# **Dell"Photo All- In- One Printer 964**

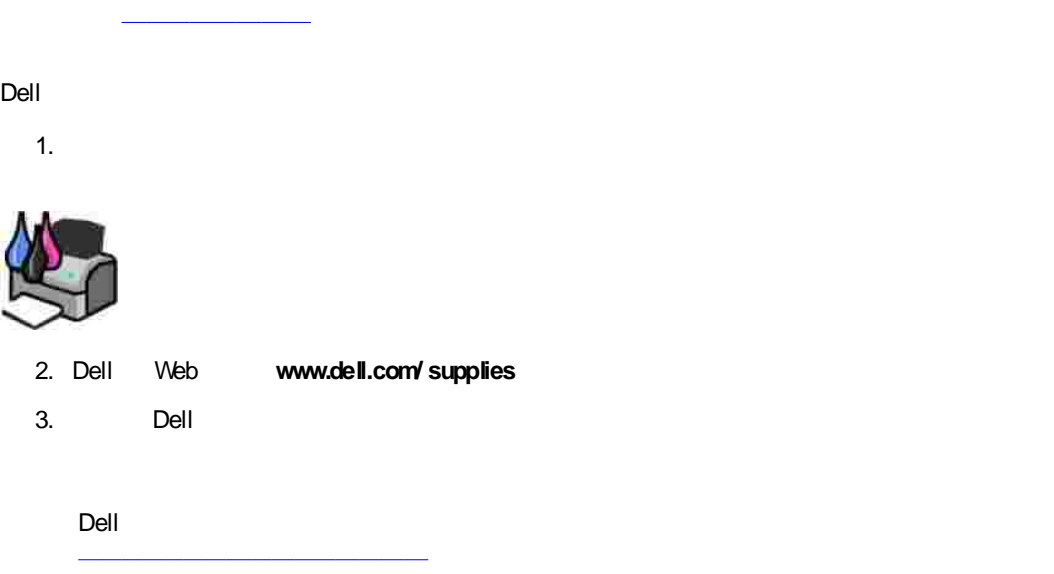

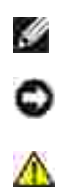

#### **c2005 Dell Inc. All rights reserved.**

Dell Inc.

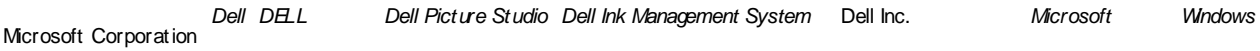

Dell Inc.

#### **Model 964**

**2005 7 SRV DC840 Rev.A00**

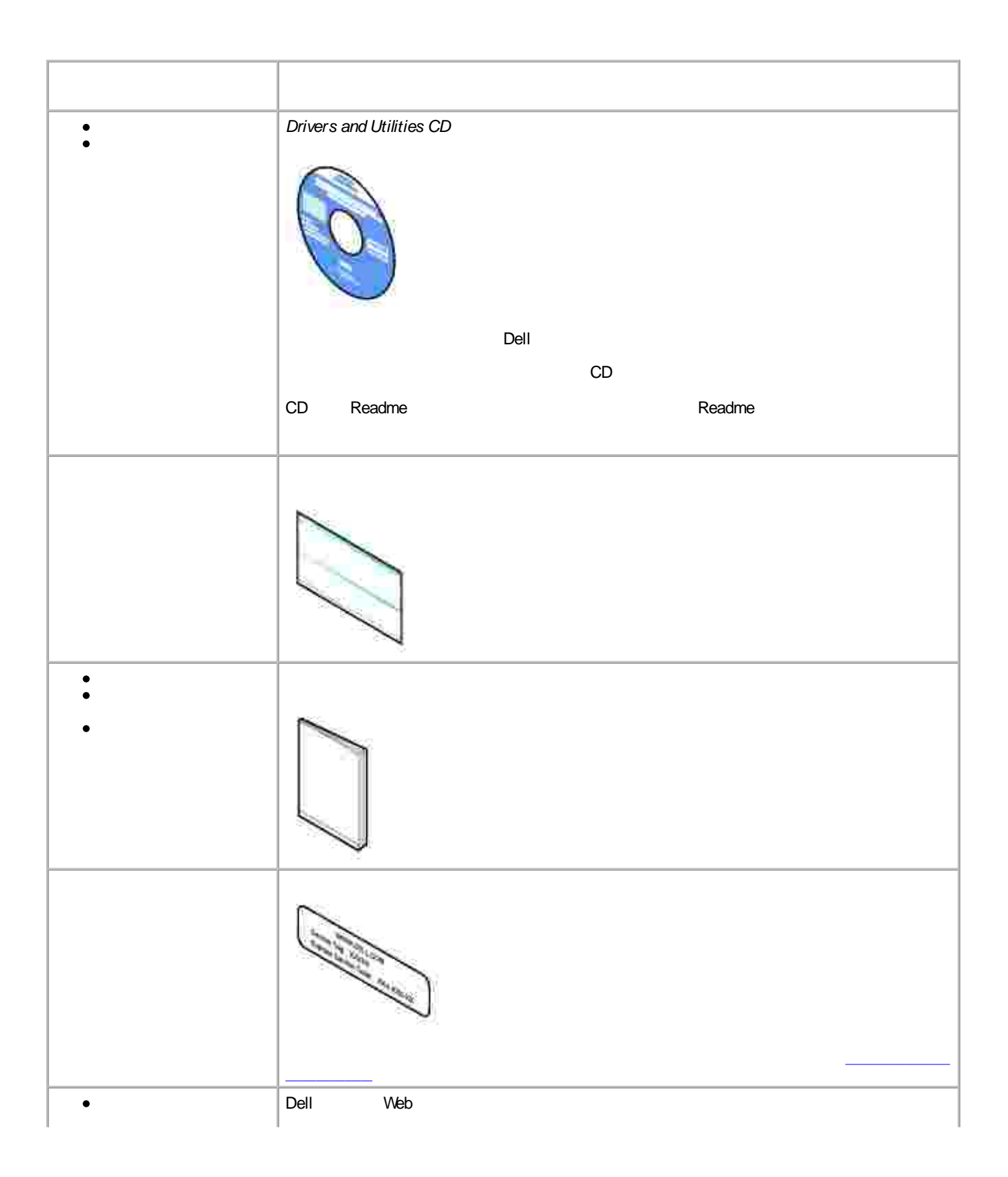

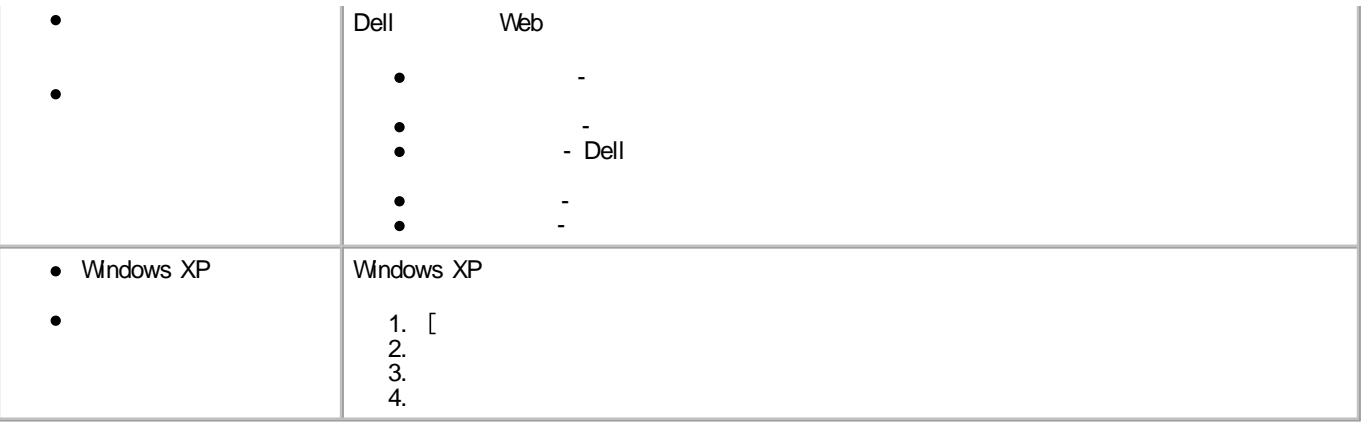

- 0
- 
- Ø
- 
- Ø
- Ø
- ٥

#### Dell Photo AIO Printer 964

- $\bullet$
- 
- 
- FAX PictBridge
	-

- H FAX
- H DSL DSL
- Ť  $\overline{\mathbf{z}}$ ä 3 4 Б

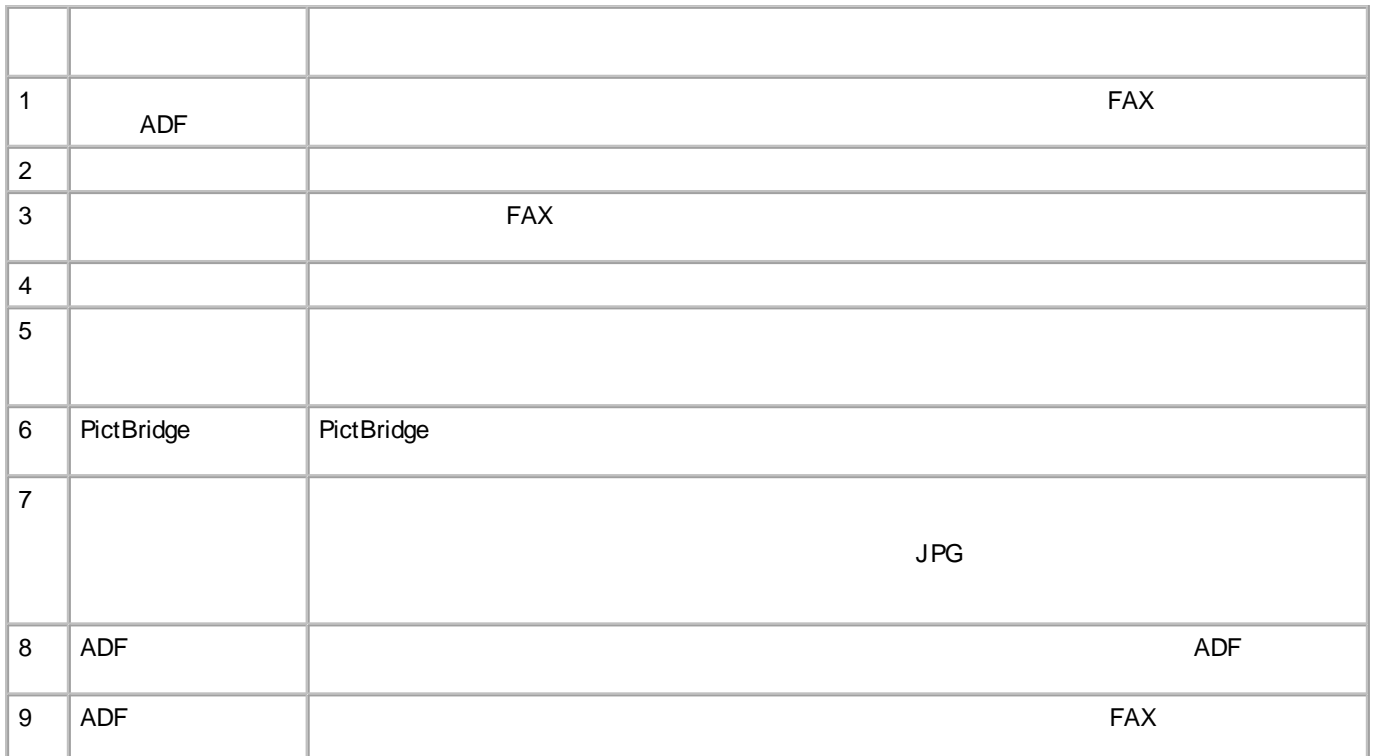

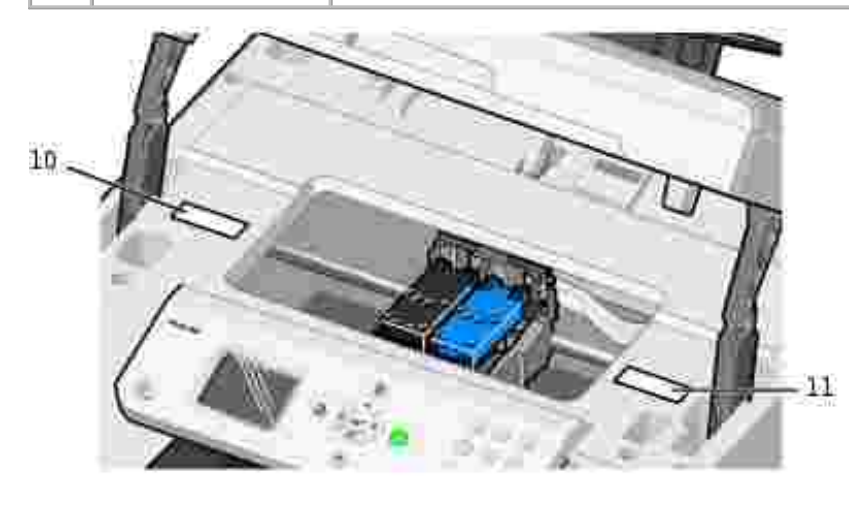

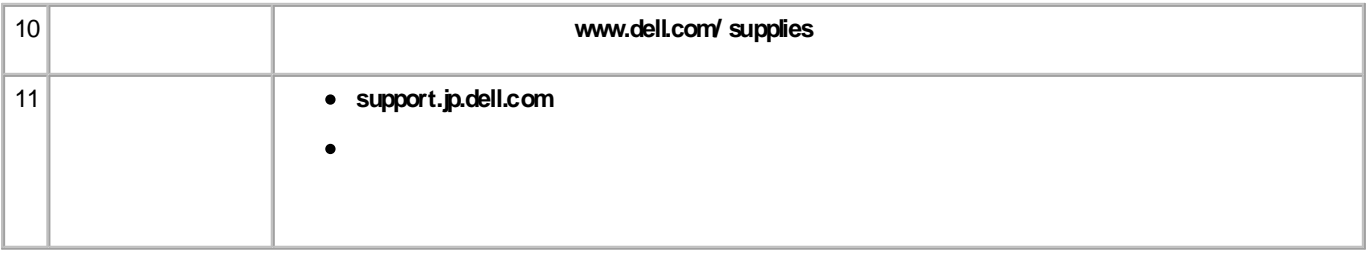

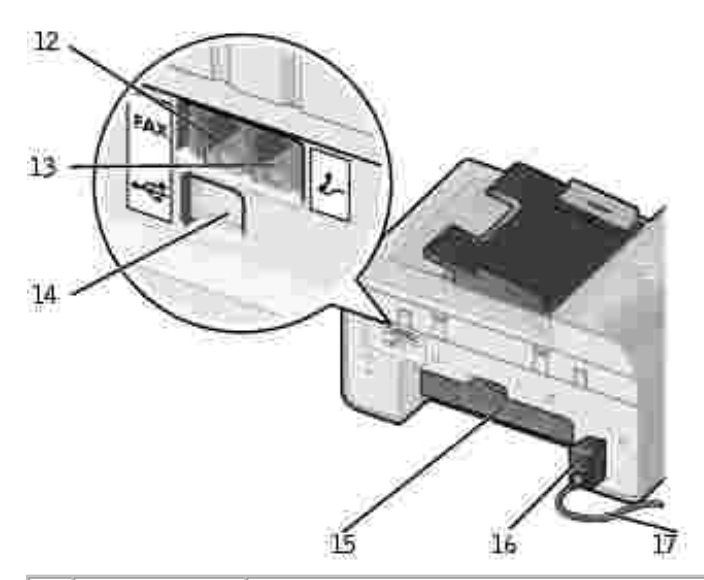

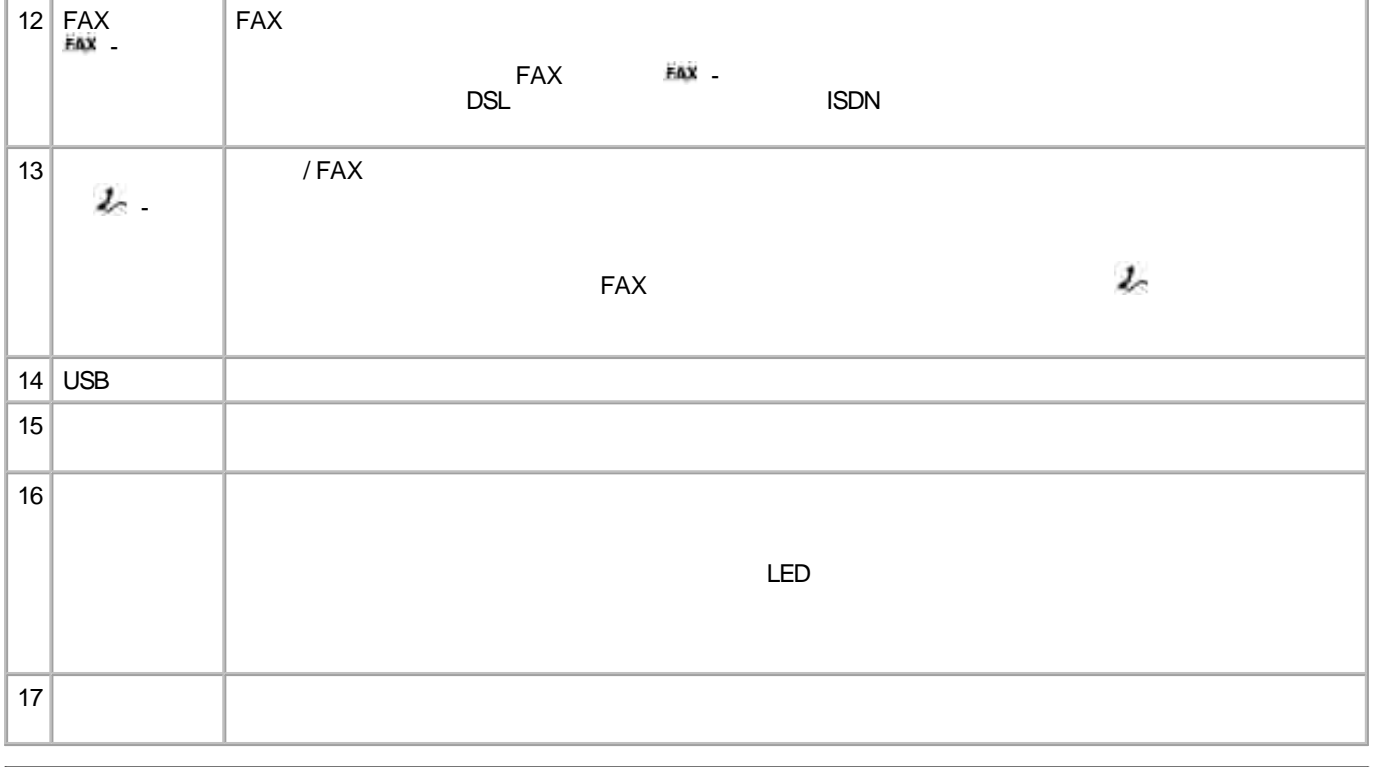

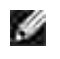

Dell Photo All- In- One Printer 964 Microsoft Windows 2000 Windows XP Windows XP Professional X64 Edition

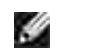

Dell Photo AIO Printer 964

- ISDN 1999 - ISDN 1999 - ISDN 1999 - ISDN 1999 - ISDN 1999 - ISDN 1999 - ISDN 1999 - ISDN 1999 - ISDN 1999 - ISDN 1999 - ISDN 1999 - ISDN 1999 - ISDN 1999 - ISDN 1999 - ISDN 1999 - ISDN 1999 - ISDN 1999 - ISDN 1999 - ISDN DSL ADSL

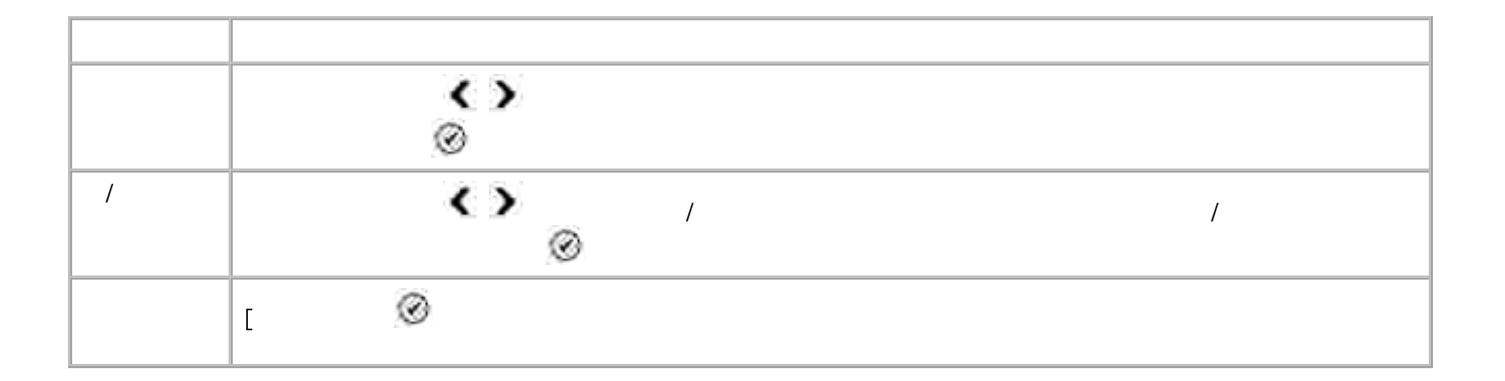

/

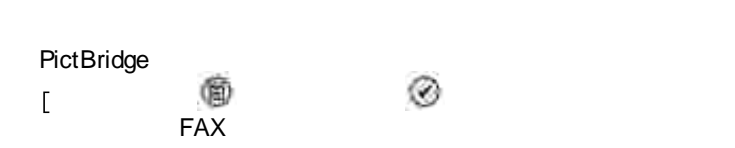

- $\bullet$
- 
- 
- $\bullet$
- $\bullet$

FAX  $\circ$ 

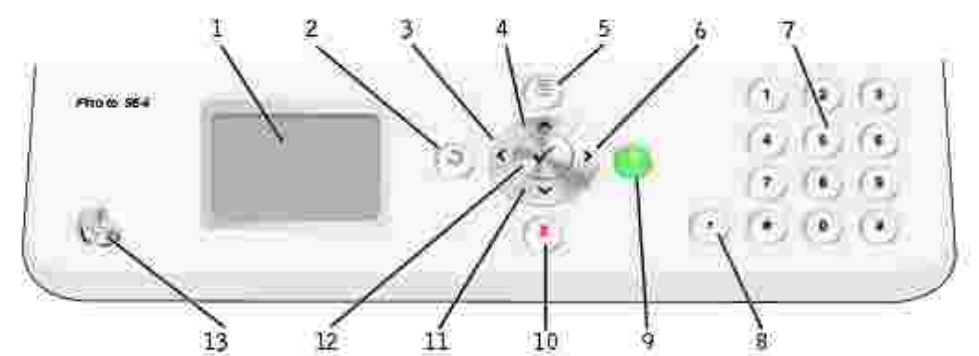

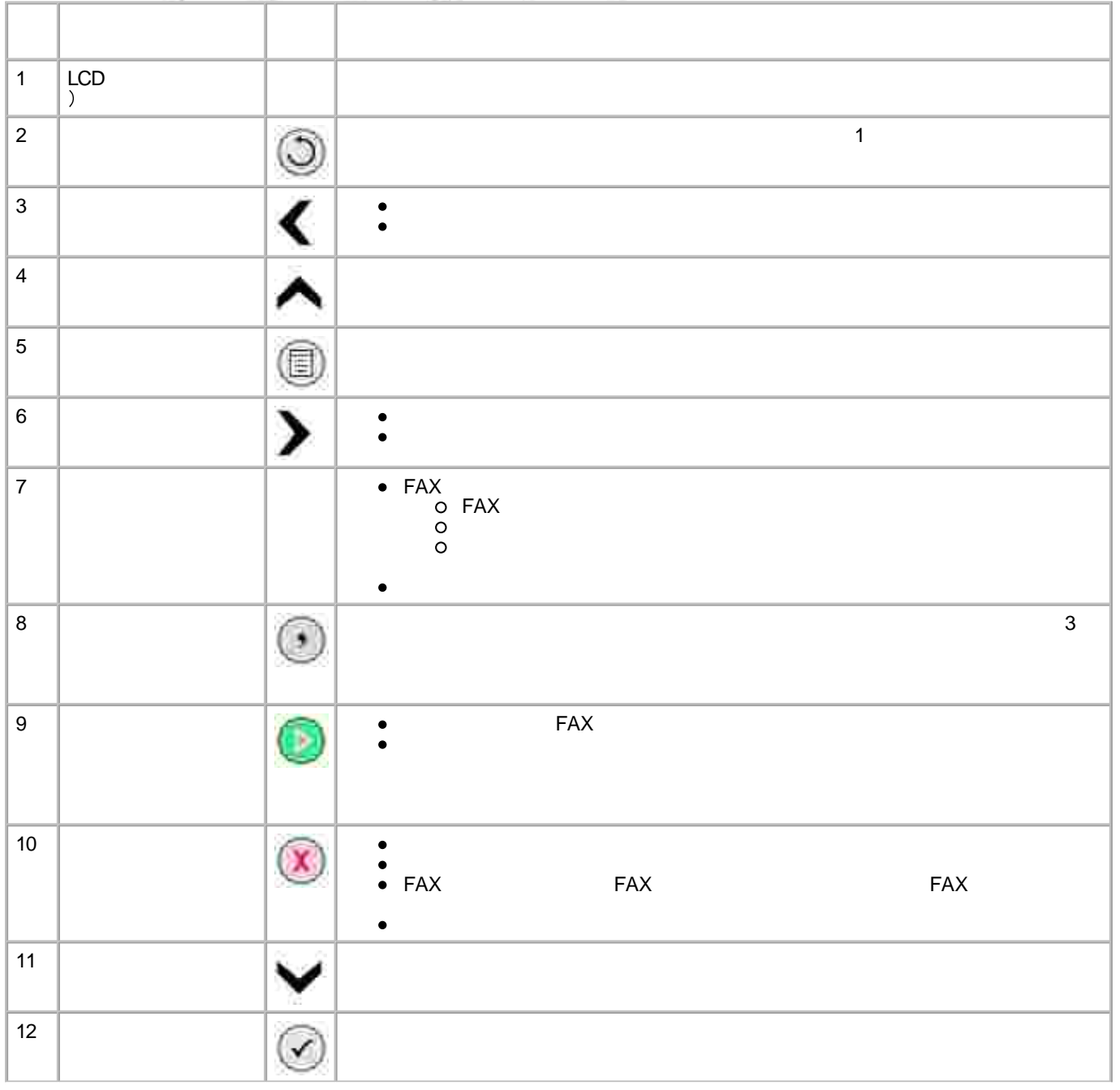

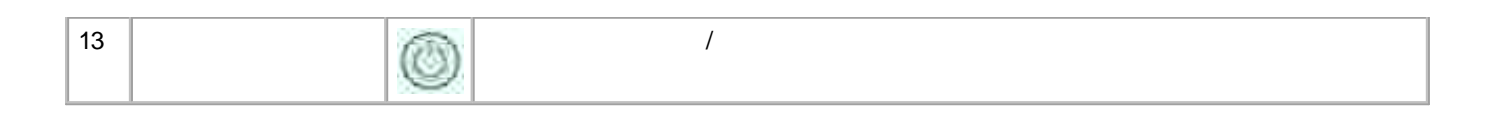

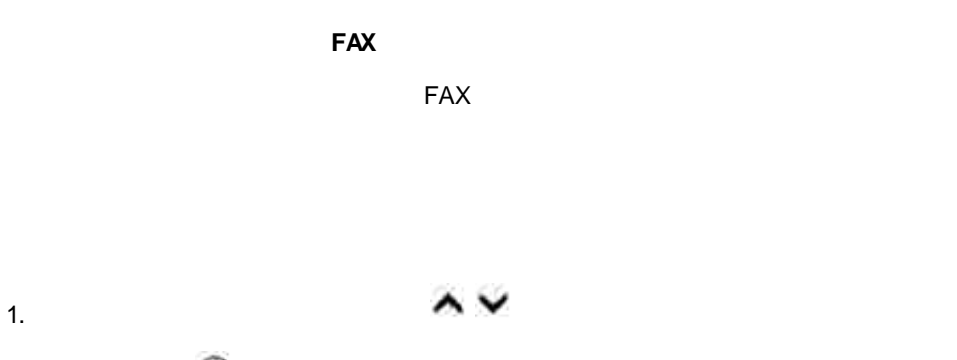

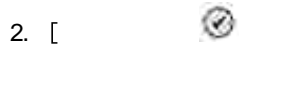

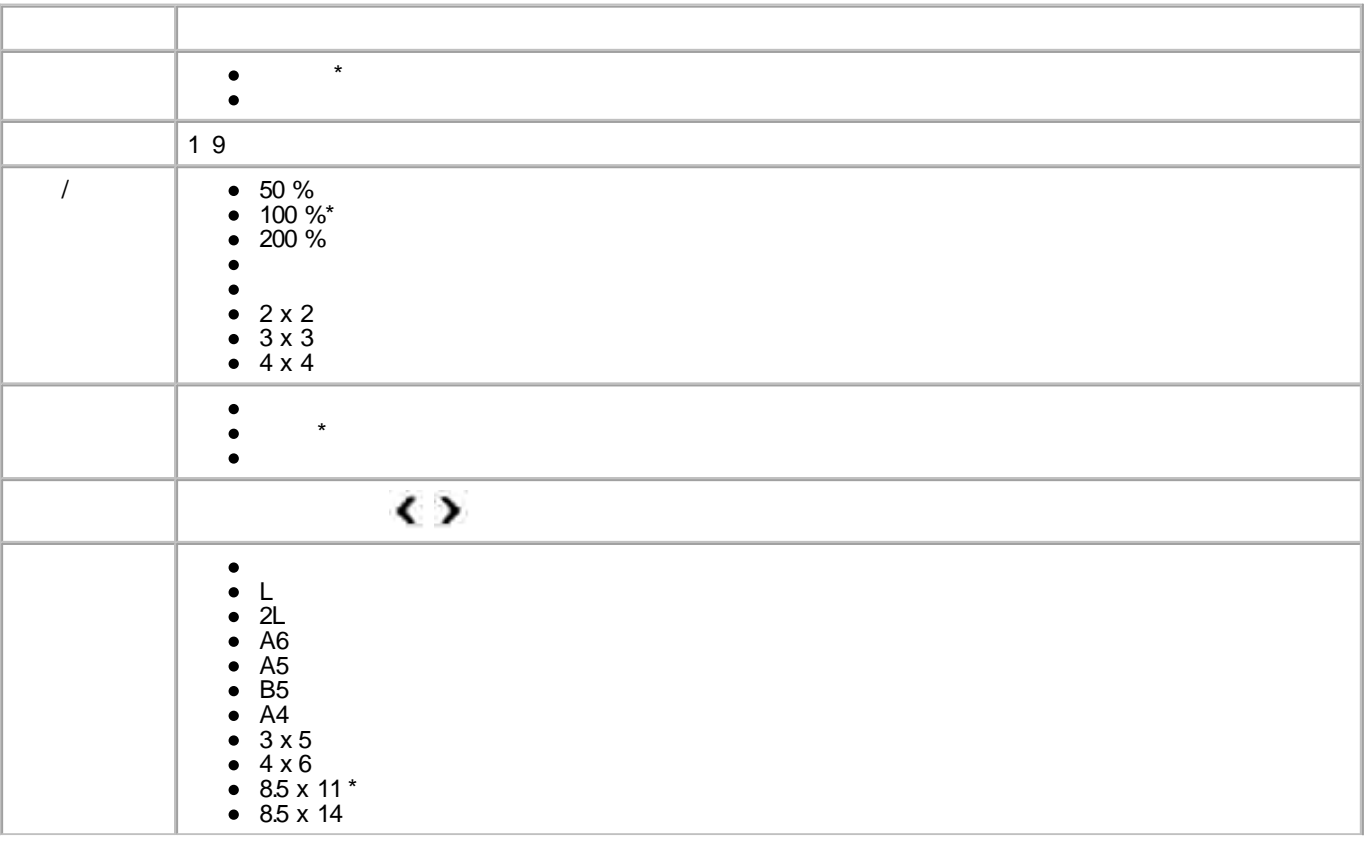

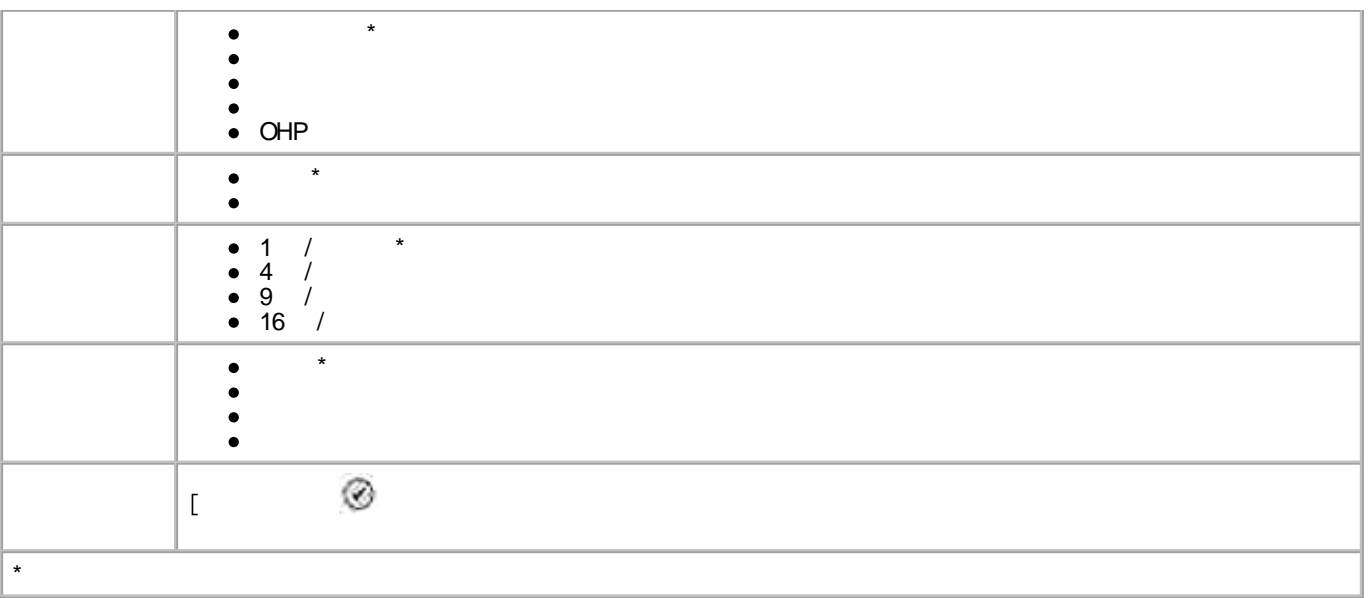

#### Dell Photo AIO Printer 964

- Type I/ II  $\bullet$
- $\bullet$
- PRO  $\bullet$
- Duo  $\bullet$
- MicroDrive
- $\bullet$
- $\bullet$  SD
- $\bullet$
- $\bullet$  xD-
- 1.
- 
- H
	- $\circledcirc$ 2.

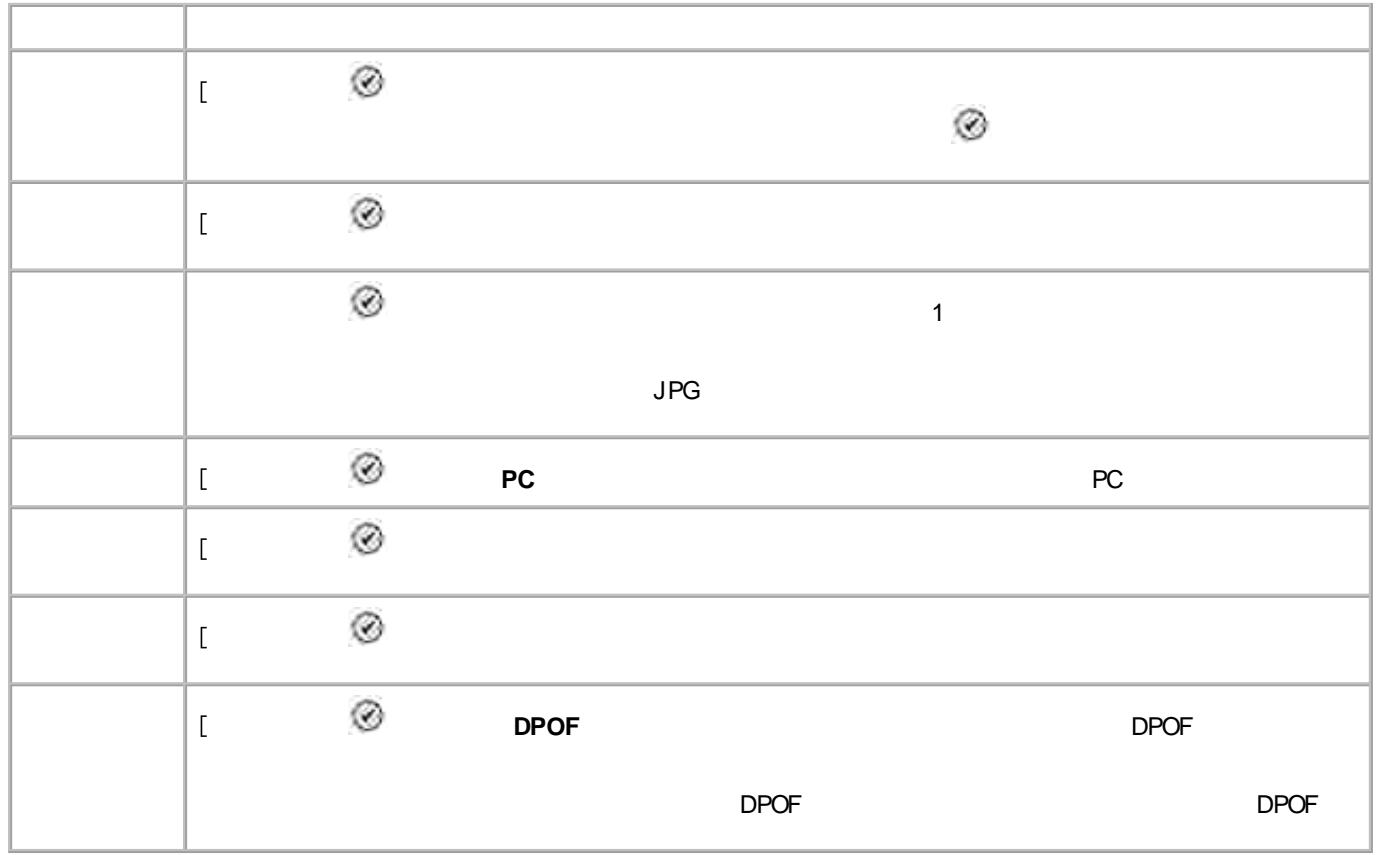

 $\mathbf{r}$ 

 $\circledR$ 

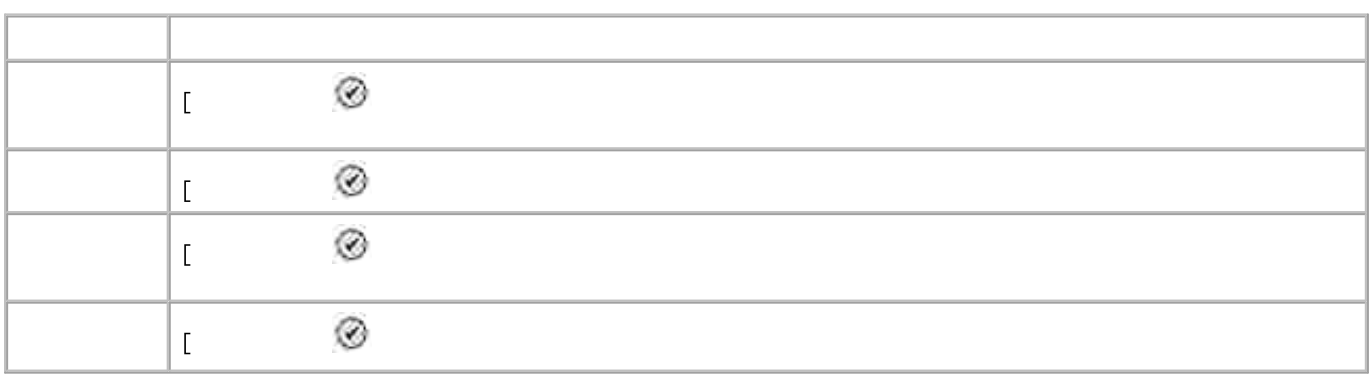

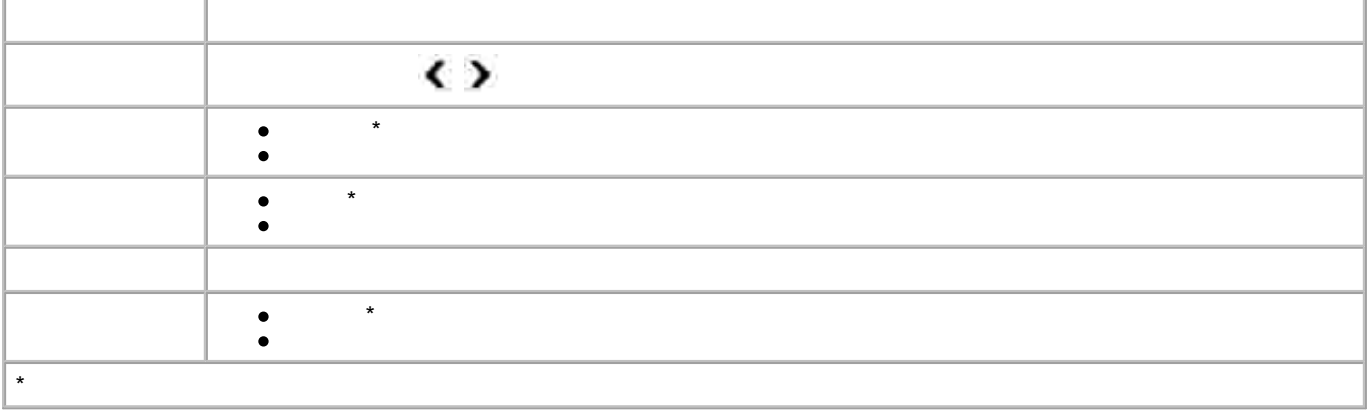

 $\left[ \begin{array}{c} 1 \\ 1 \end{array} \right]$ 

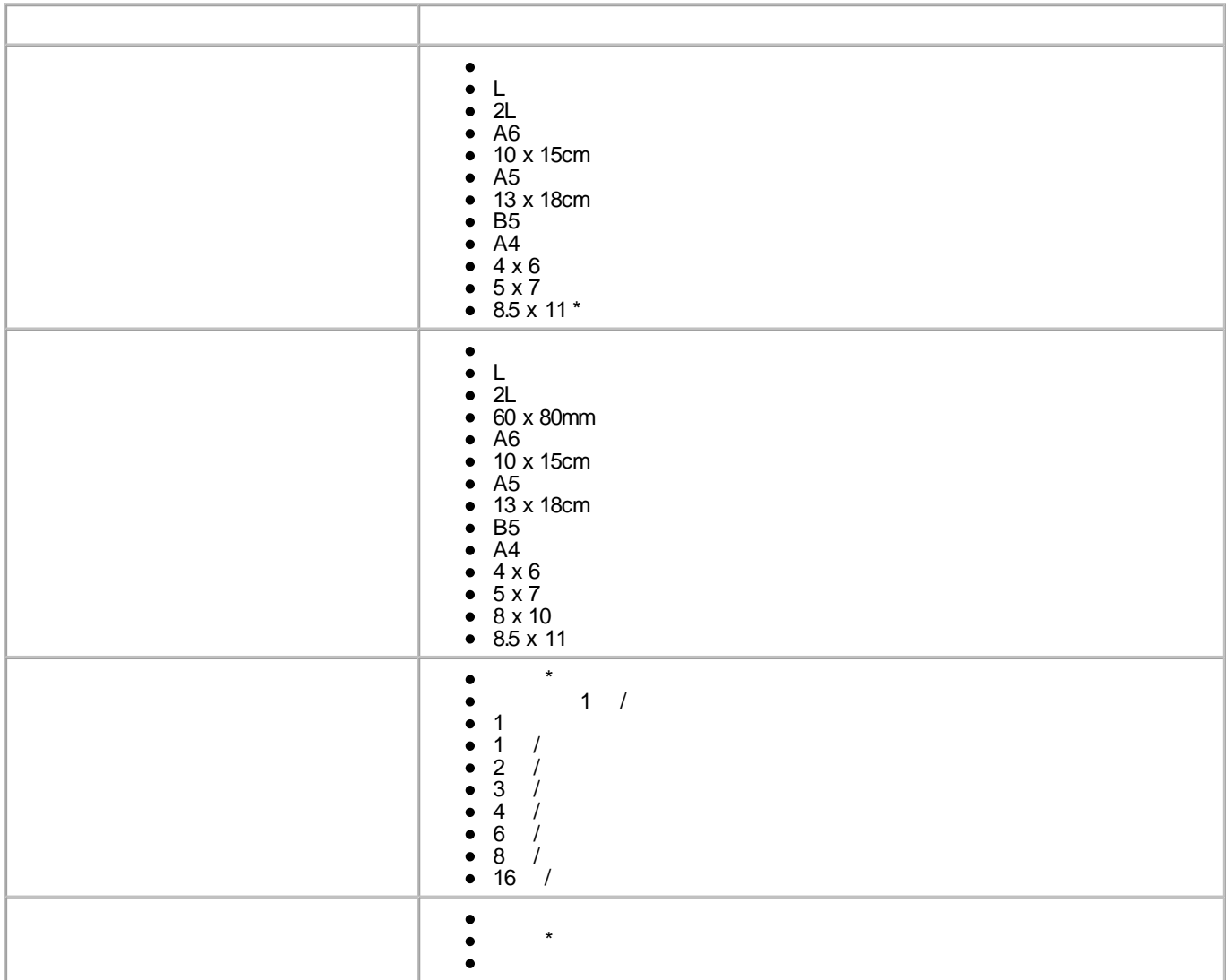

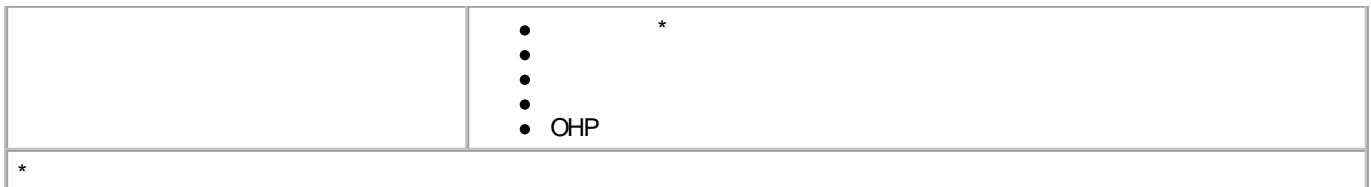

### **DPOF**

#### **DPOF**

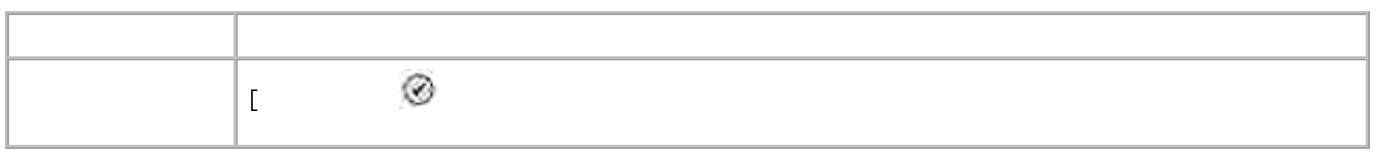

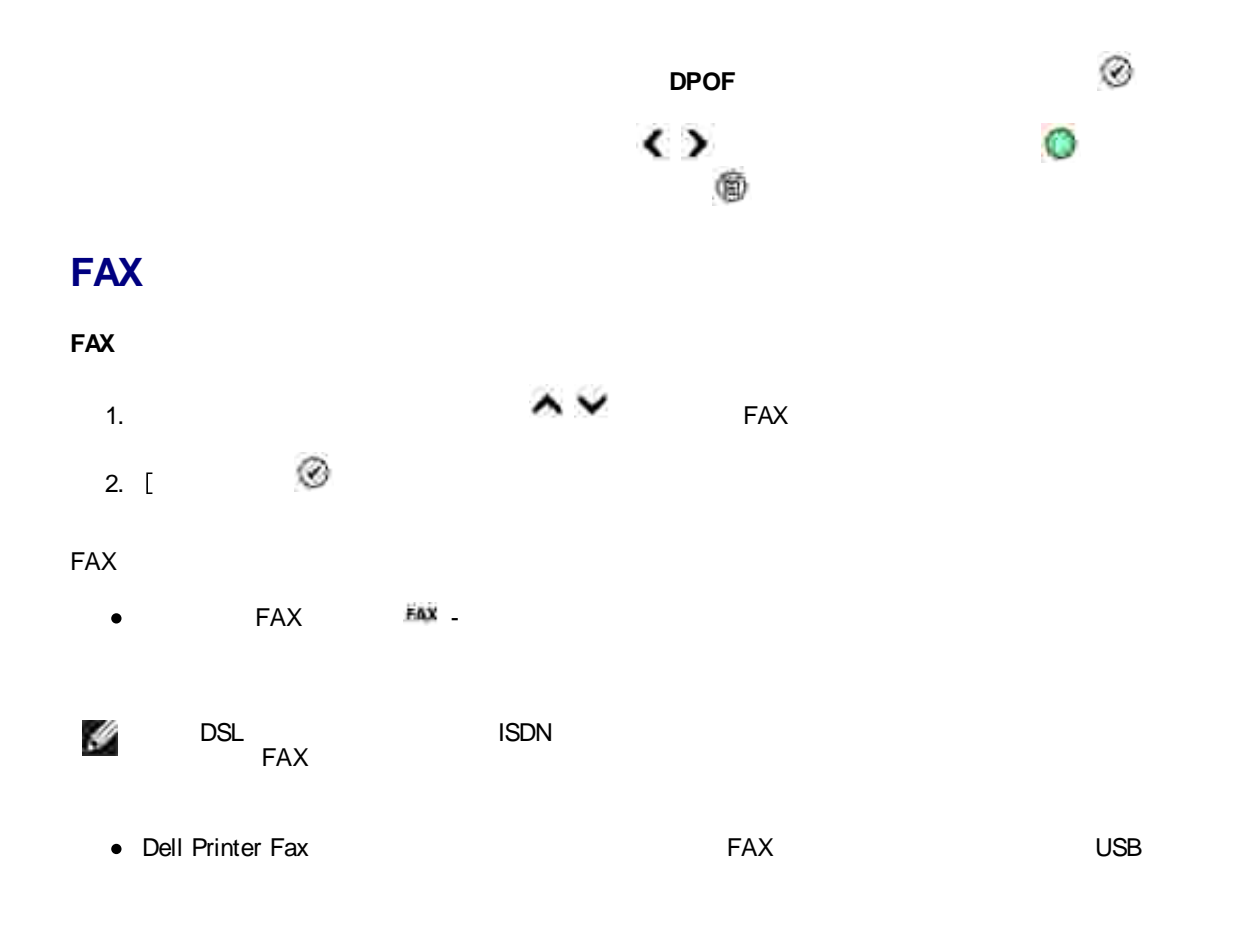

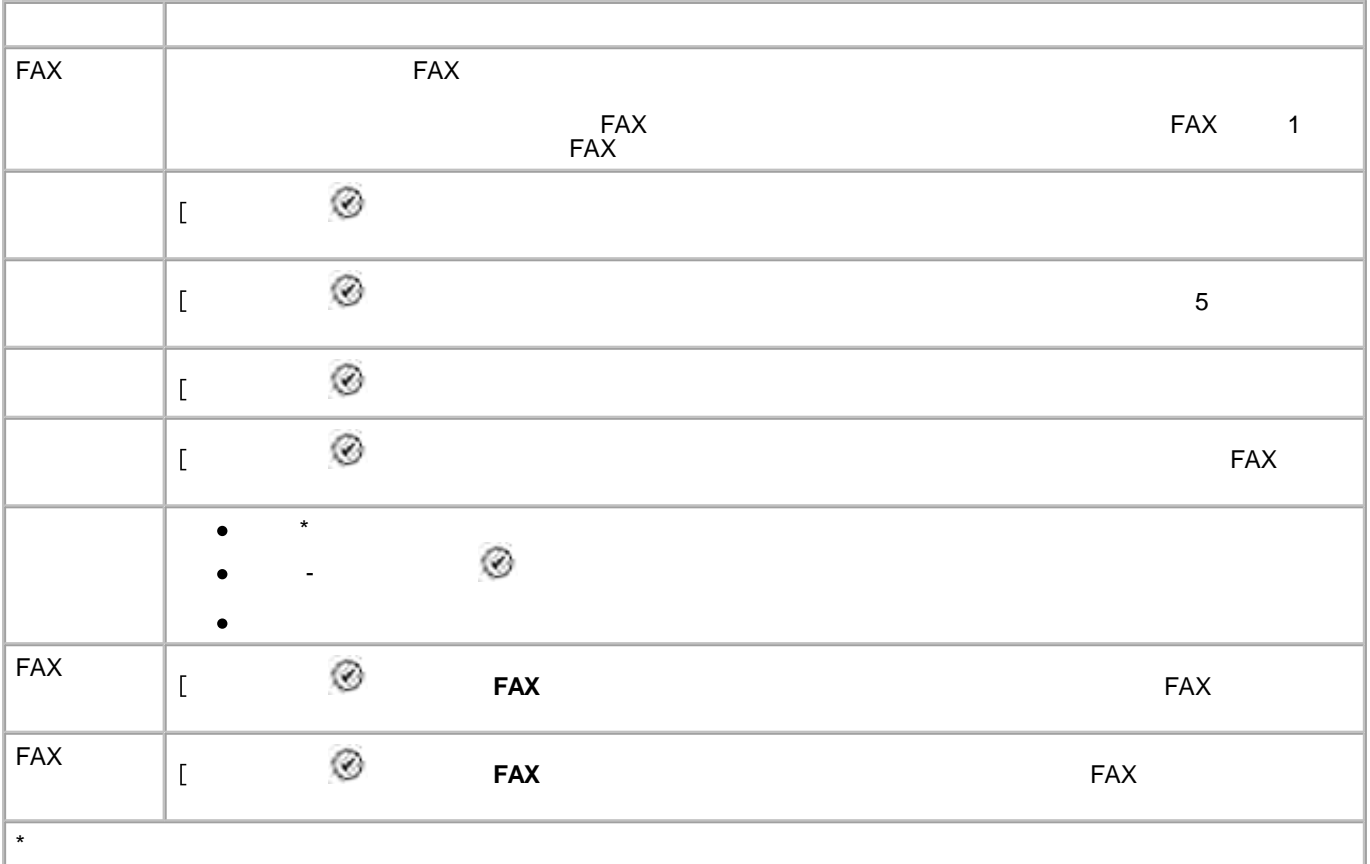

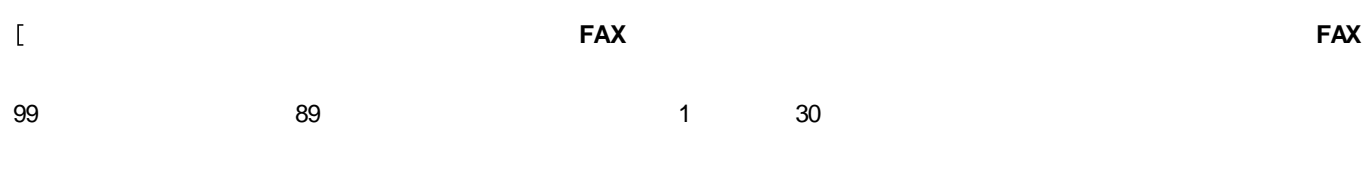

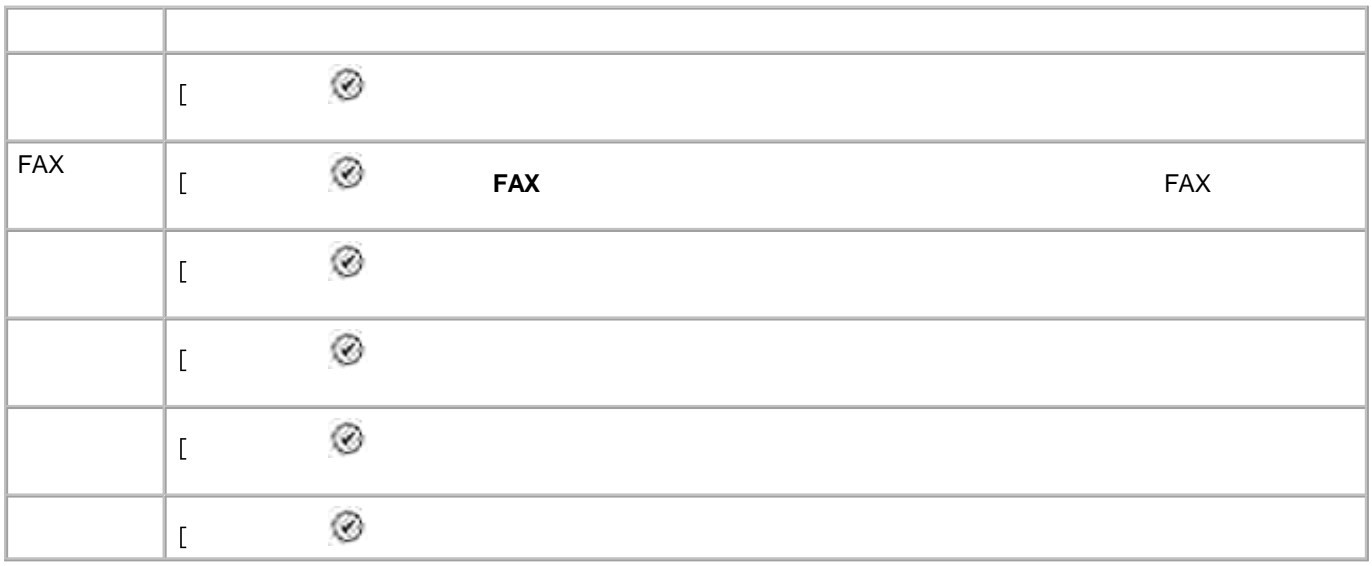

## $\bar{\mathbb{L}}$

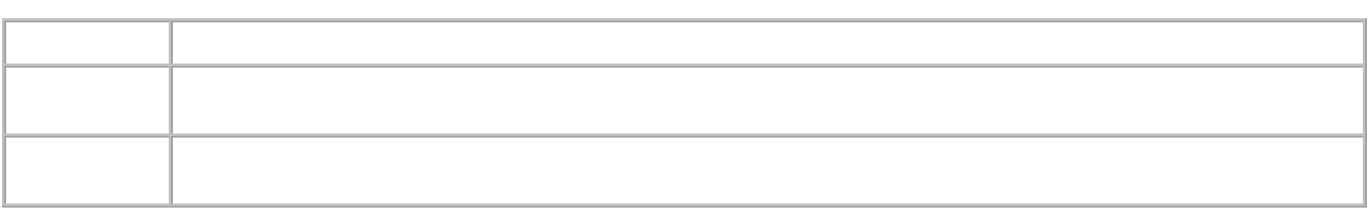

## **FAX**

**FAX**

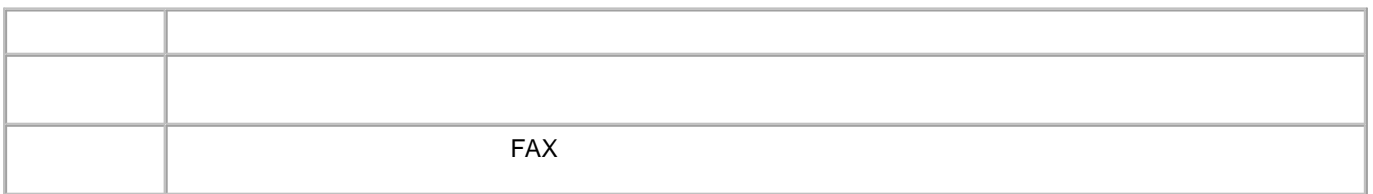

 $\bar{\rm L}$ 

 $\circledR$ 

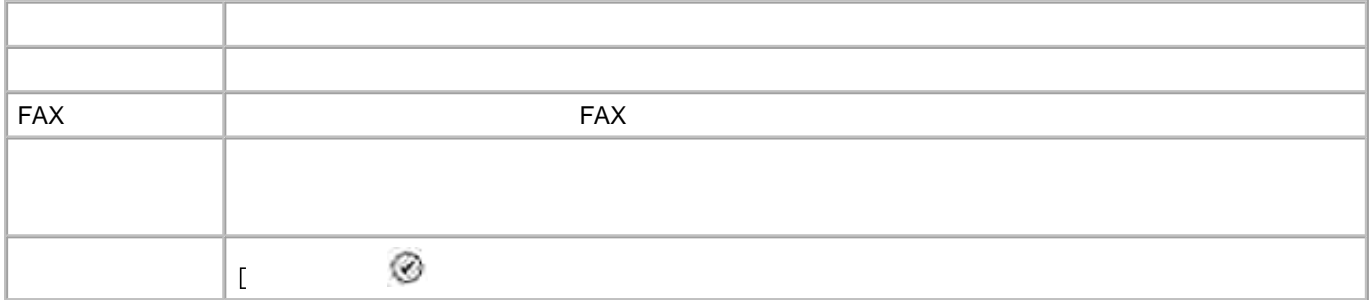

 $\begin{bmatrix} 1 & 0 \\ 0 & 1 \end{bmatrix}$ 

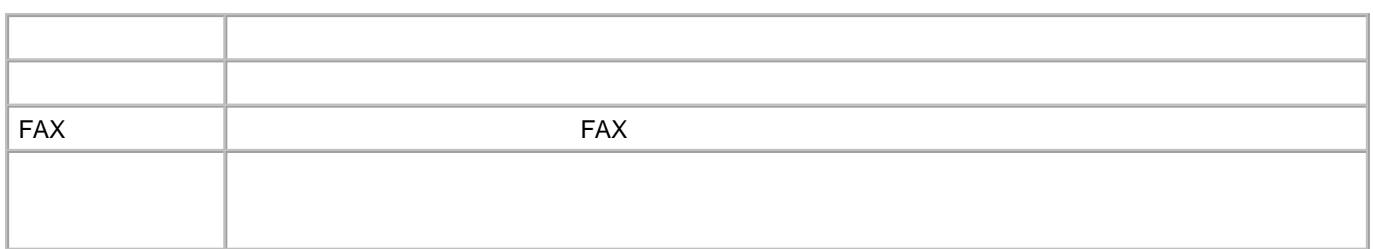

 $\begin{bmatrix} 1 & 0 \\ 0 & 1 \end{bmatrix}$ 

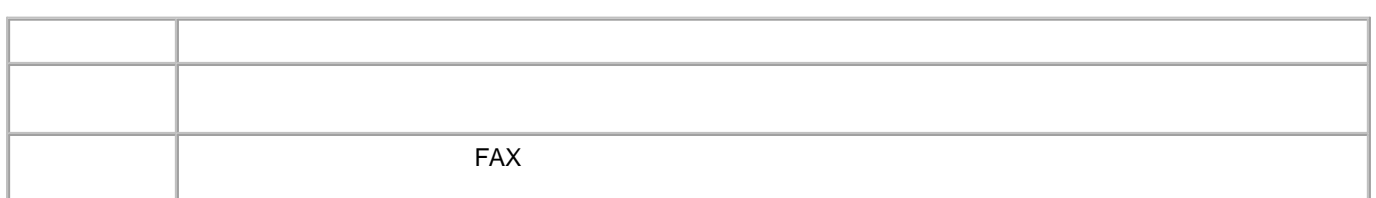

 $\begin{bmatrix} 1 & 1 \\ 1 & 1 \end{bmatrix}$ 

Ġ

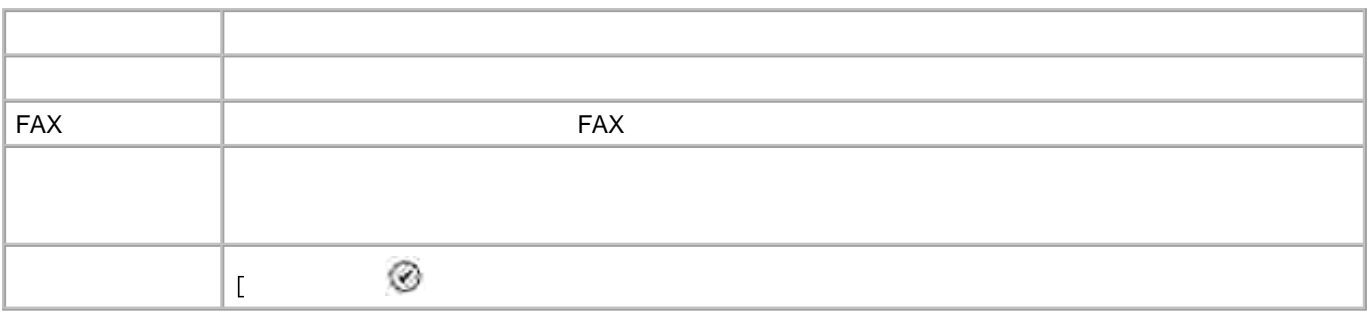

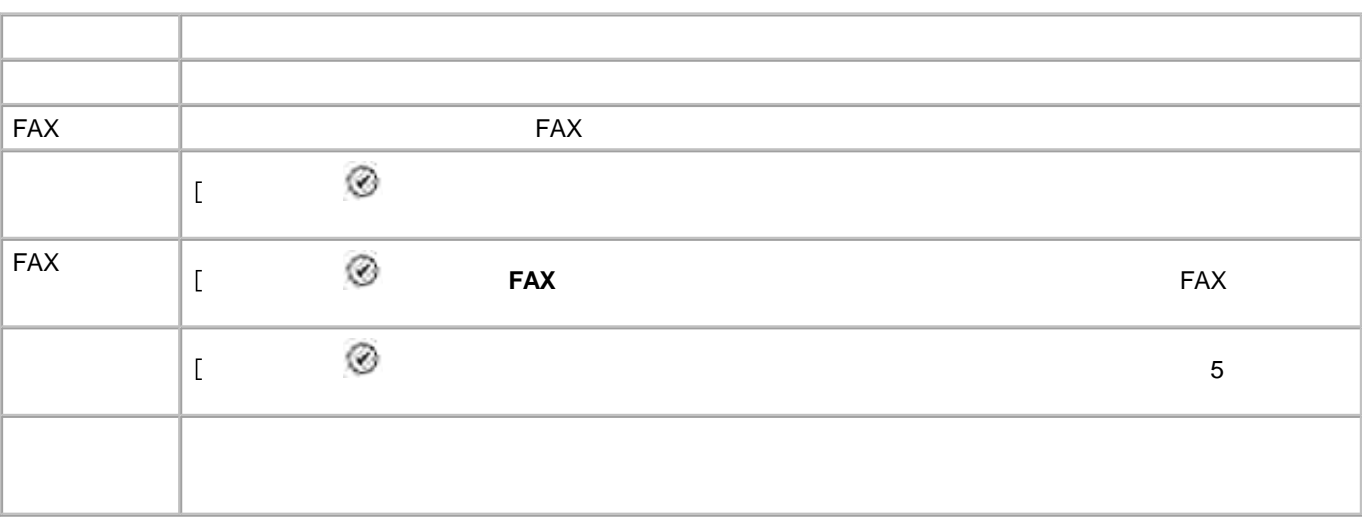

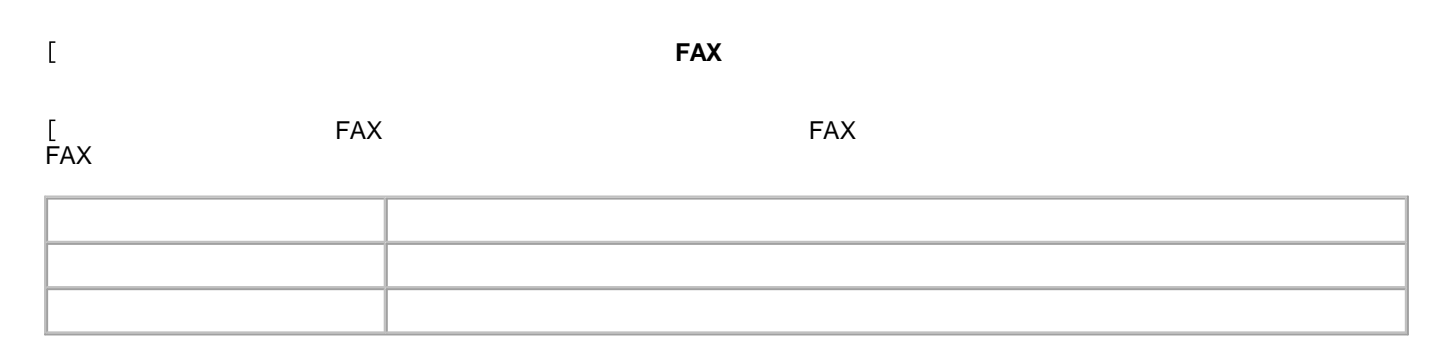

## **FAX**

 $\mathfrak l$ 

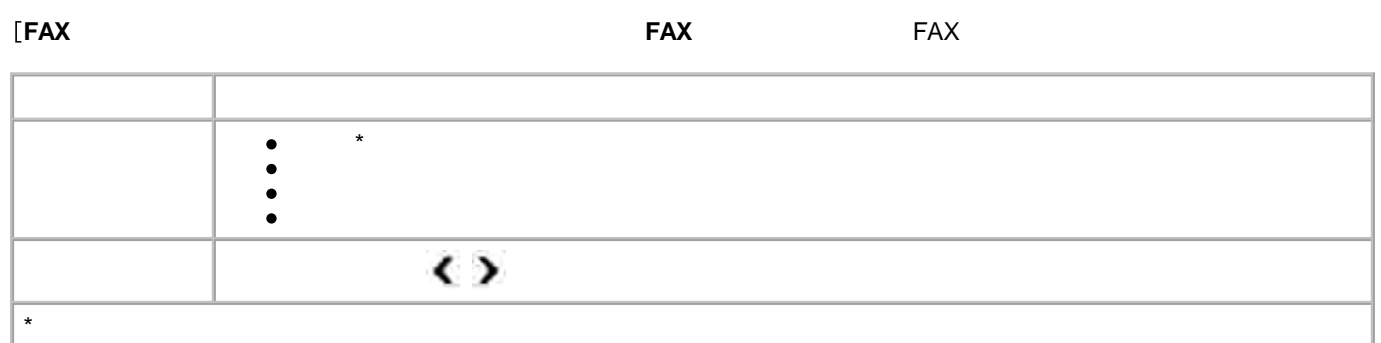

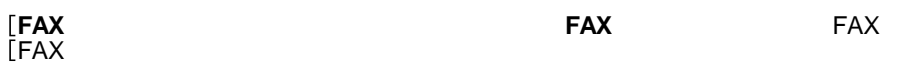

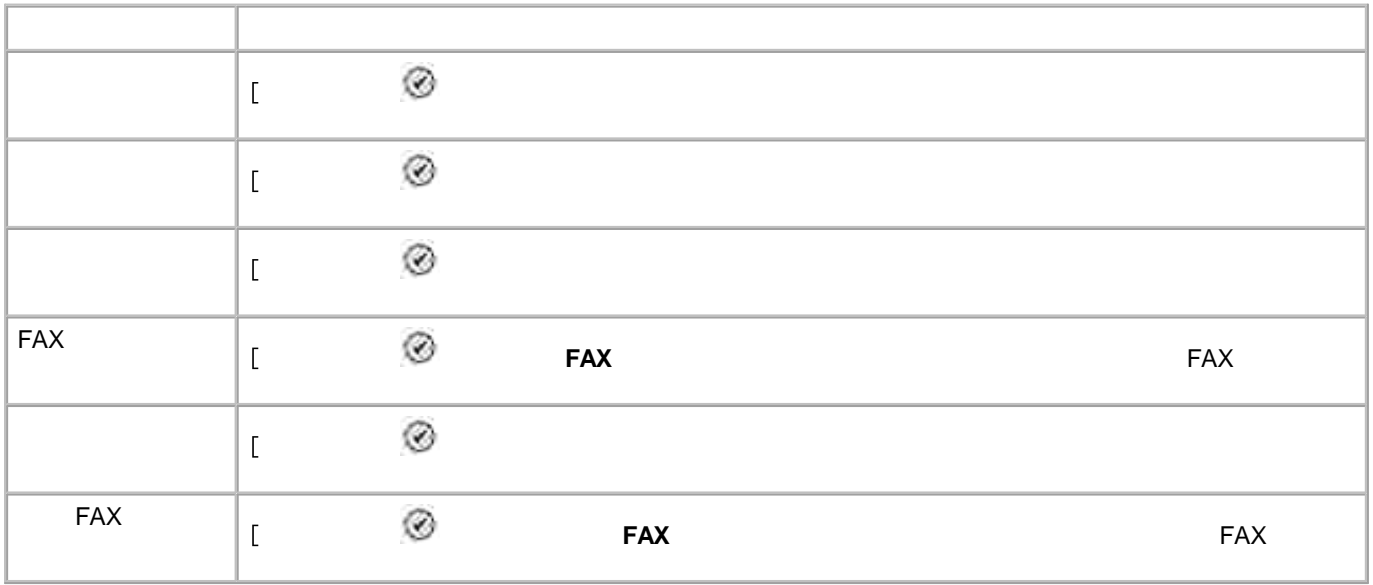

 $\mathfrak l$ **FAX** 

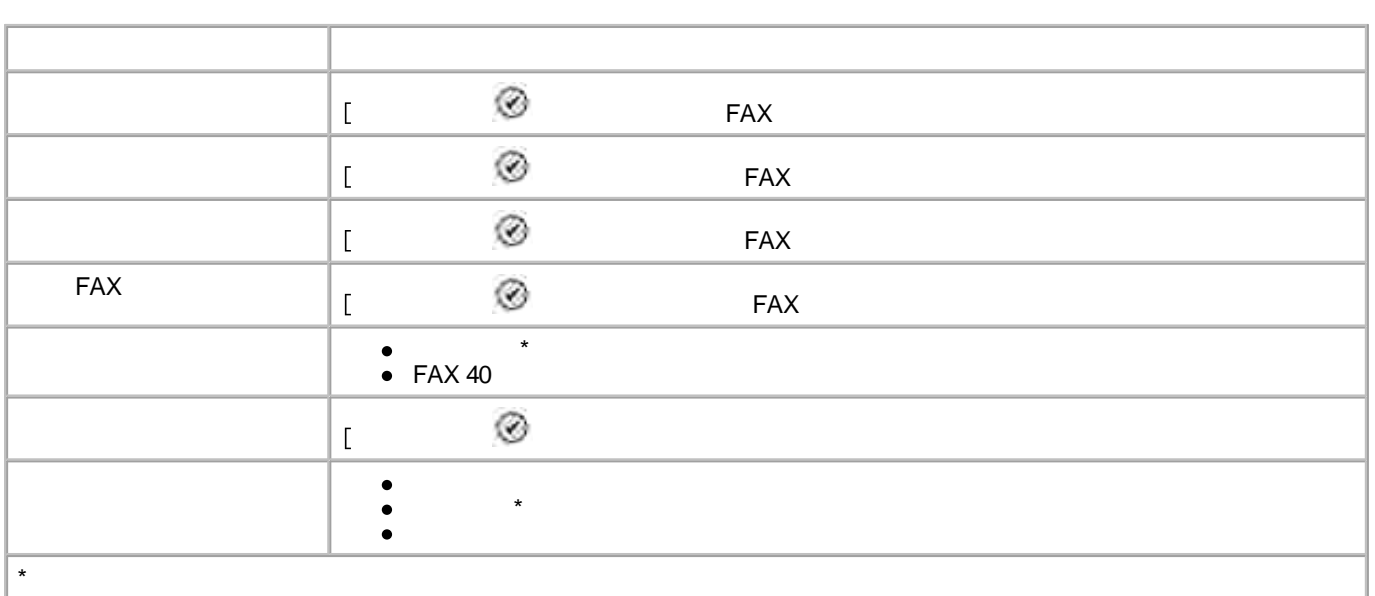

## **FAX**

 $[FAX$ 

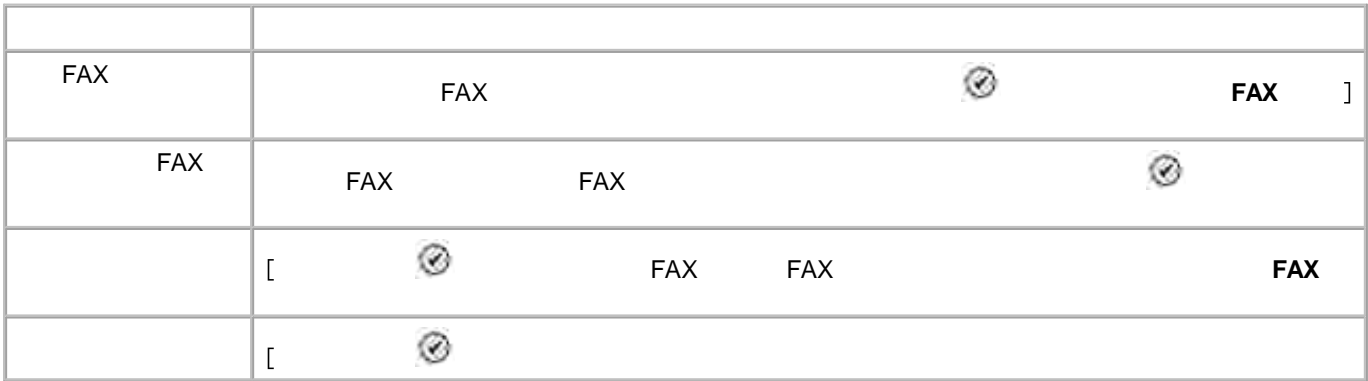

 $\mathbb{E}$ 

**FAX**

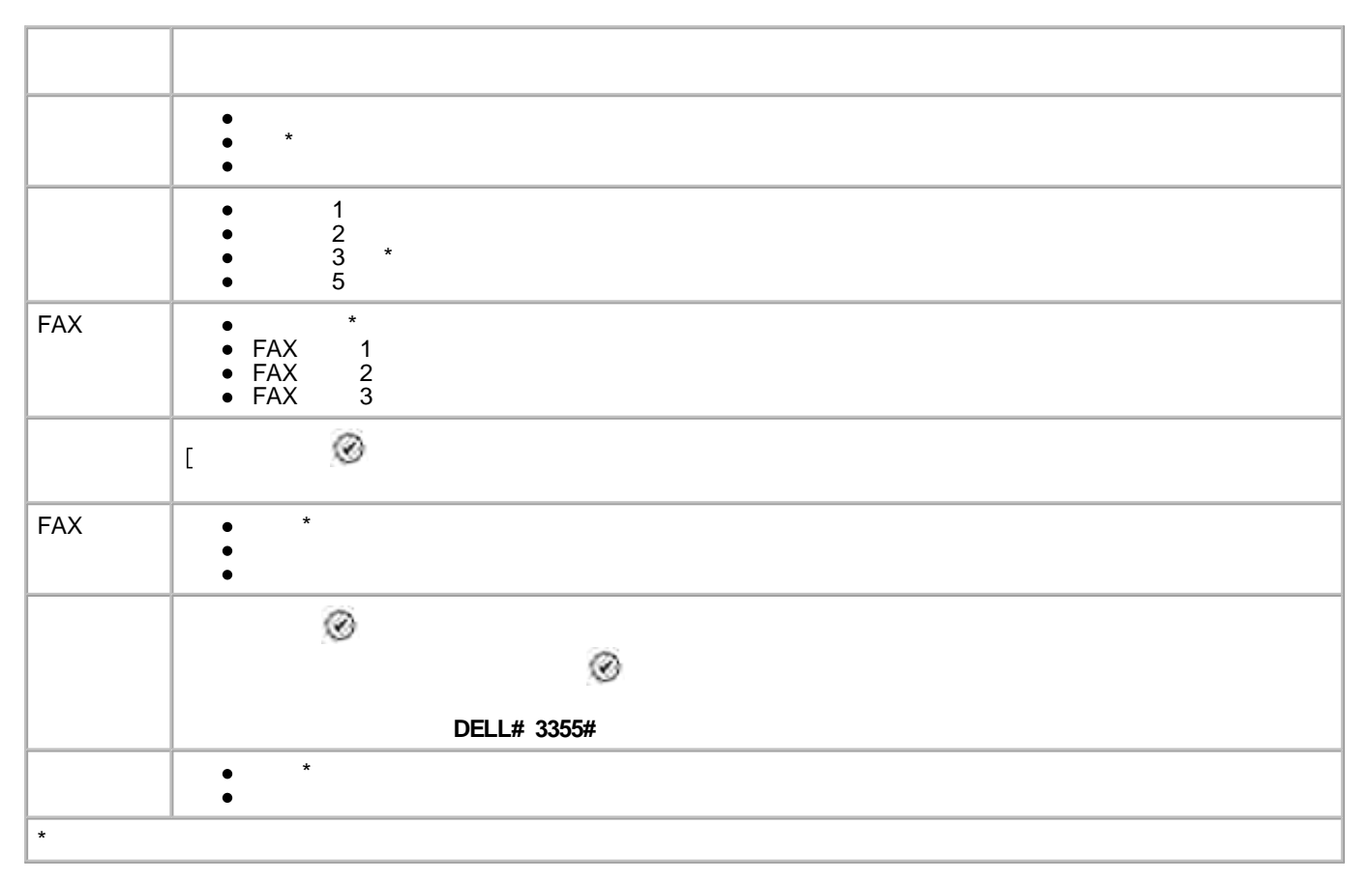

**FAX**

**FAX FAX** FAX

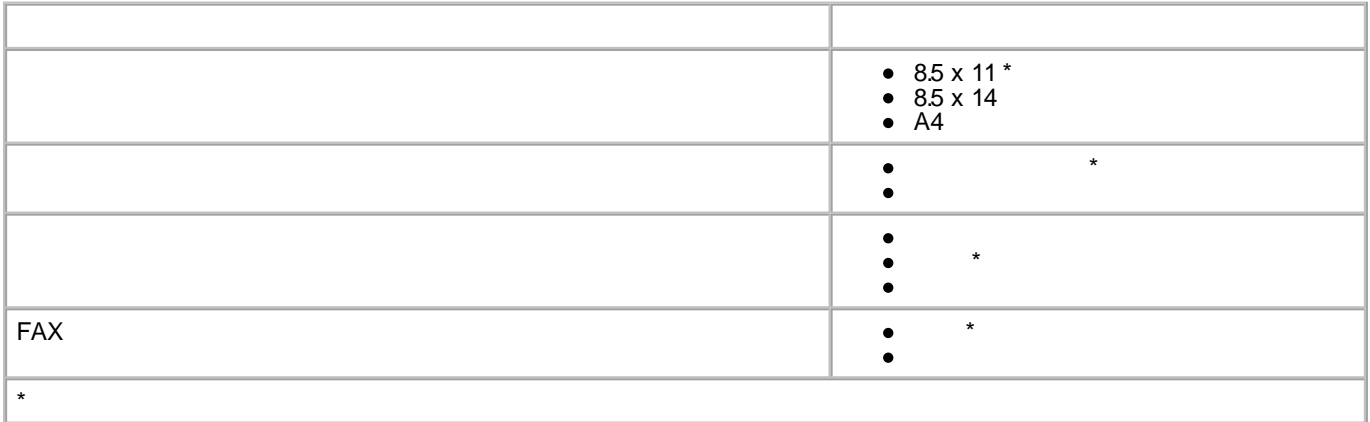

 $\overline{L}$ 

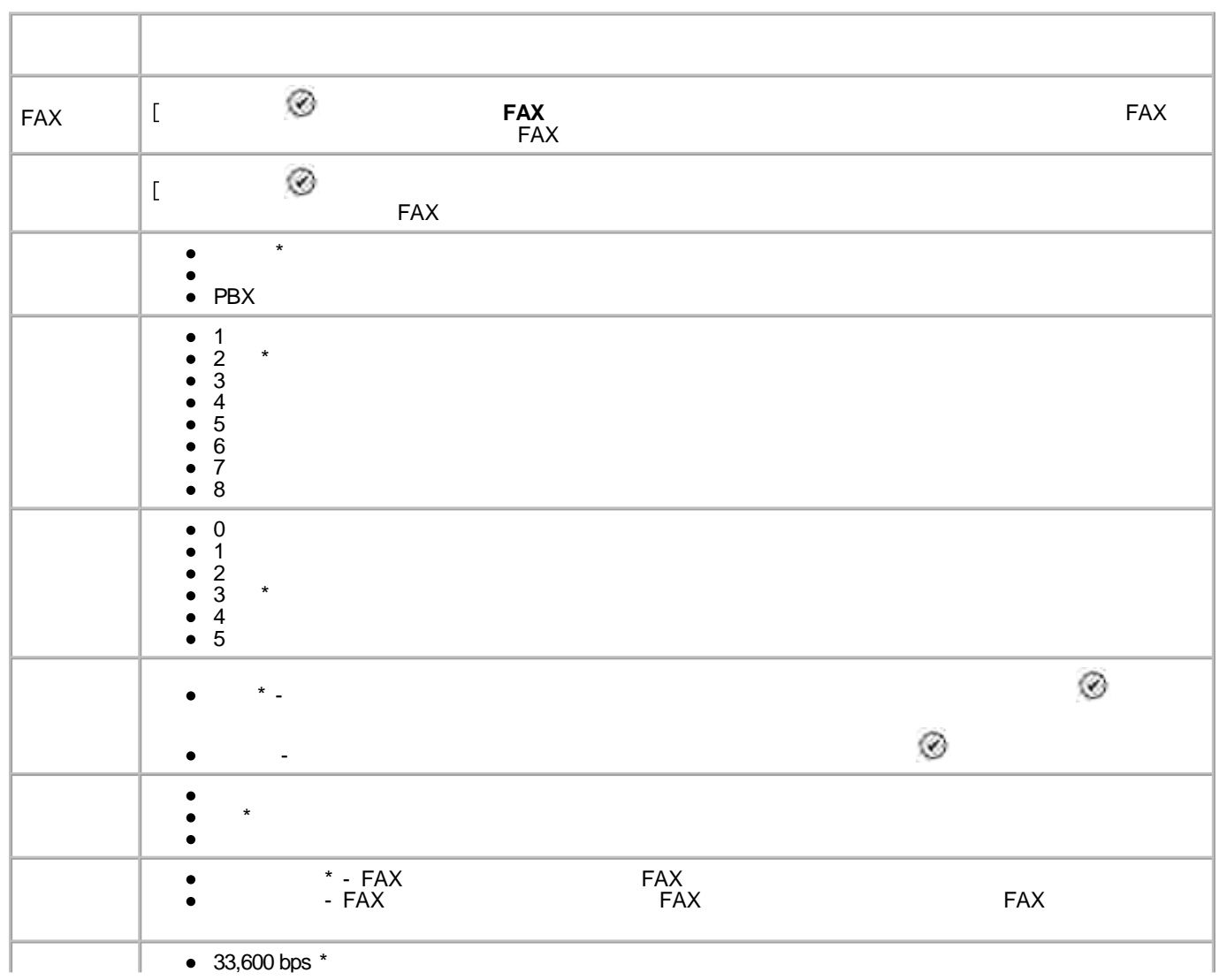

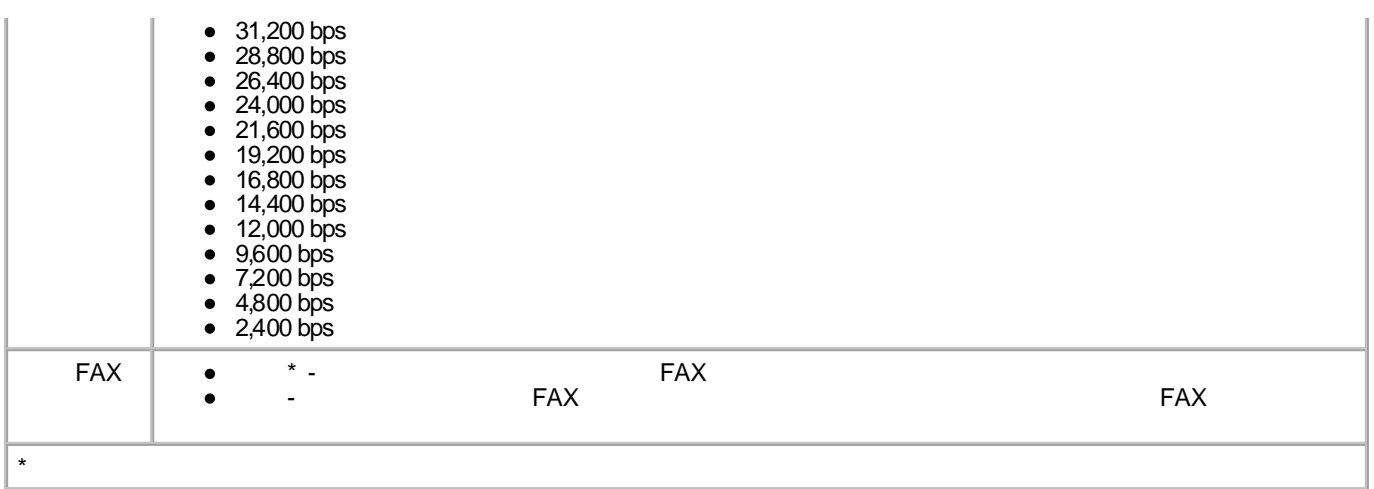

## **FAX**

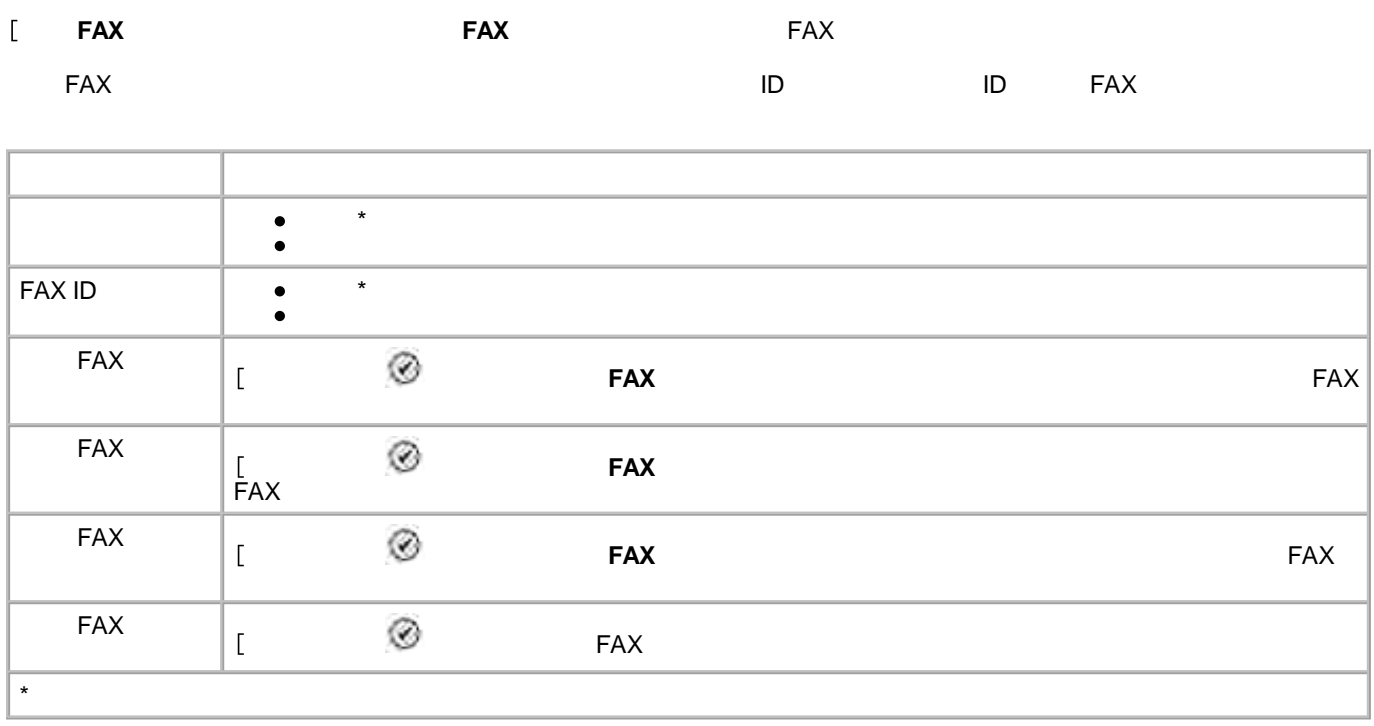

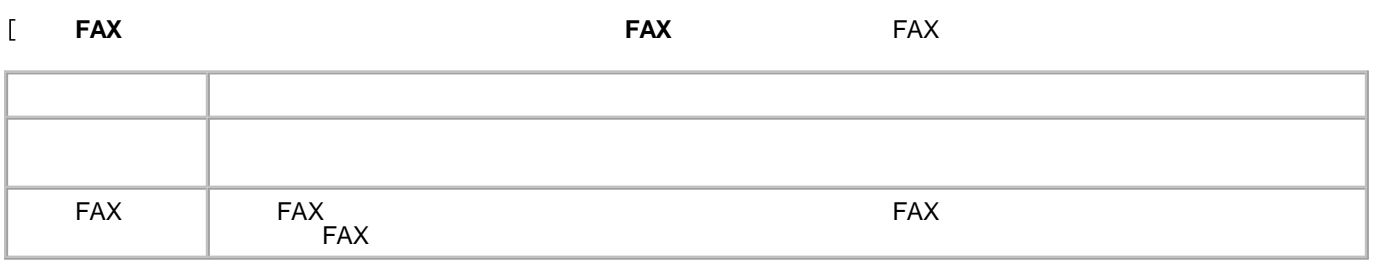

### **FAX**

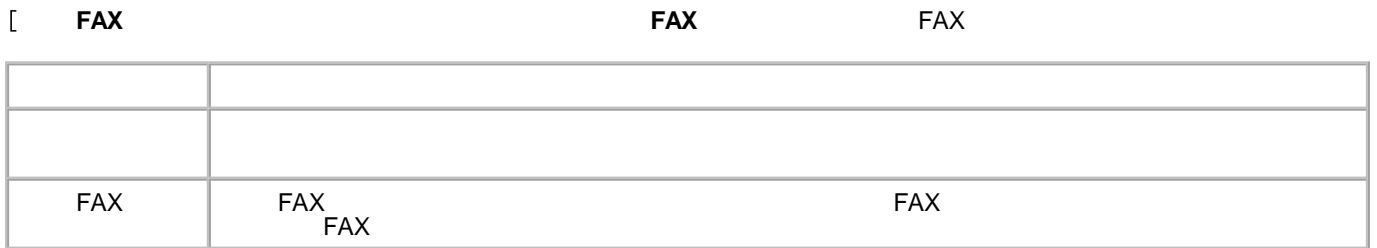

## **FAX**

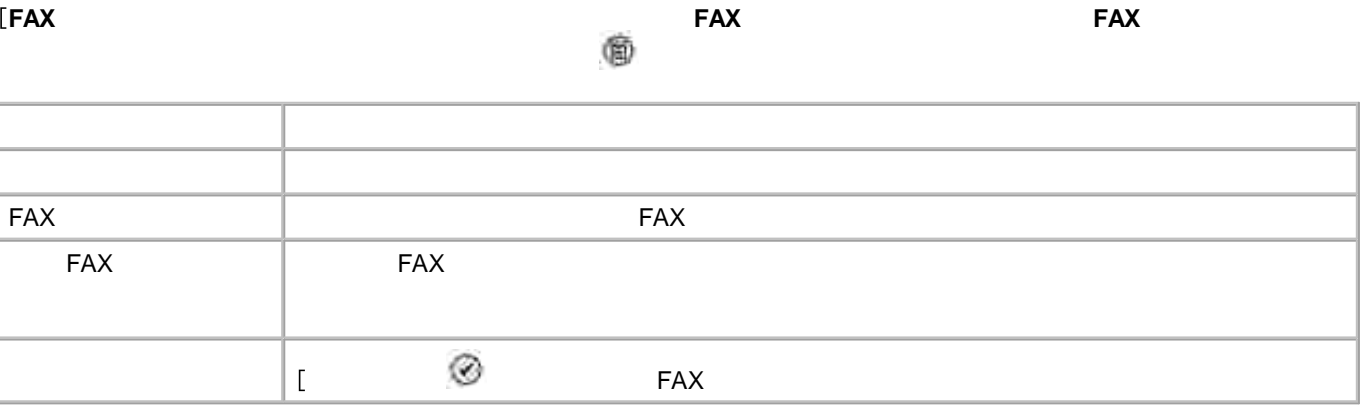

## **FAX**

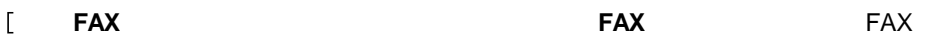

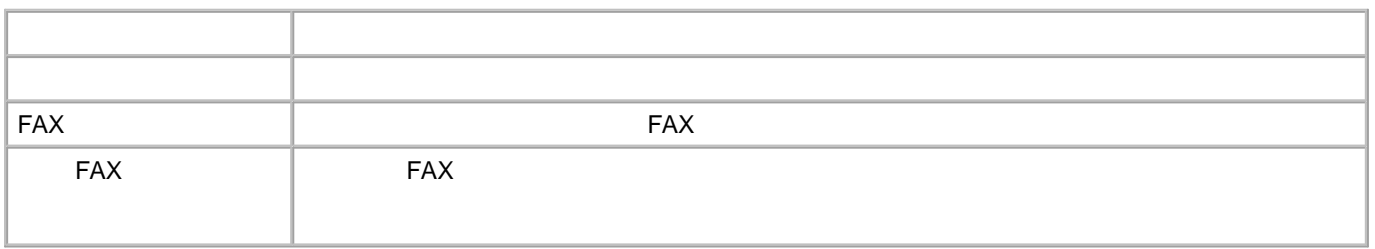

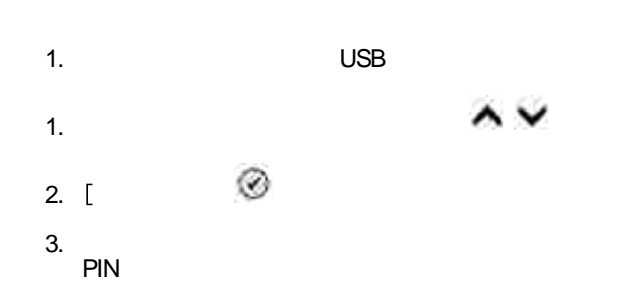

 $\circledcirc$ 4.

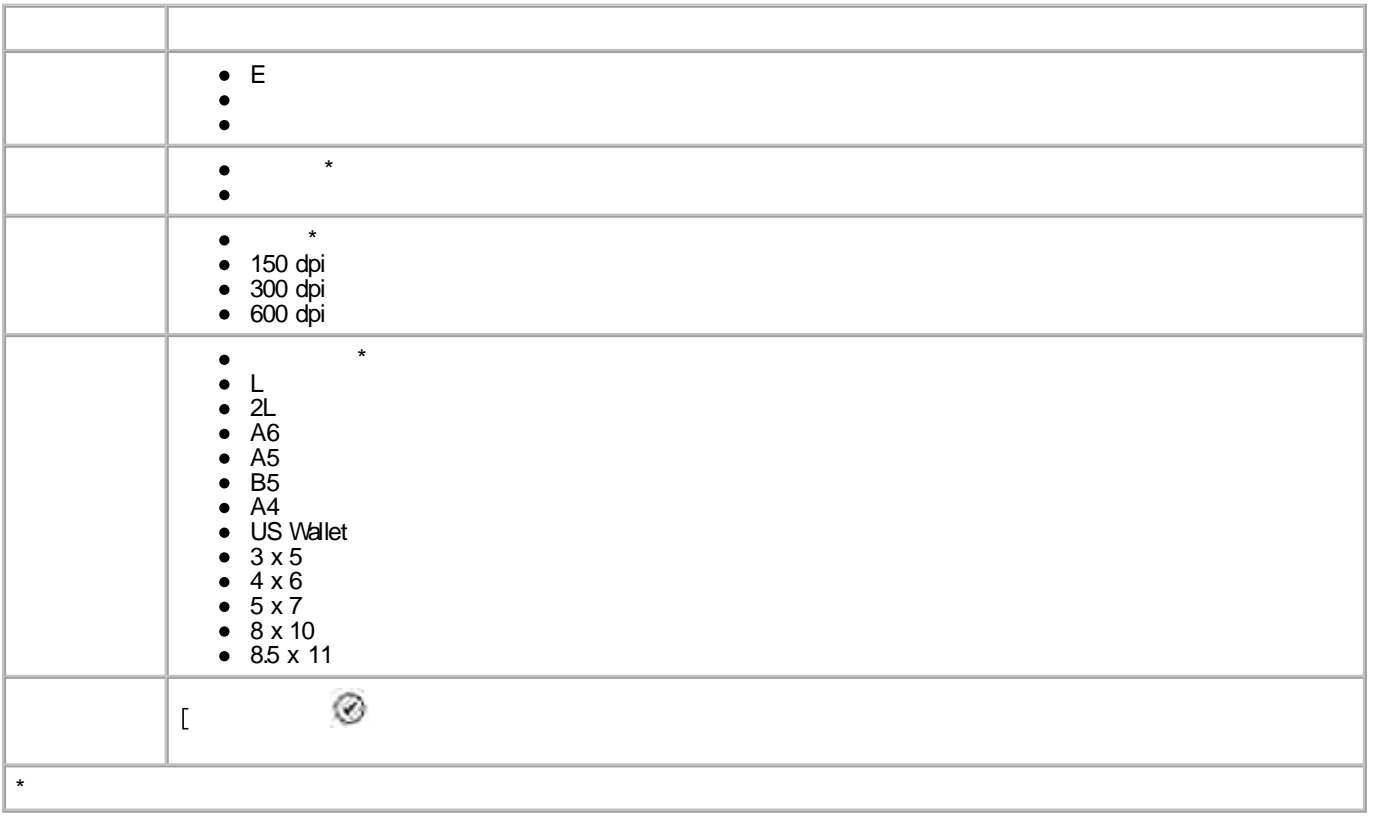

 $\sim$ 1.

 $\circledcirc$ 2.  $\lceil$ 

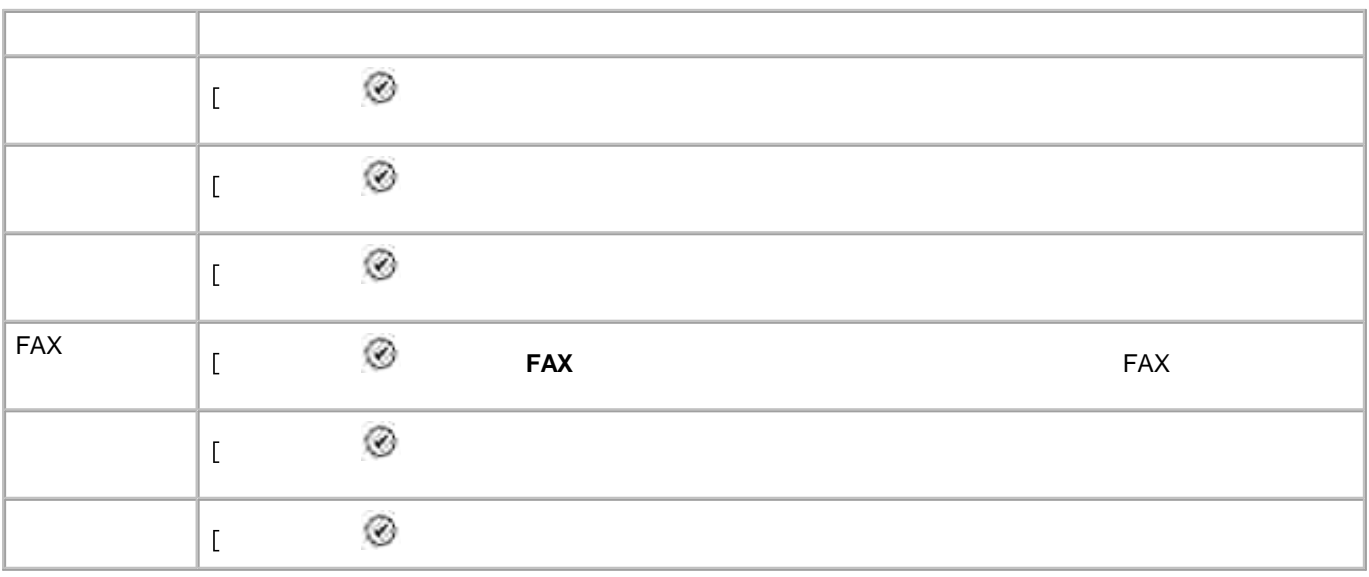

 $\bar{\rm L}$ 

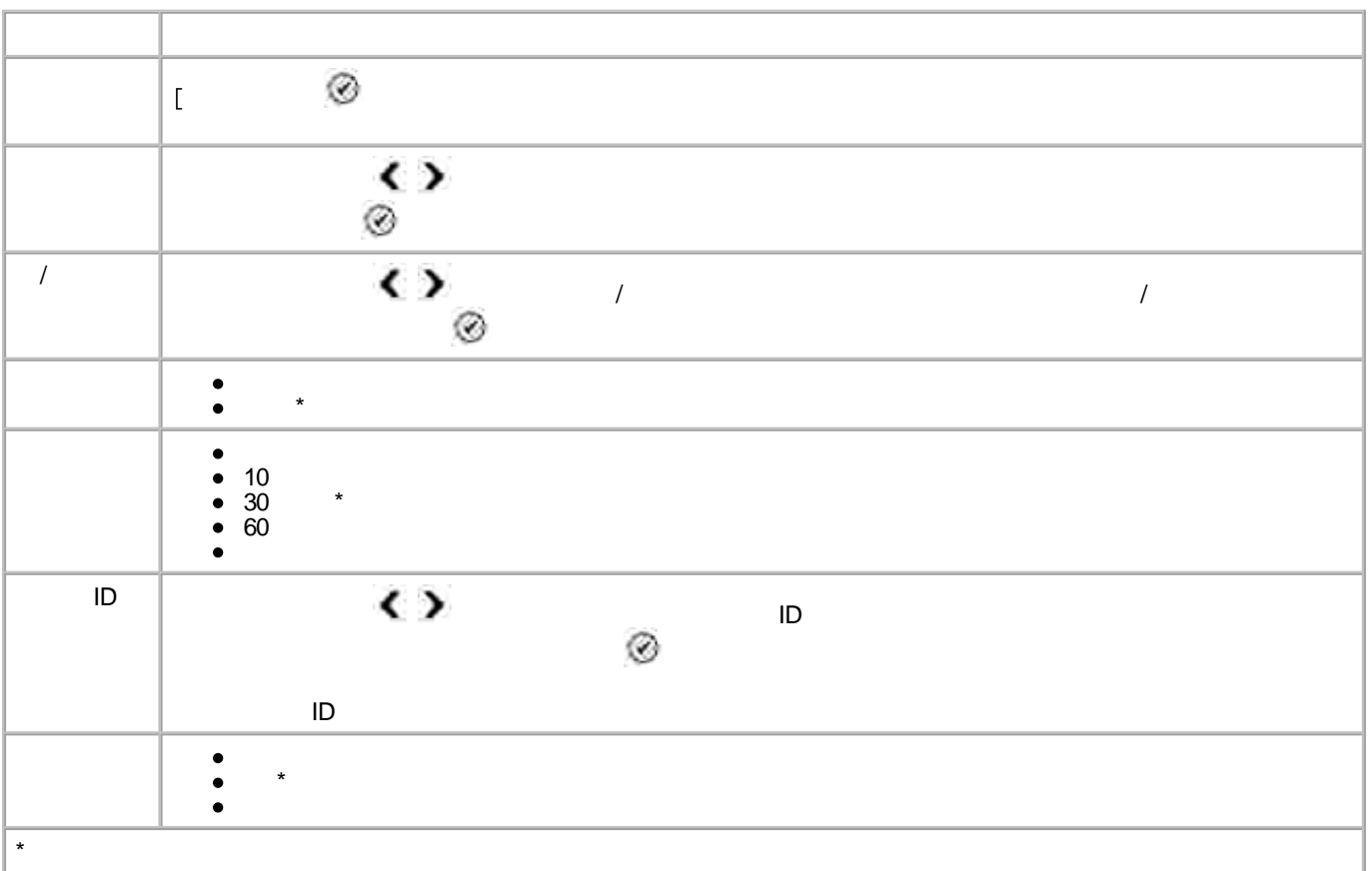

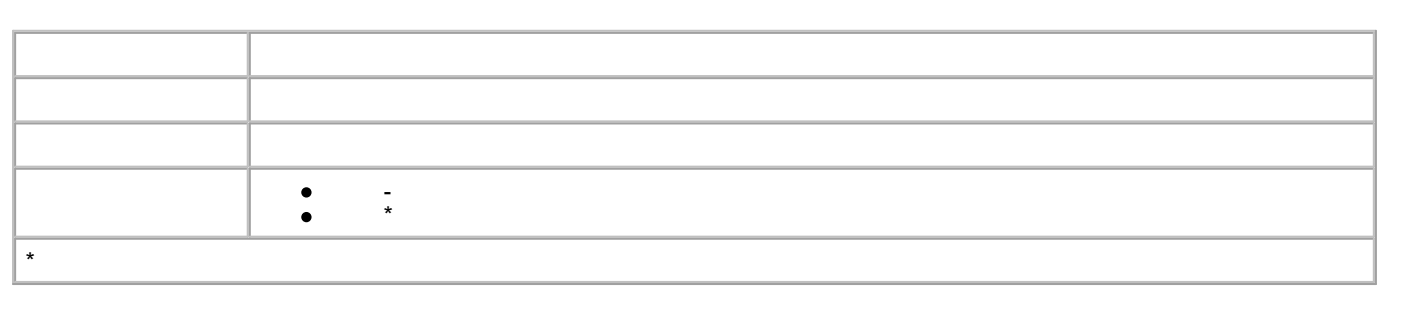

 $\mathbb{E}$ 

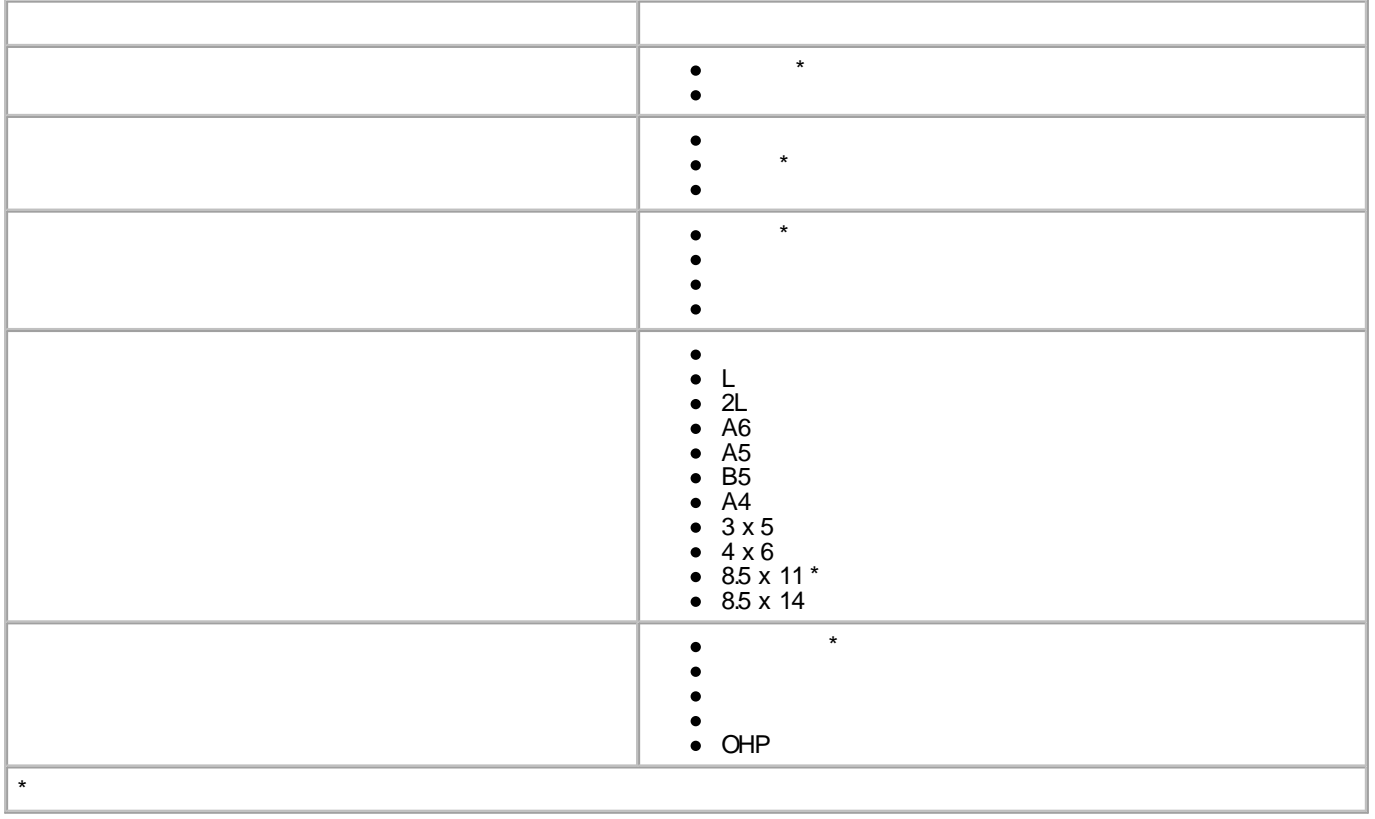

 $\vert$ 

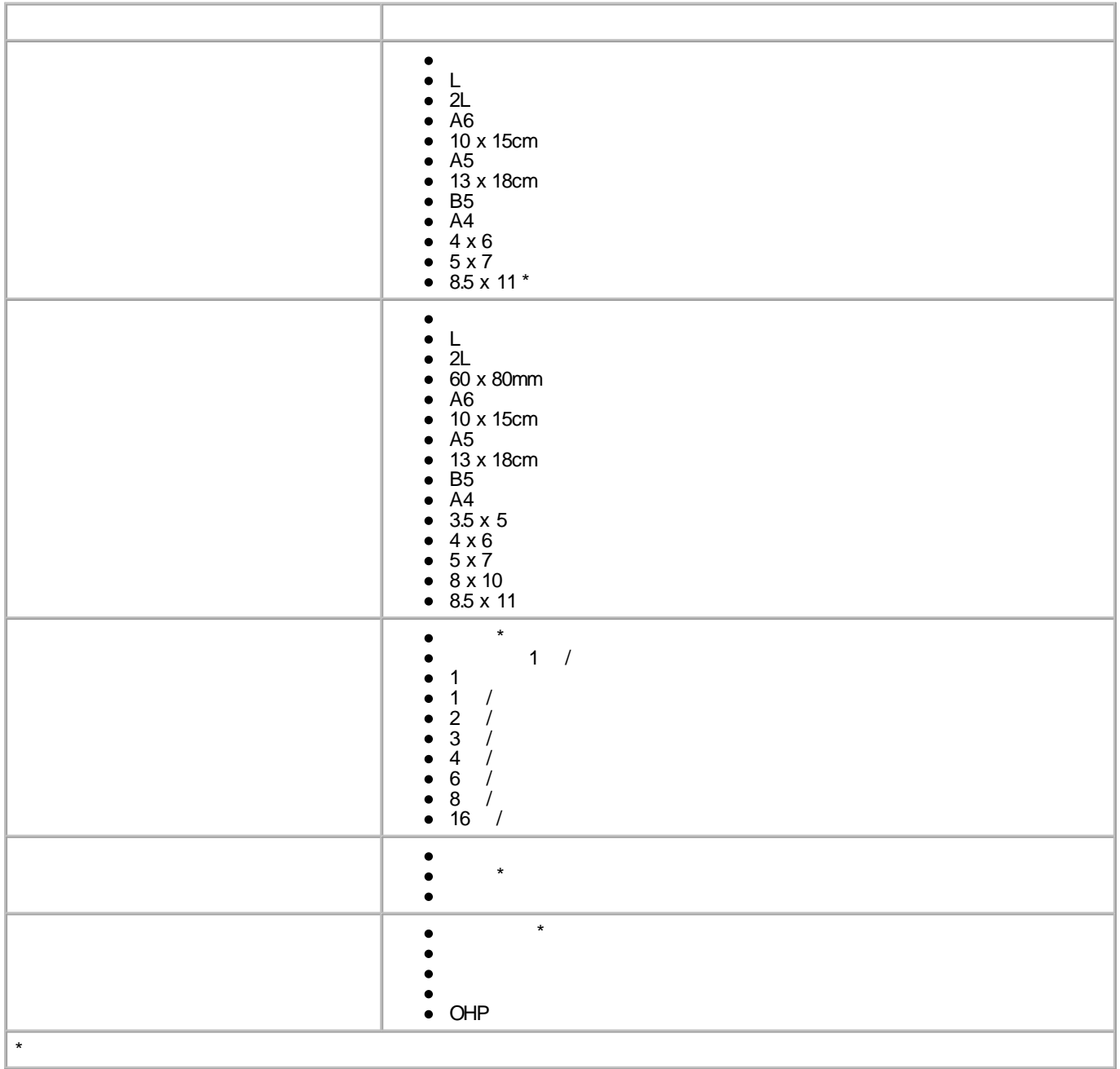

## **FAX**

 $[FAX] \centering% \includegraphics[width=1.8\columnwidth]{figures/fig_14a12_11-1.011.pdf} \includegraphics[width=1.8\columnwidth]{figures/fig_14b12_12-1.011.pdf} \includegraphics[width=1.8\columnwidth]{figures/fig_14b12_12-1.011.pdf} \includegraphics[width=1.8\columnwidth]{figures/fig_14b12_12-1.011.pdf} \includegraphics[width=1.8\columnwidth]{figures/fig_14b12_12-1.0111.pdf} \includegraphics[width=1.8\columnwidth]{figures/fig_14b12_12-1.0111.pdf} \includegraphics[width=1.8\columnwidth$ FAX **FAX**  $\qquad \qquad$   $\qquad$ FAX FAX

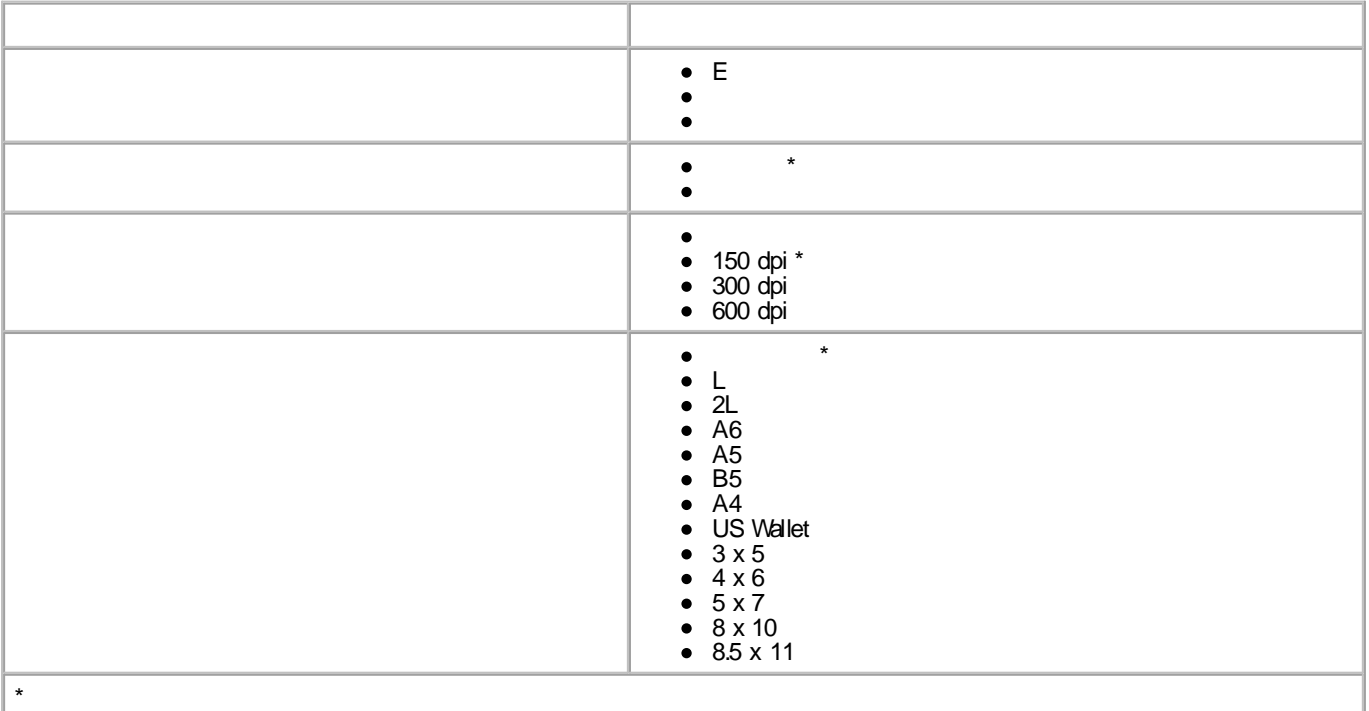

 $\sim$  $1.$ 

 $\circledcirc$ 2.  $\lbrack$ 

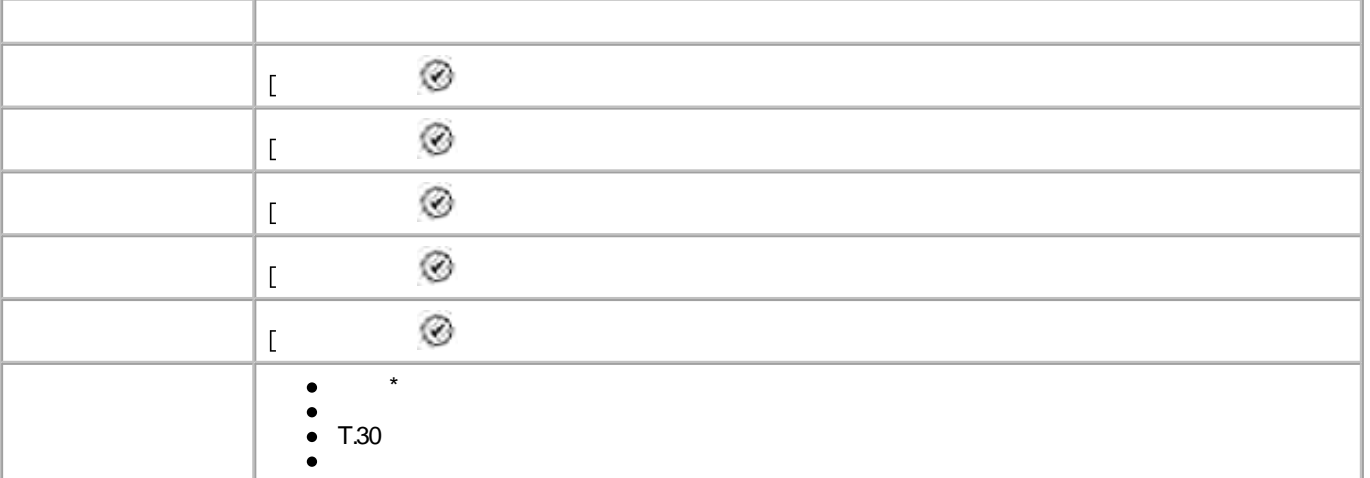

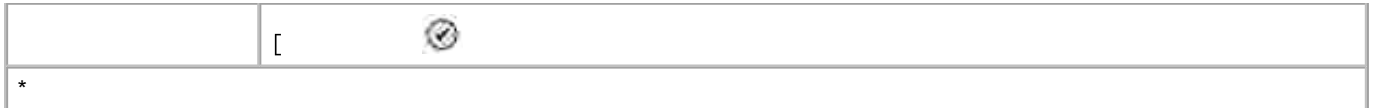

## **PictBridge**

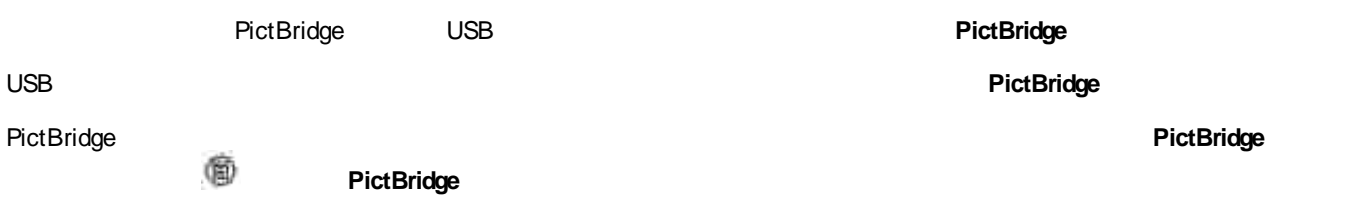

## **PictBridge**

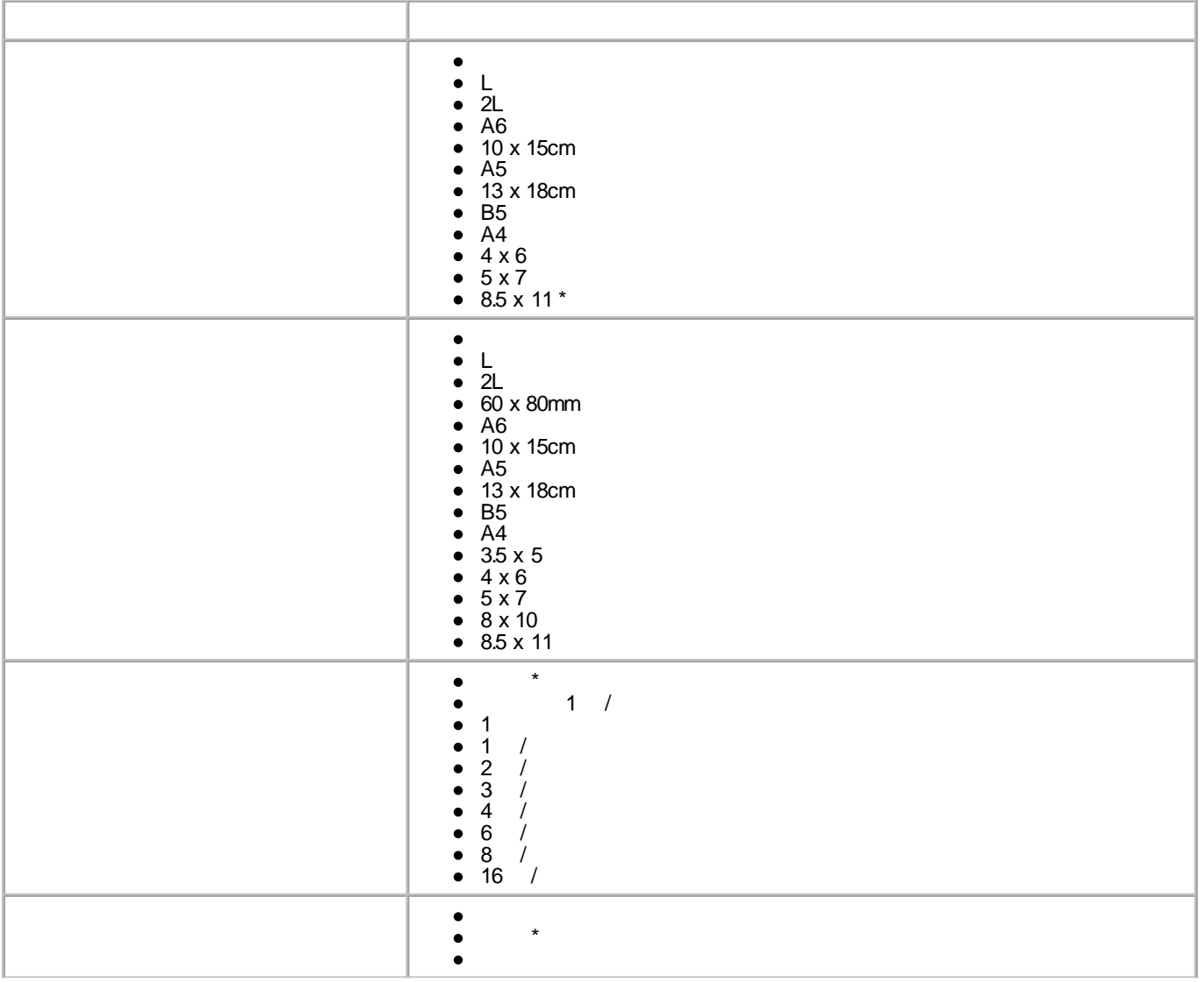

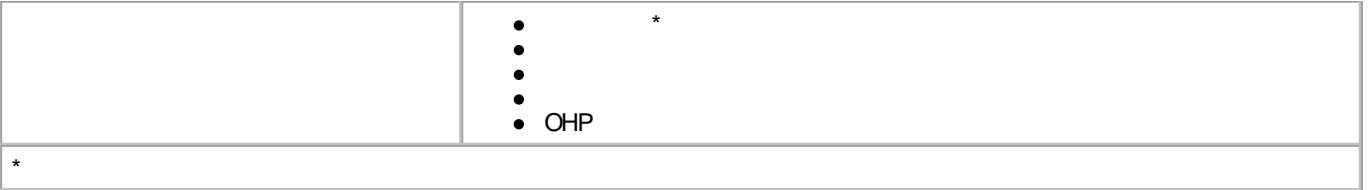

**/**

- $\bullet$
- OHP
- $\bullet$  /

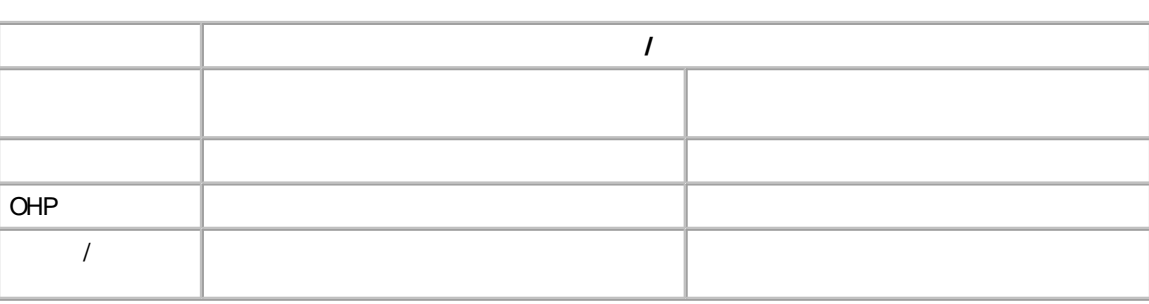

## H

- 1.
- 2.
- $\overline{L}$
- 
- 3.
- 4. **OK**
- 
- 1.
- 2.
- 
- 
- $\mathbb{I}$
- 3.
- 4.
- 5. **OK**
- 1. *Windows XP* **FAX**

*Windows 2000*

- 2. Dell Photo AIO Printer 964
- 3.
- 4.
- 5.
- 6. **OK**

1.

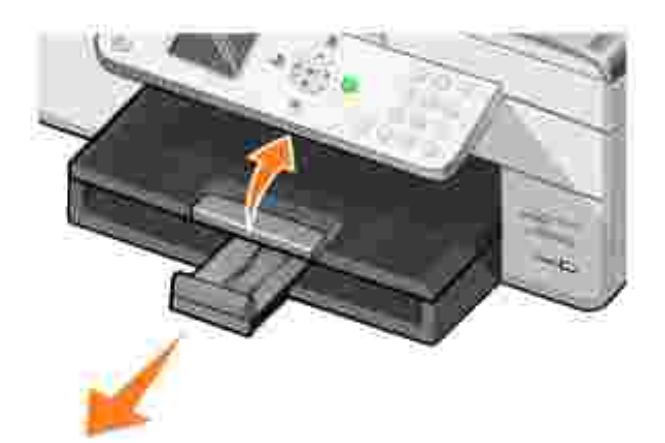

2.

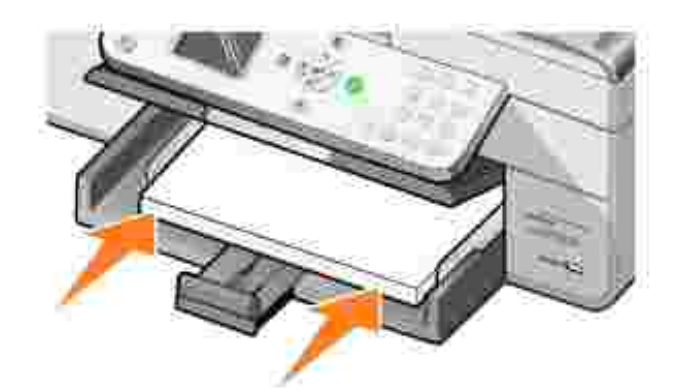

3.

H

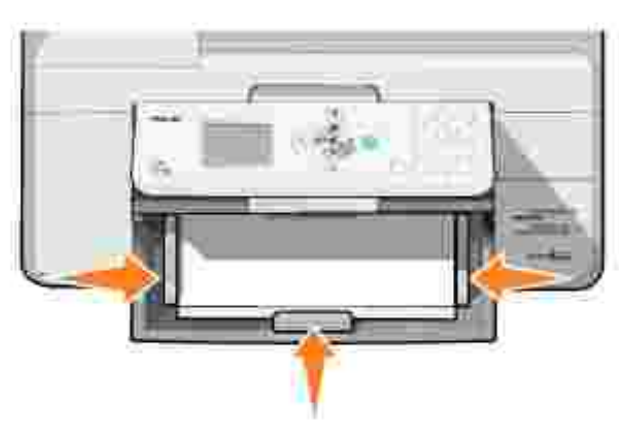

4.

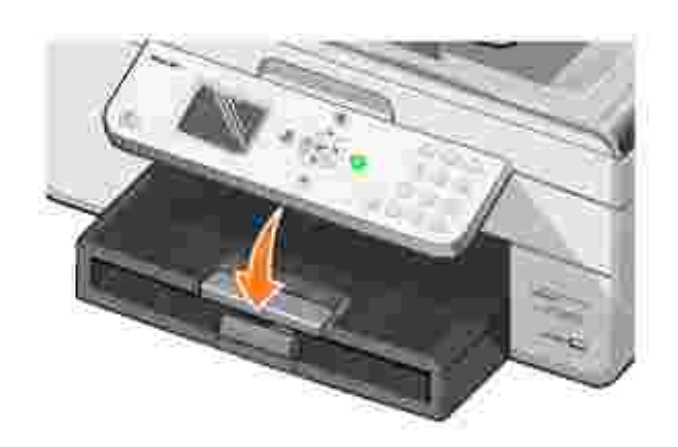

5.

Y

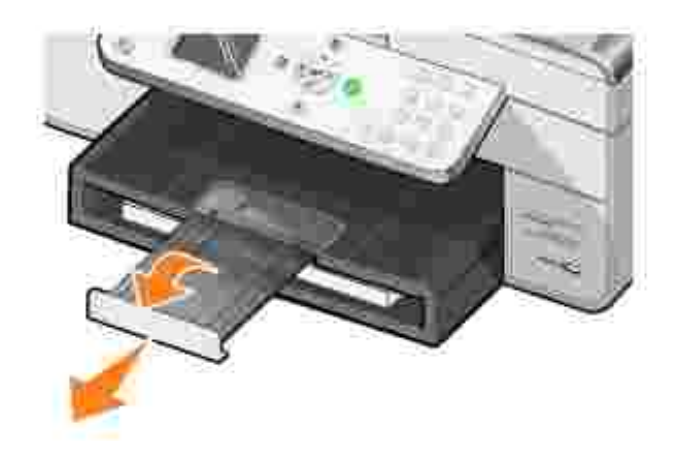

## **ADF**

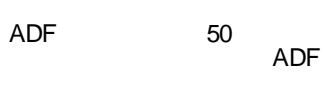

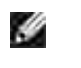

 $\overline{1}$ .

 $2.$ 

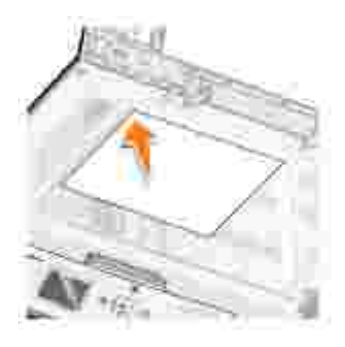

FAX<br>ADF

ADF

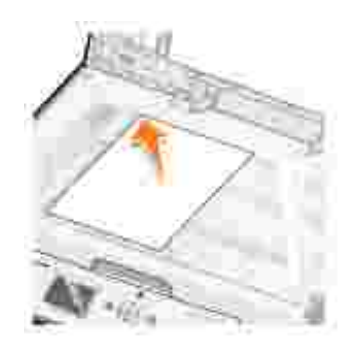

3.

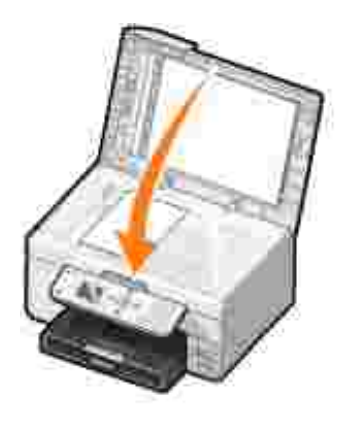

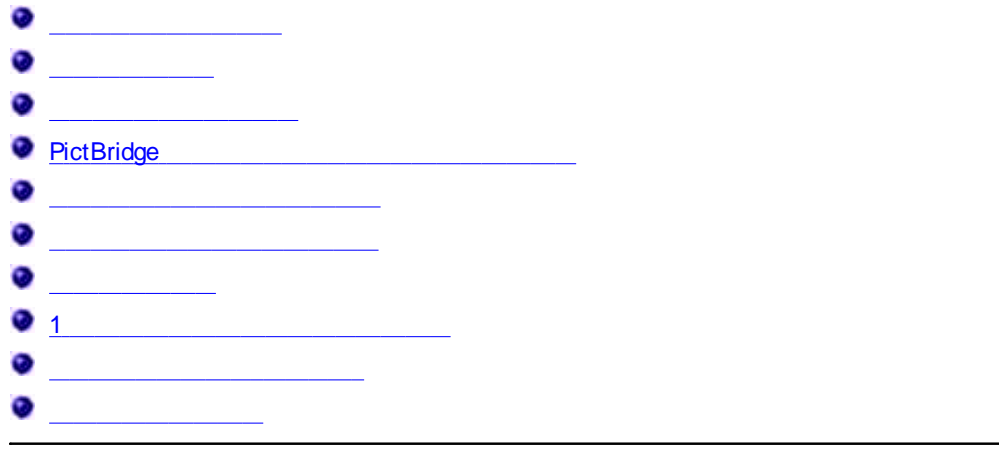

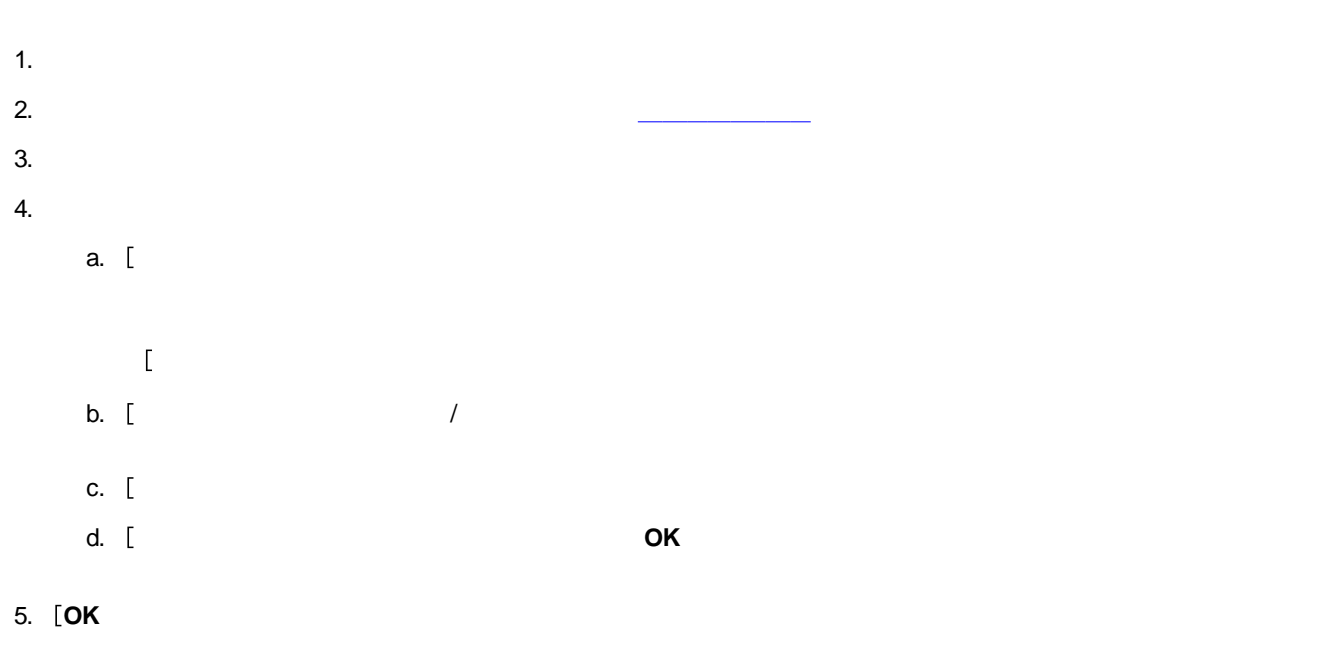

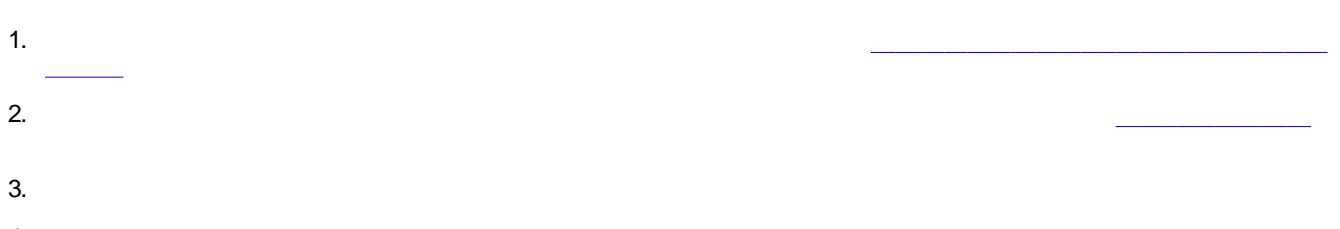

4.

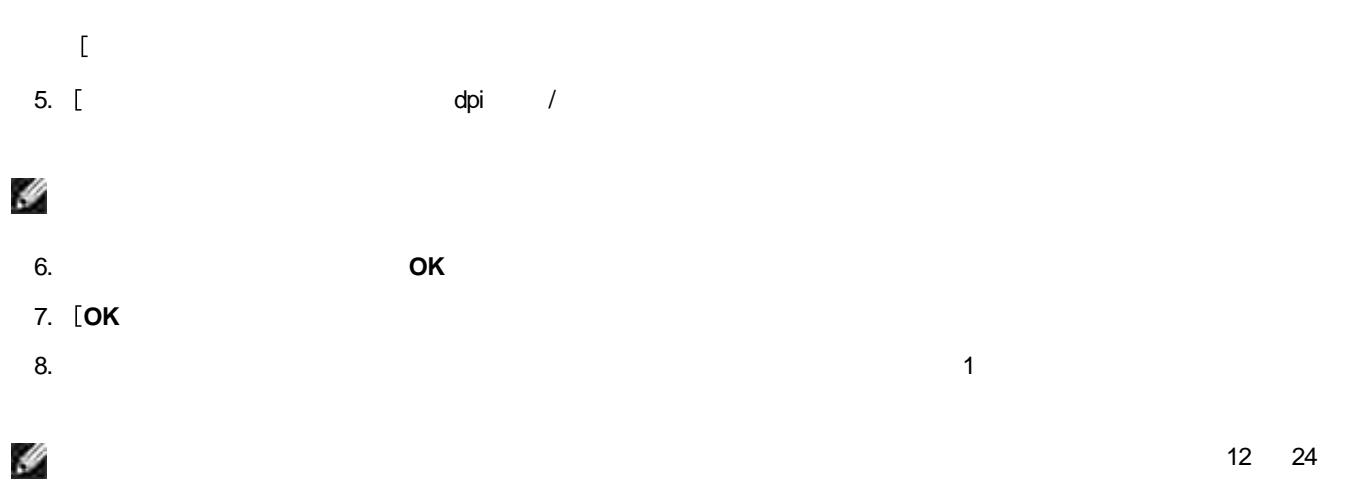

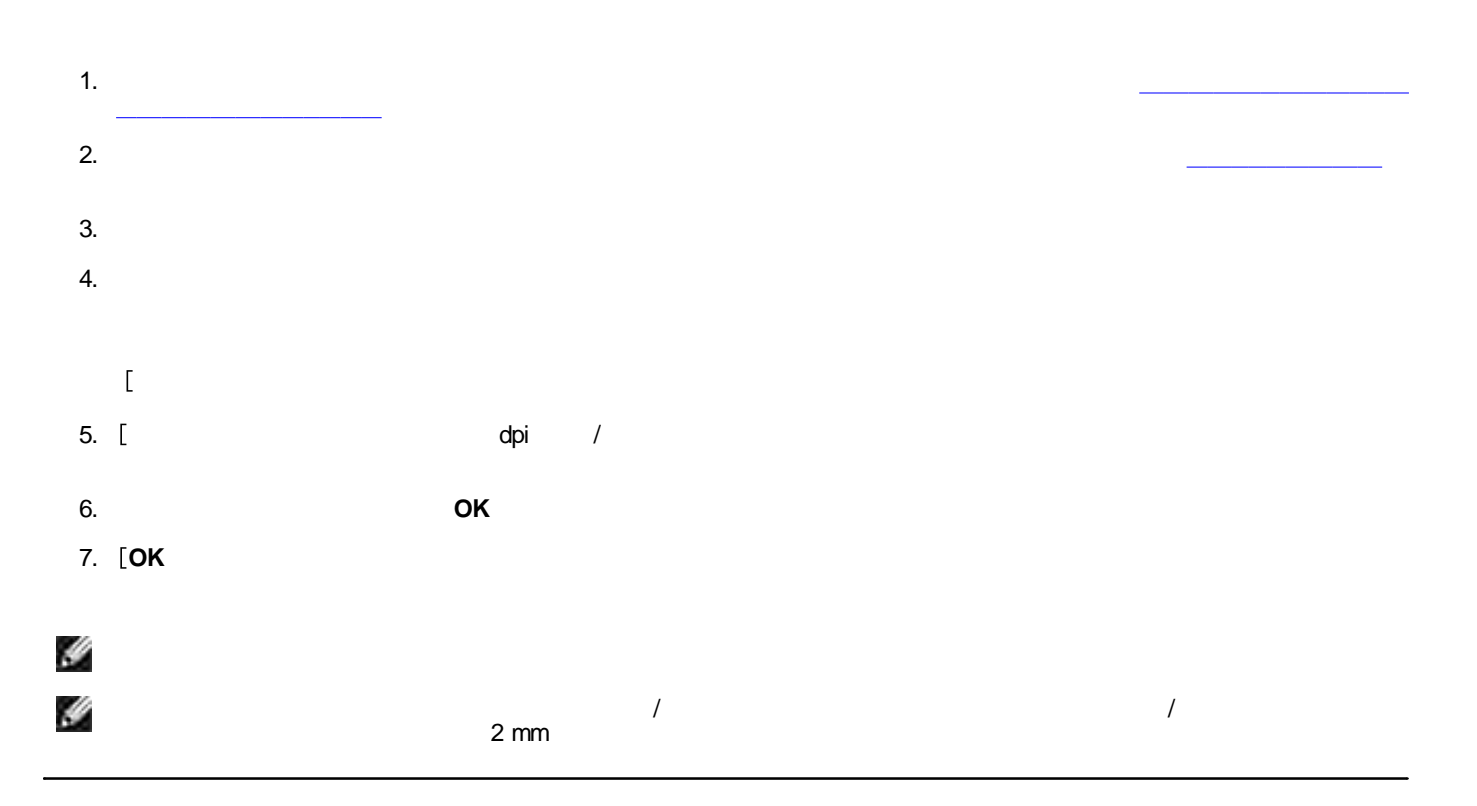

# **PictBridge**

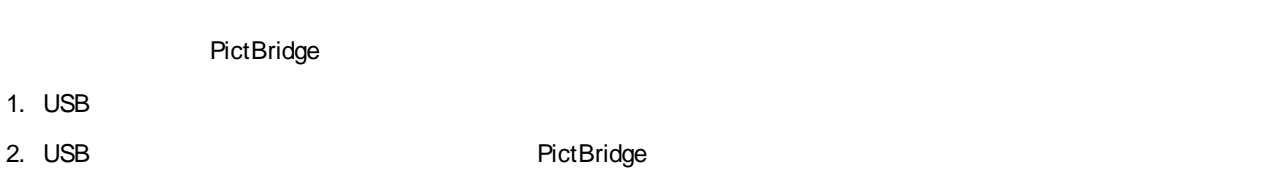

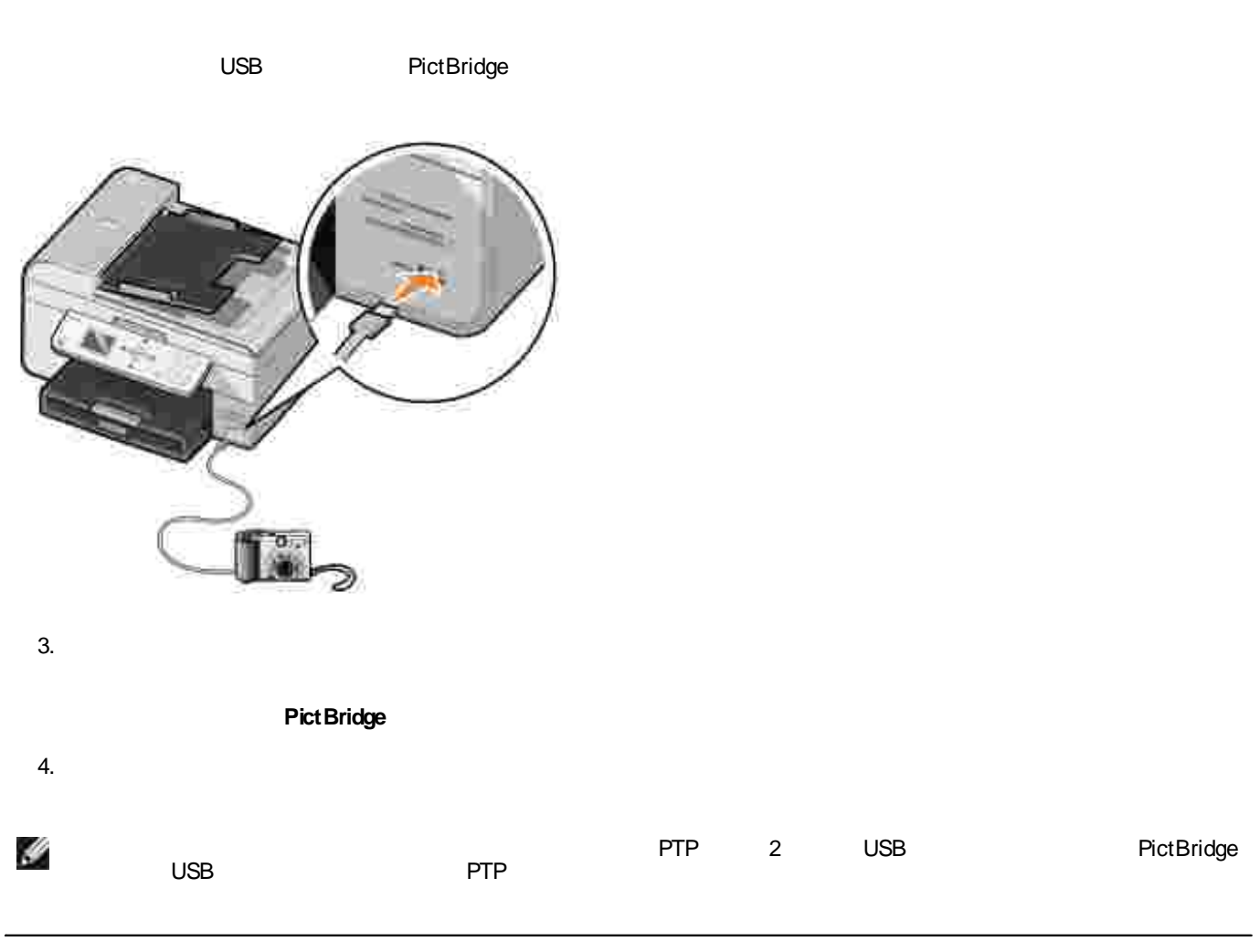

Dell Photo AIO Printer 964

- Type I / II  $\bullet$
- $\bullet$
- PRO  $\bullet$
- Duo  $\bullet$
- MicroDrive
- $\bullet$
- $\bullet$  SD
- 
- $\bullet$  xD-
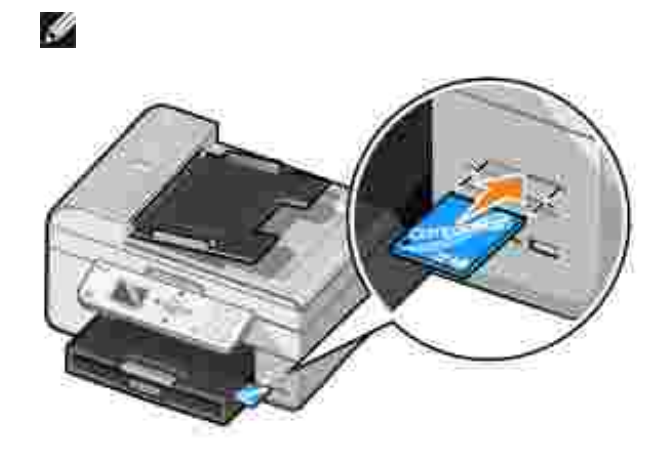

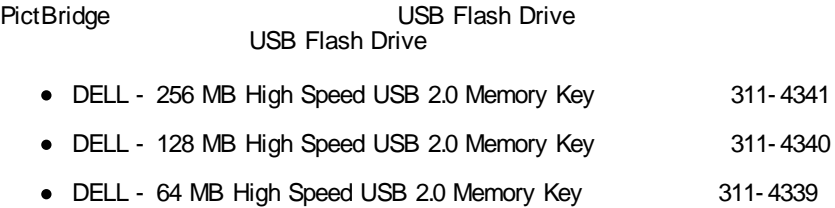

USB

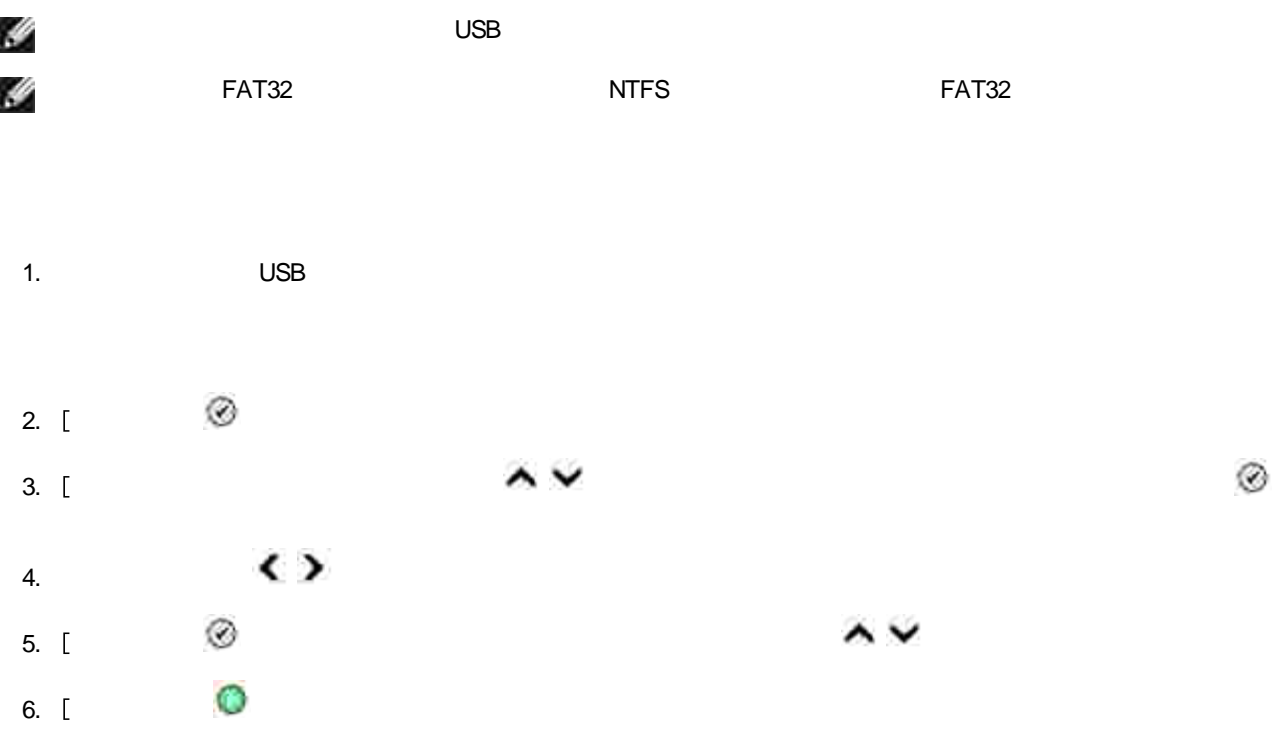

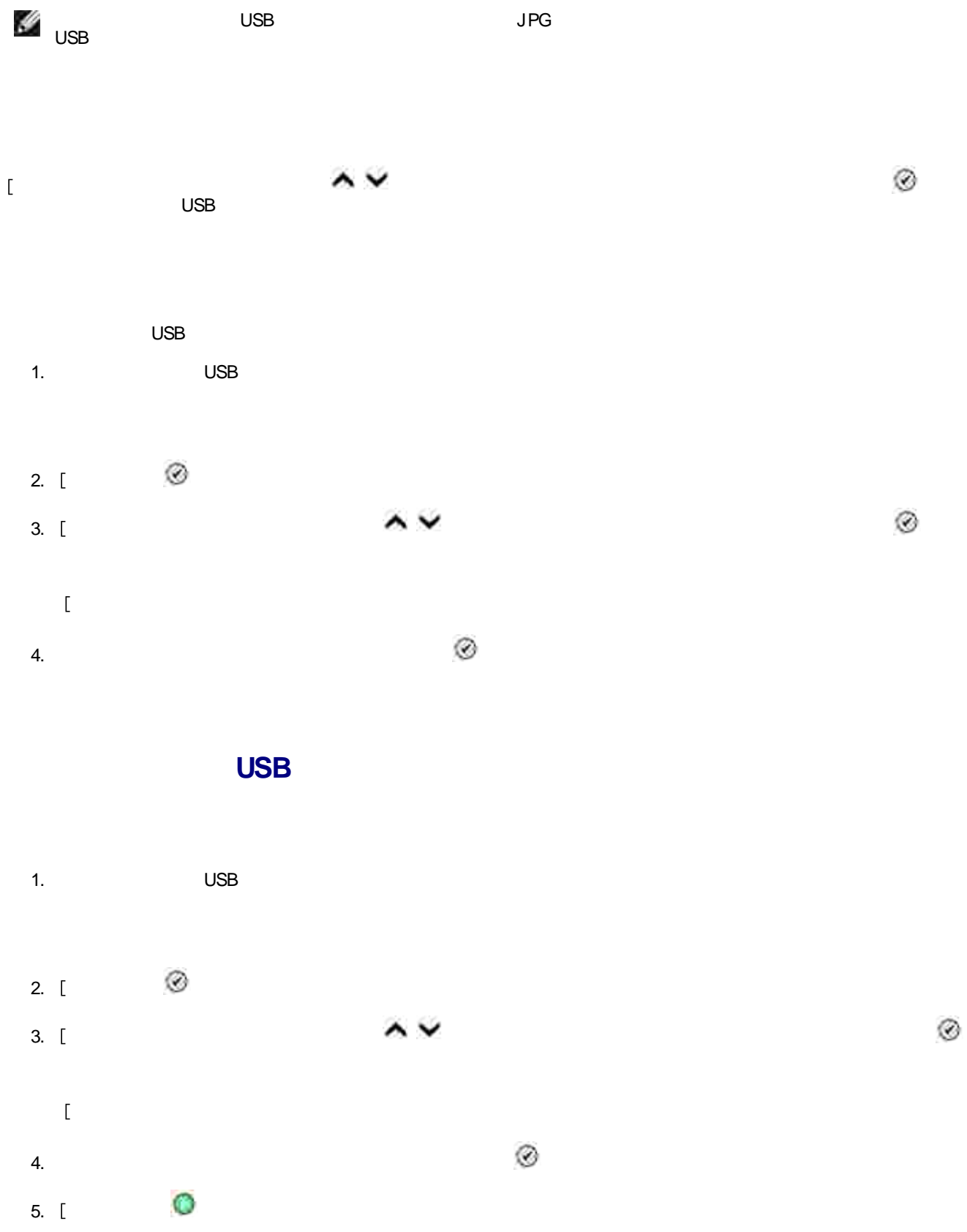

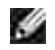

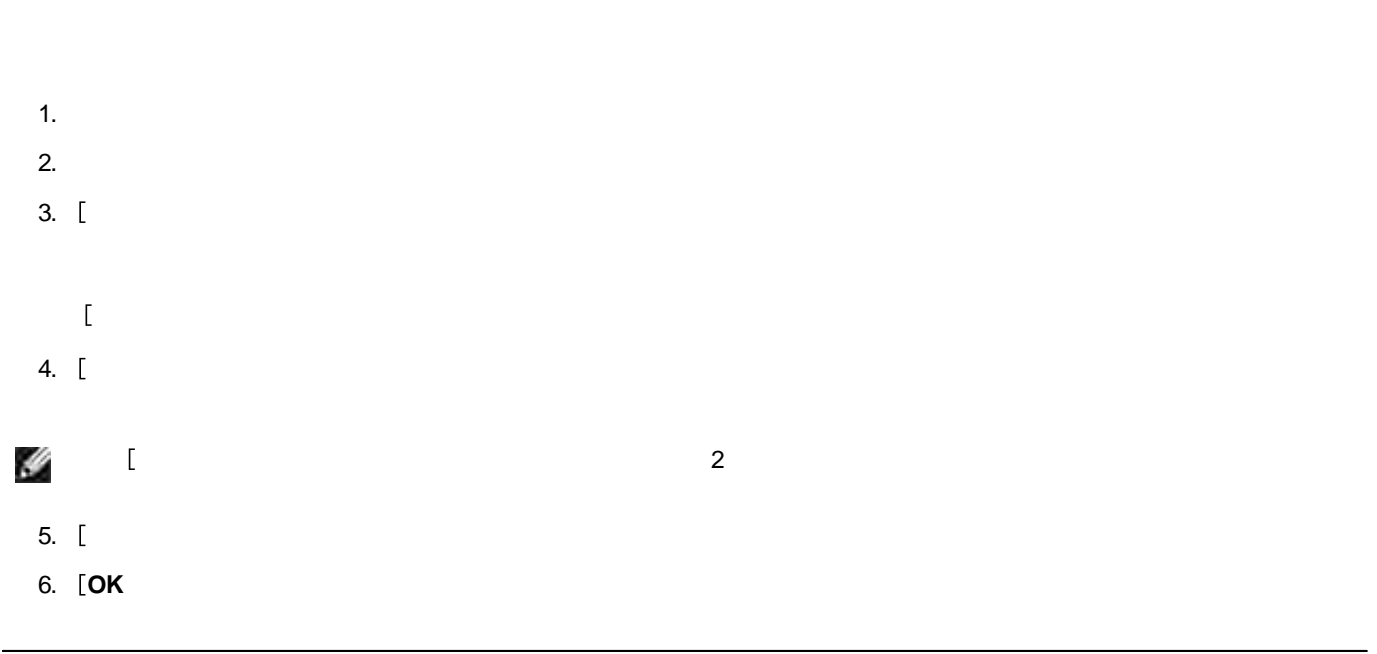

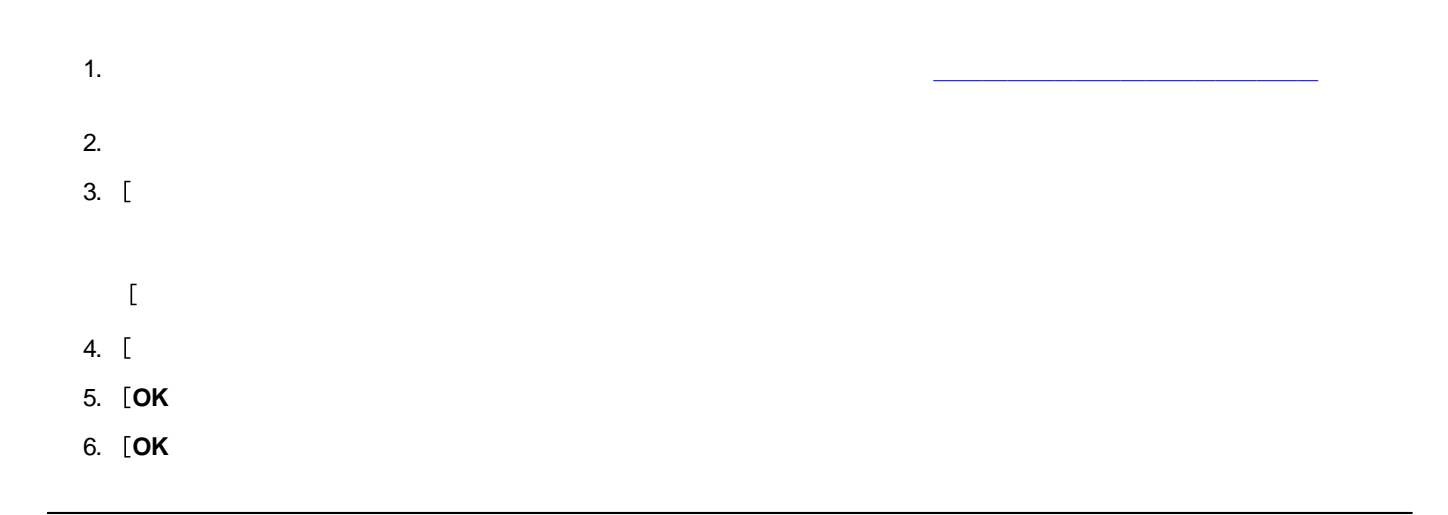

## **1**

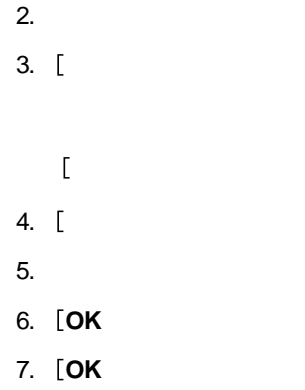

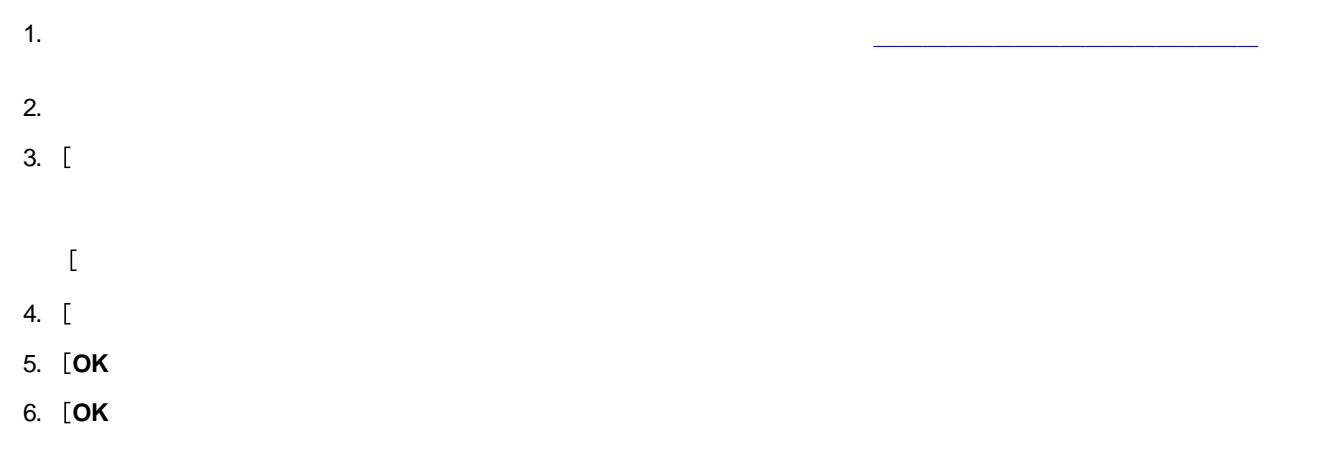

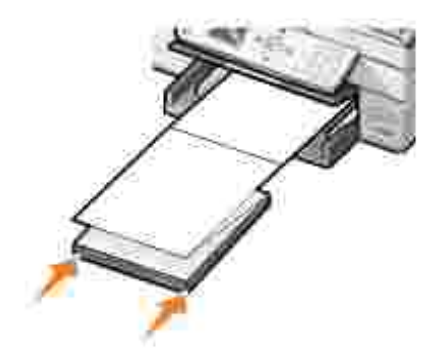

- 3.
- $\begin{array}{c} \begin{array}{c} \begin{array}{c} \begin{array}{c} \end{array} \end{array} \end{array} \end{array}$
- 4.
- 5. **OK**

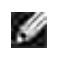

<u> 1989 - Johann Stein, fransk politik (d. 1989)</u> ◉ 9 <u> 1989 - Johann Stein, martin f</u> 0 0 ◉ 

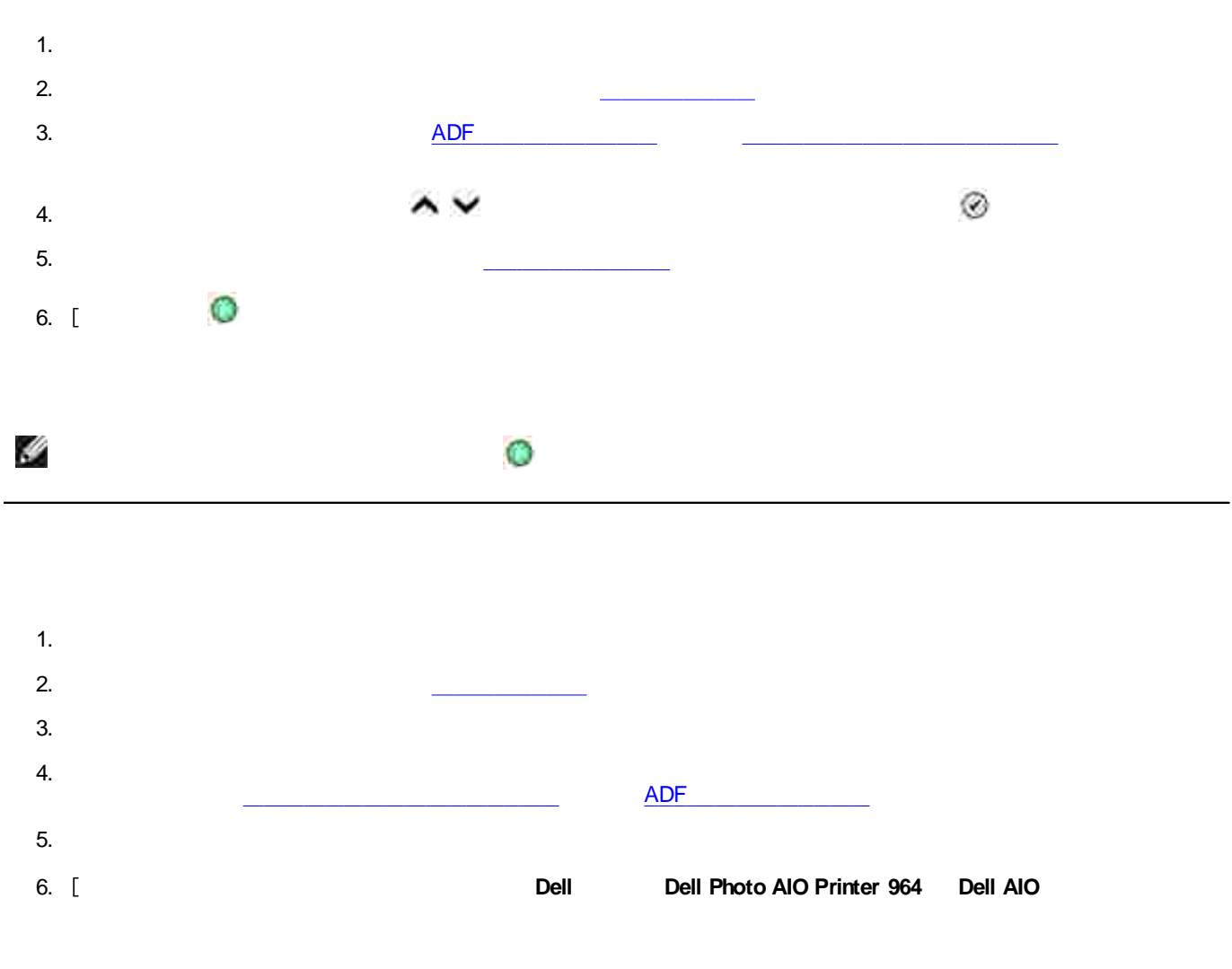

**Dell AIO**

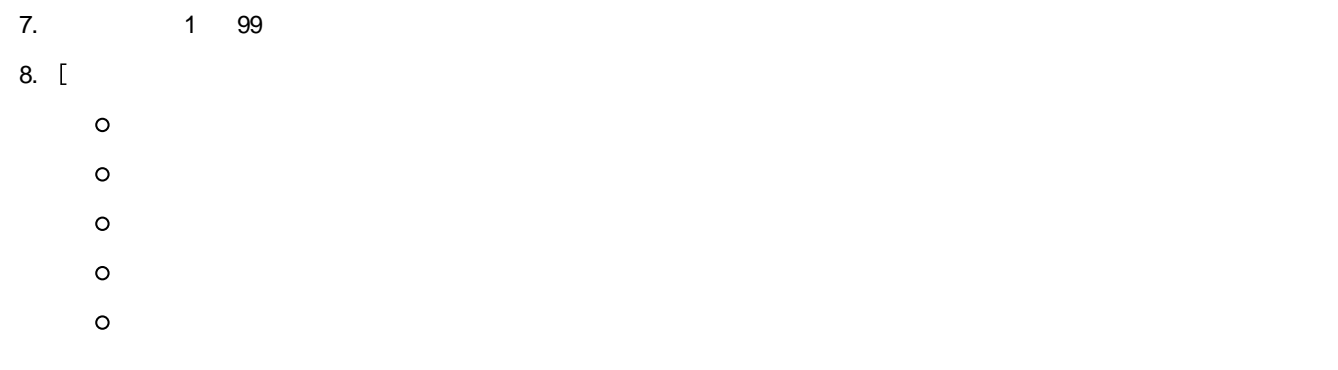

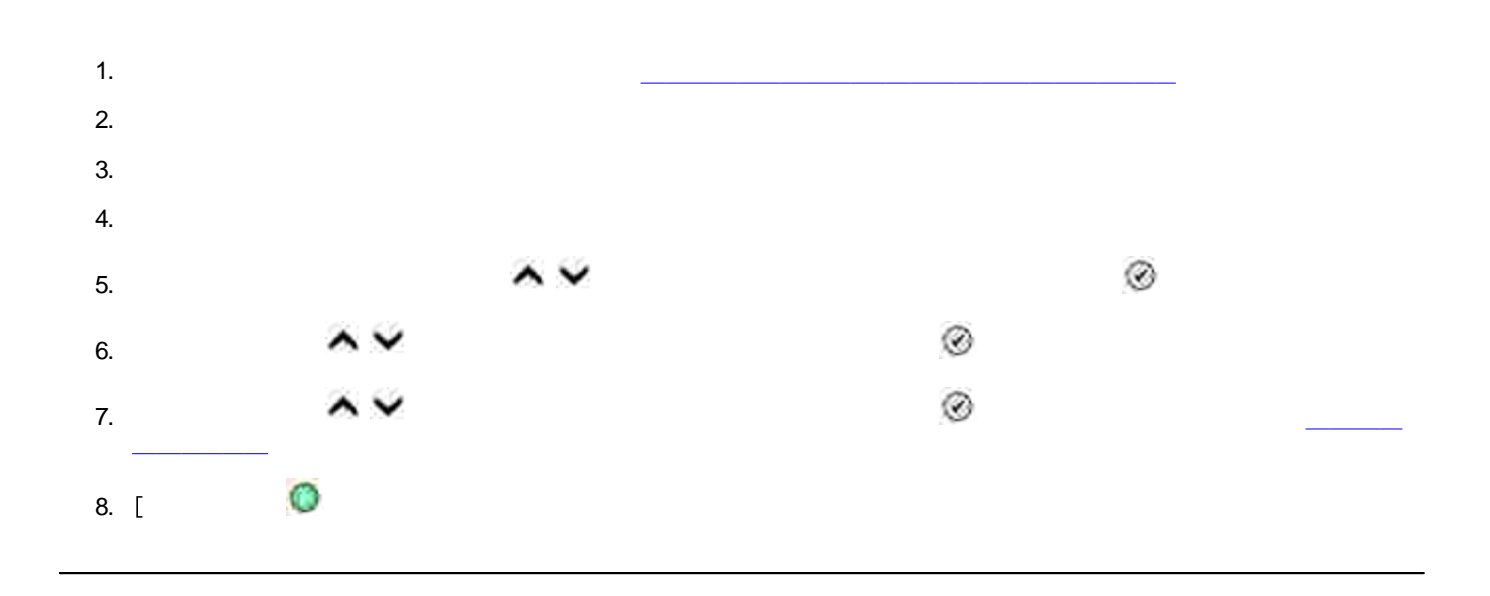

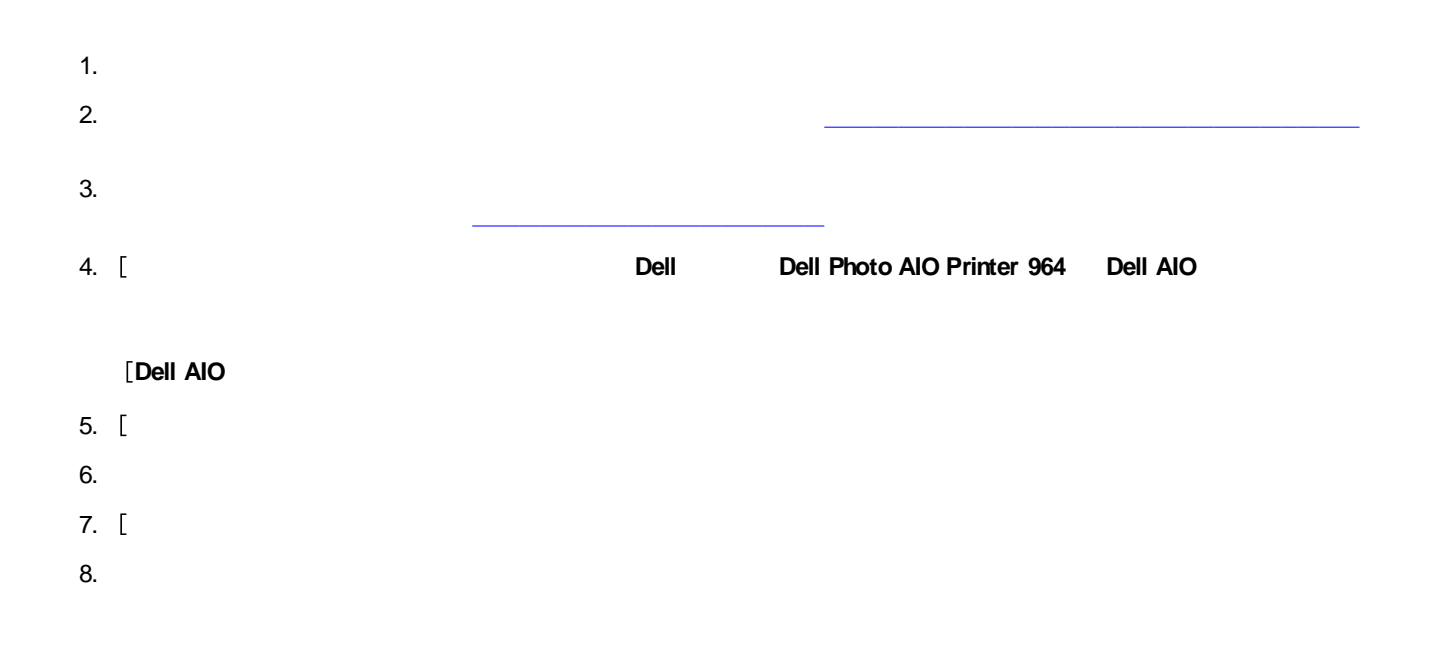

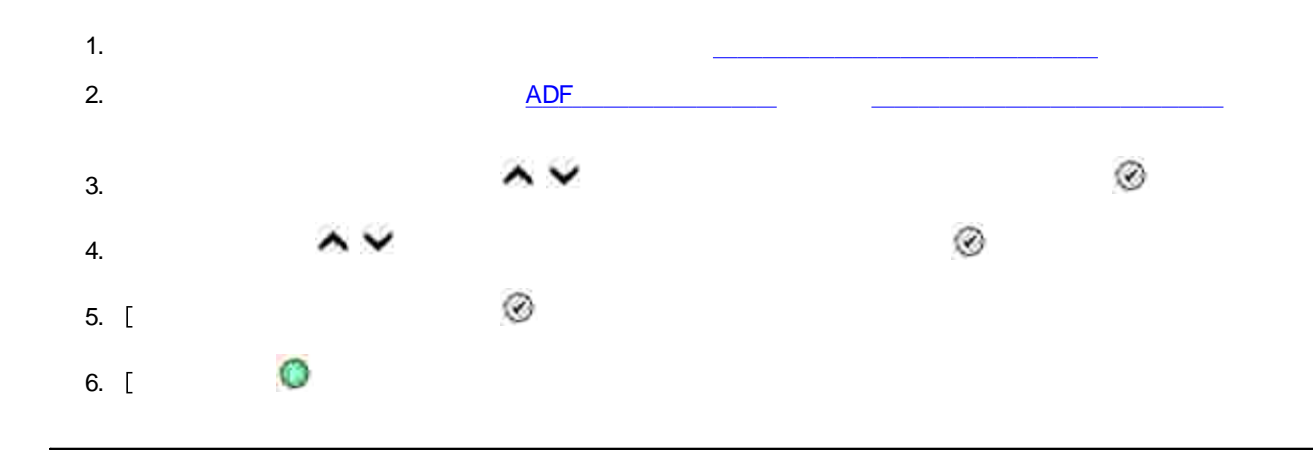

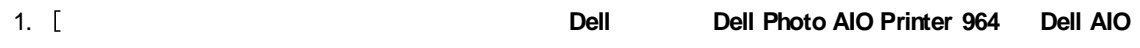

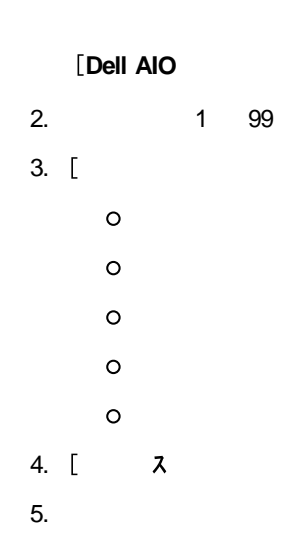

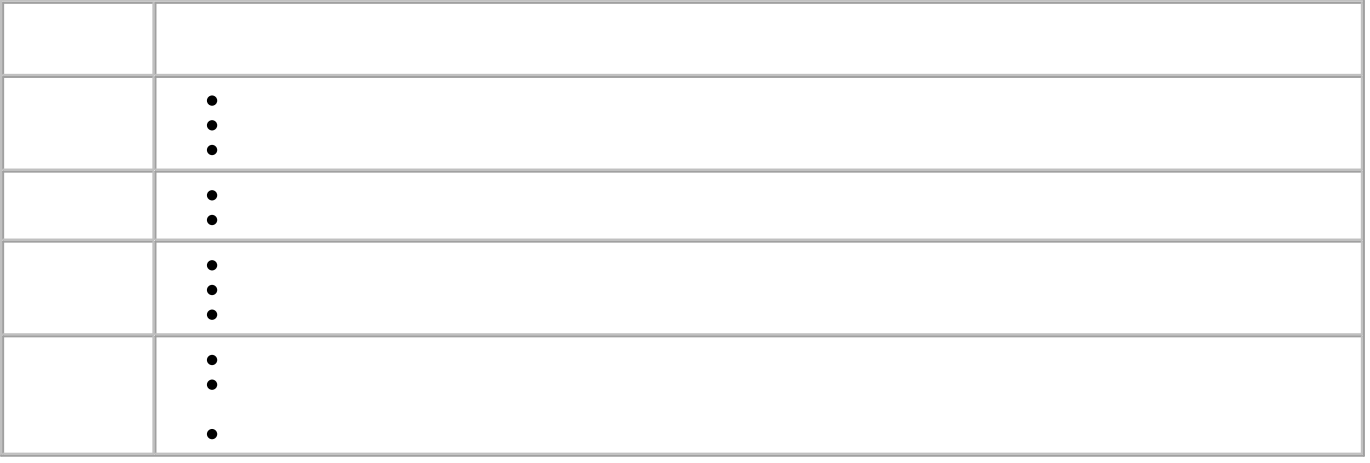

6. **OK**

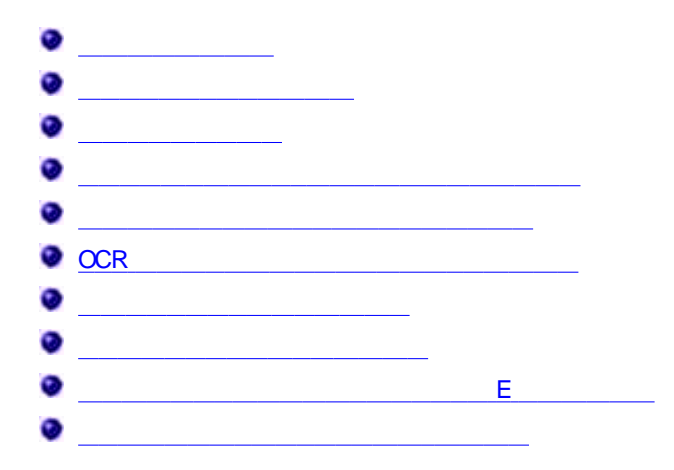

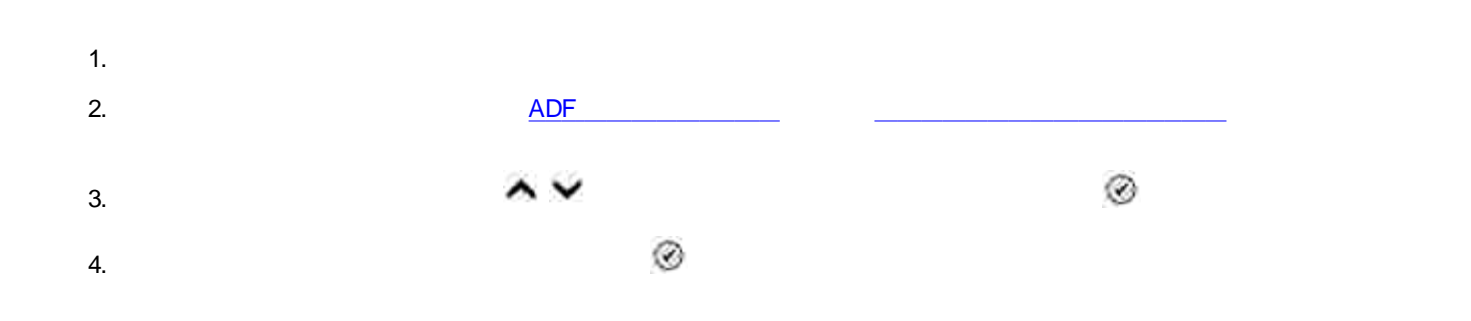

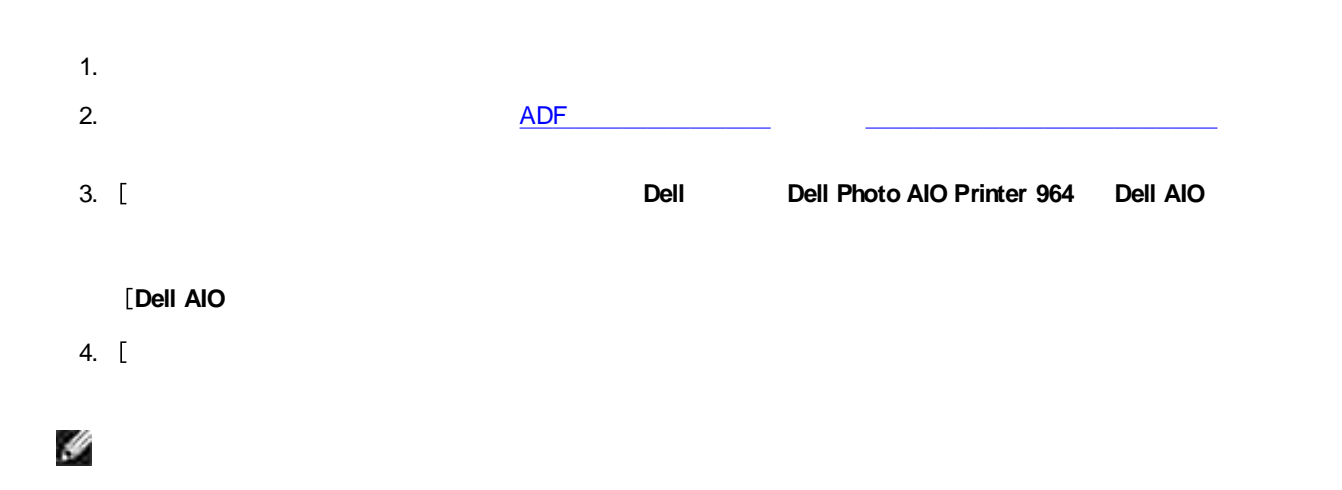

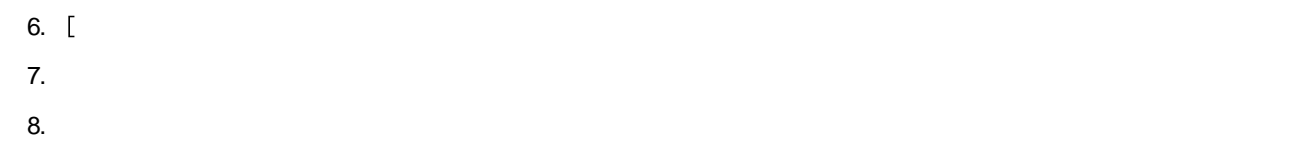

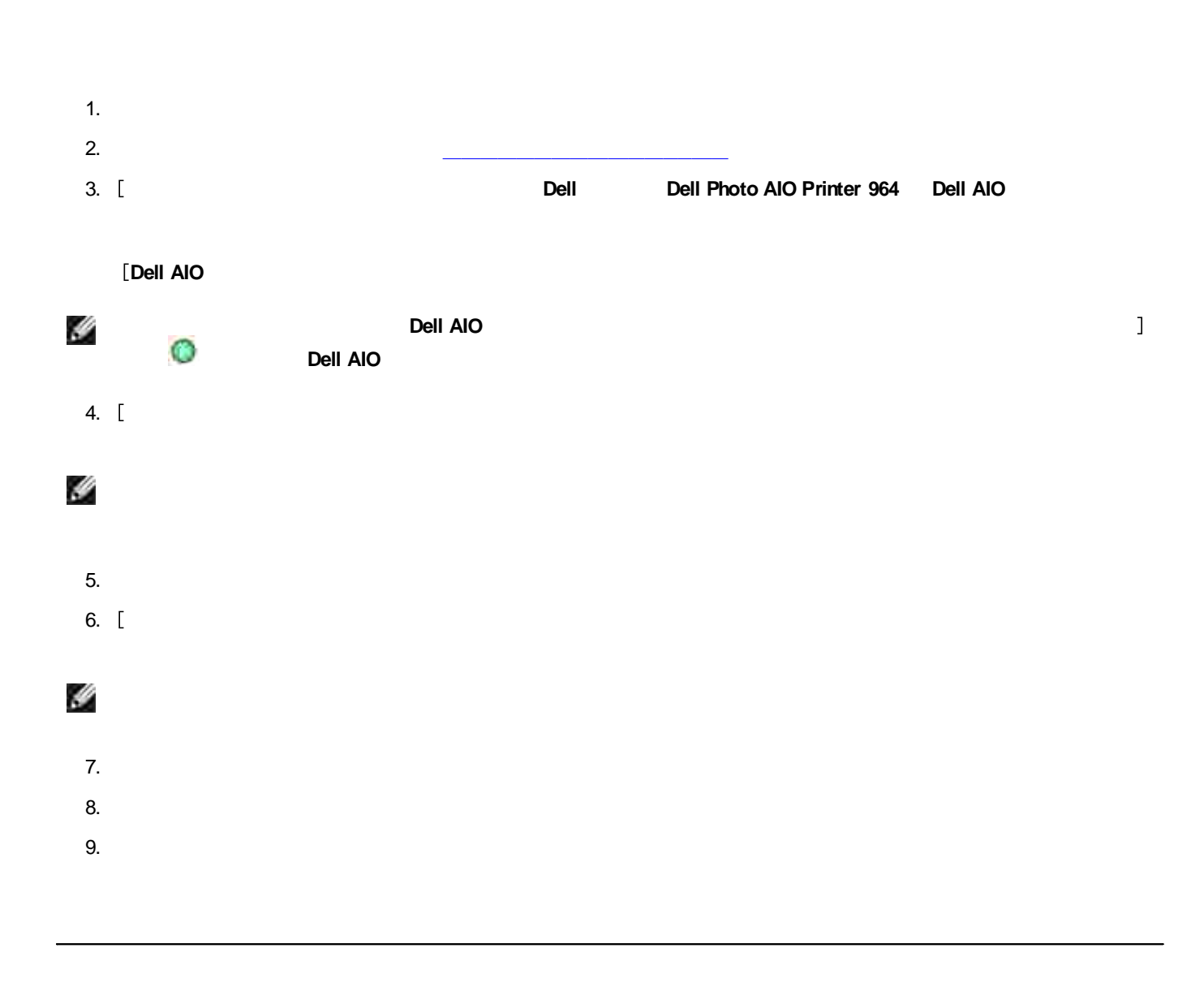

H

Dell Dell Network Adapter

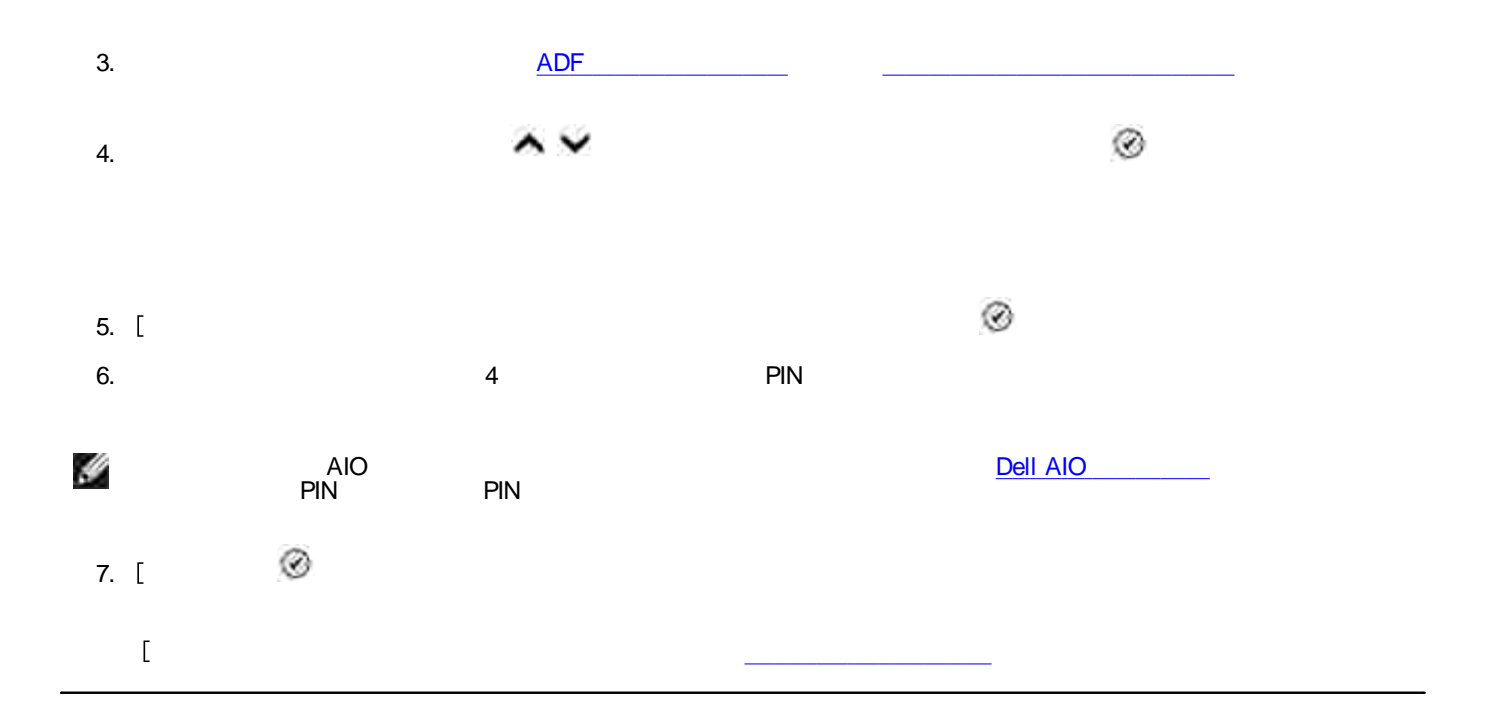

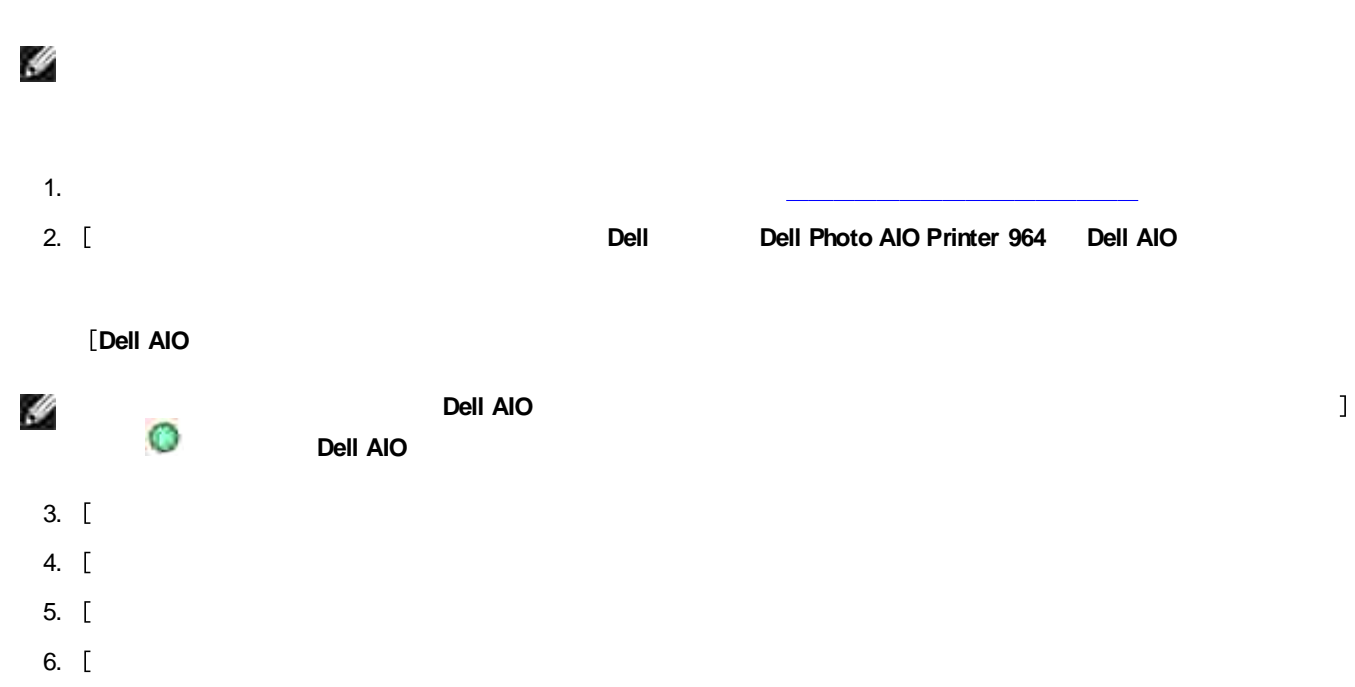

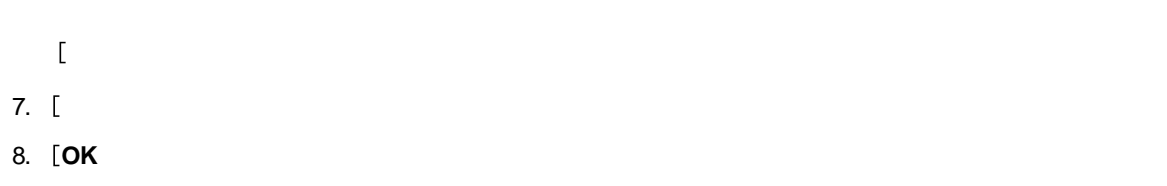

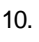

# **OCR OCR** IJ  $\overline{1}$ OCR OCR OCR 1. ADF 2. **Dell Dell Photo AIO Printer 964 Dell AIO Dell AIO** H **Dell AIO**  $\bullet$ **Dell AIO** 3. 4. **OCR & 300 dpi** 5. 6. 7.

1. **Dell Dell Photo AIO Printer 964 Dell AIO**

 $\mathbf{l}$ 

**Dell AIO**

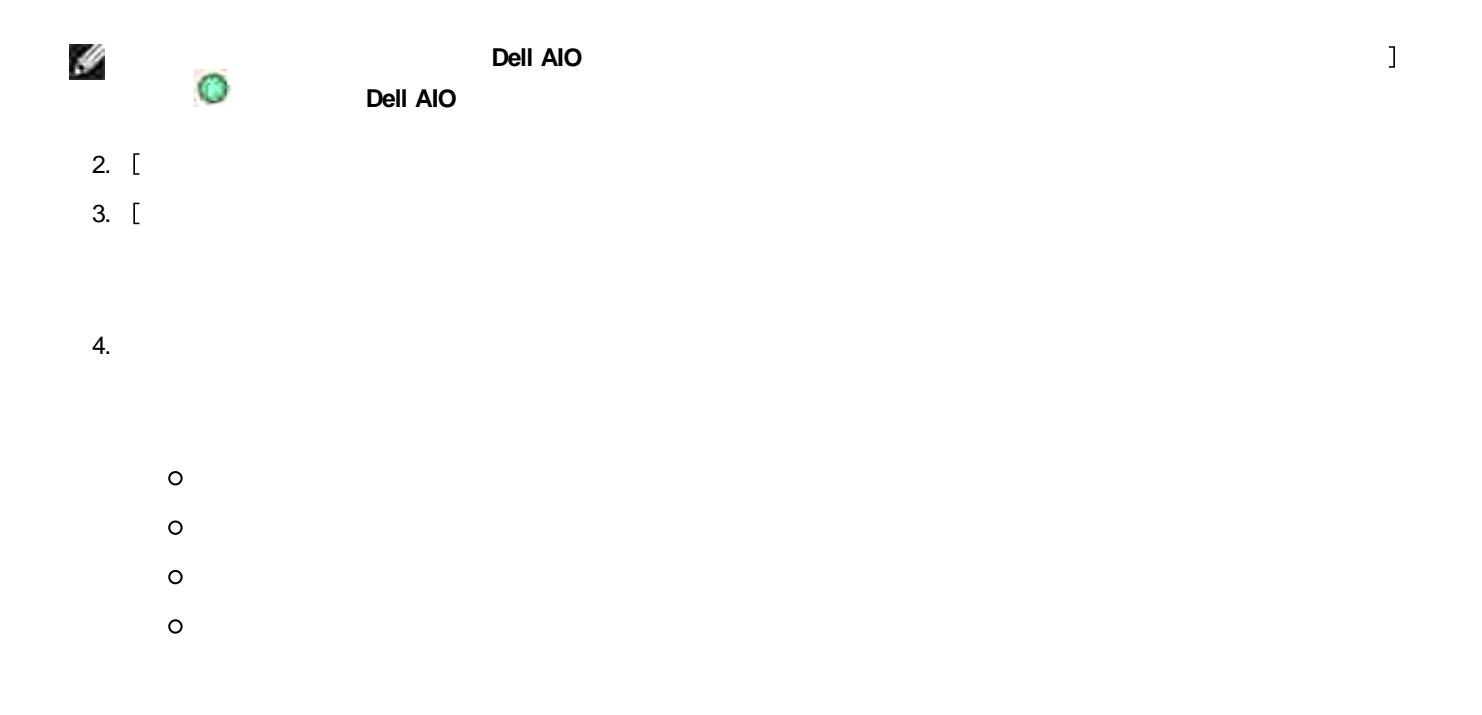

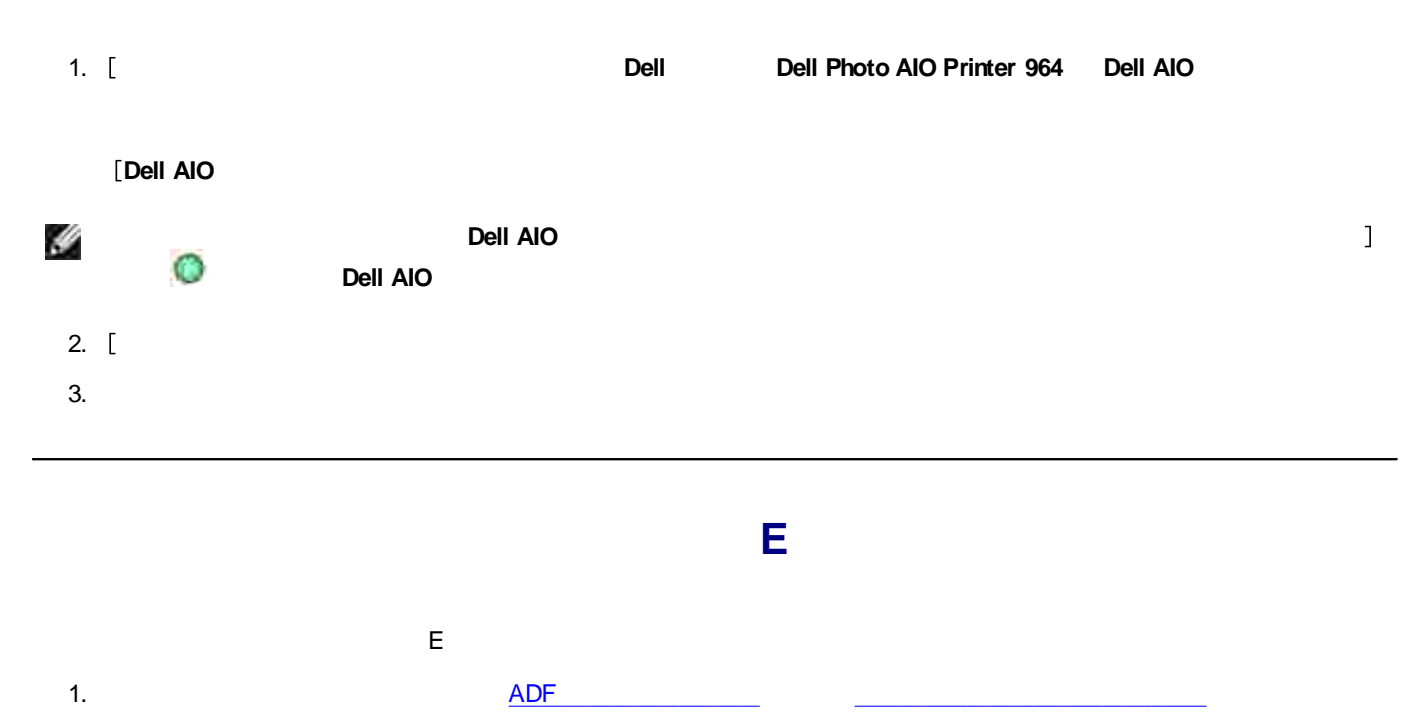

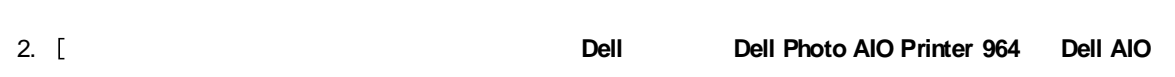

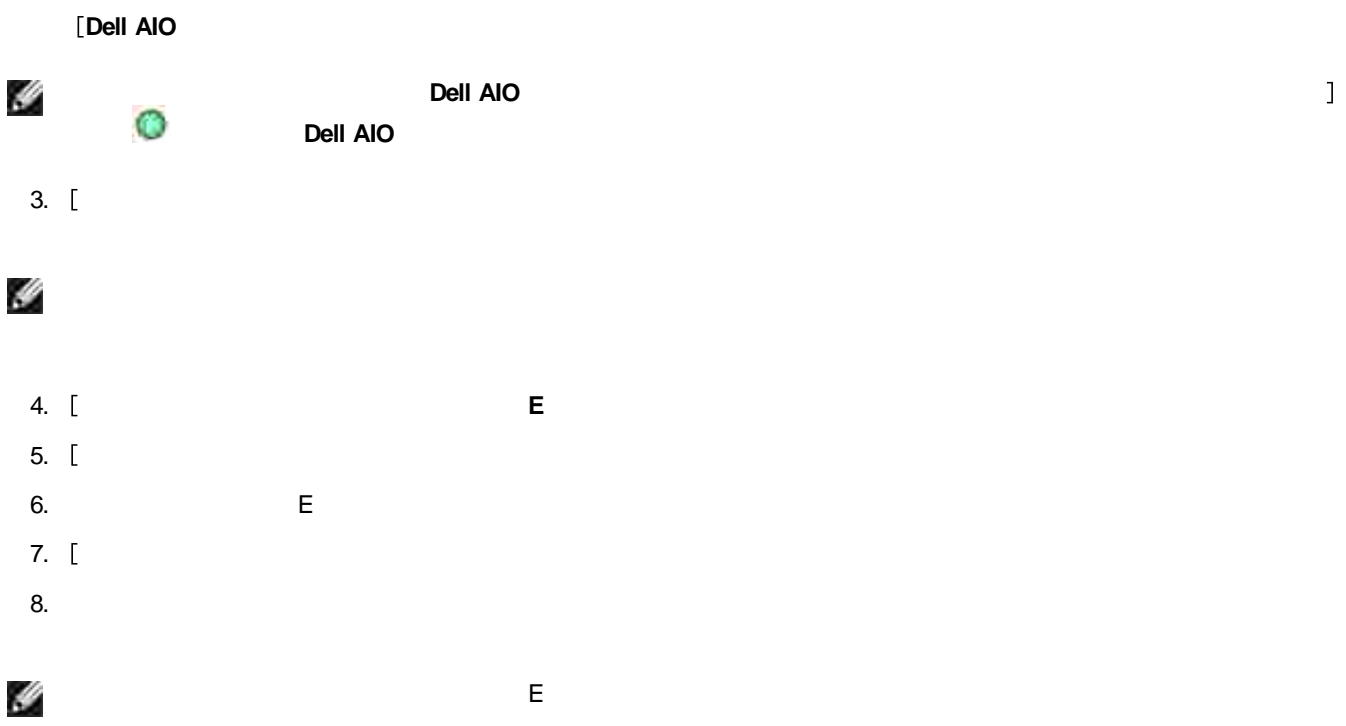

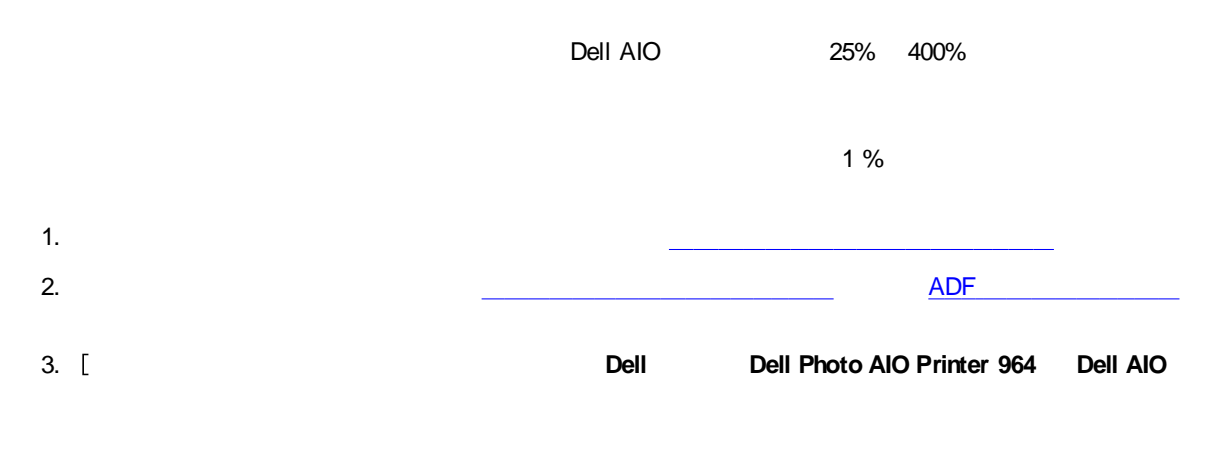

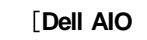

H

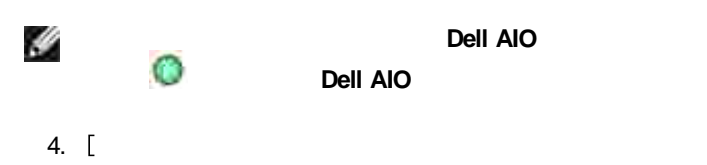

 $\mathbf{I}$ 

- 5.
- 6.
- 7.

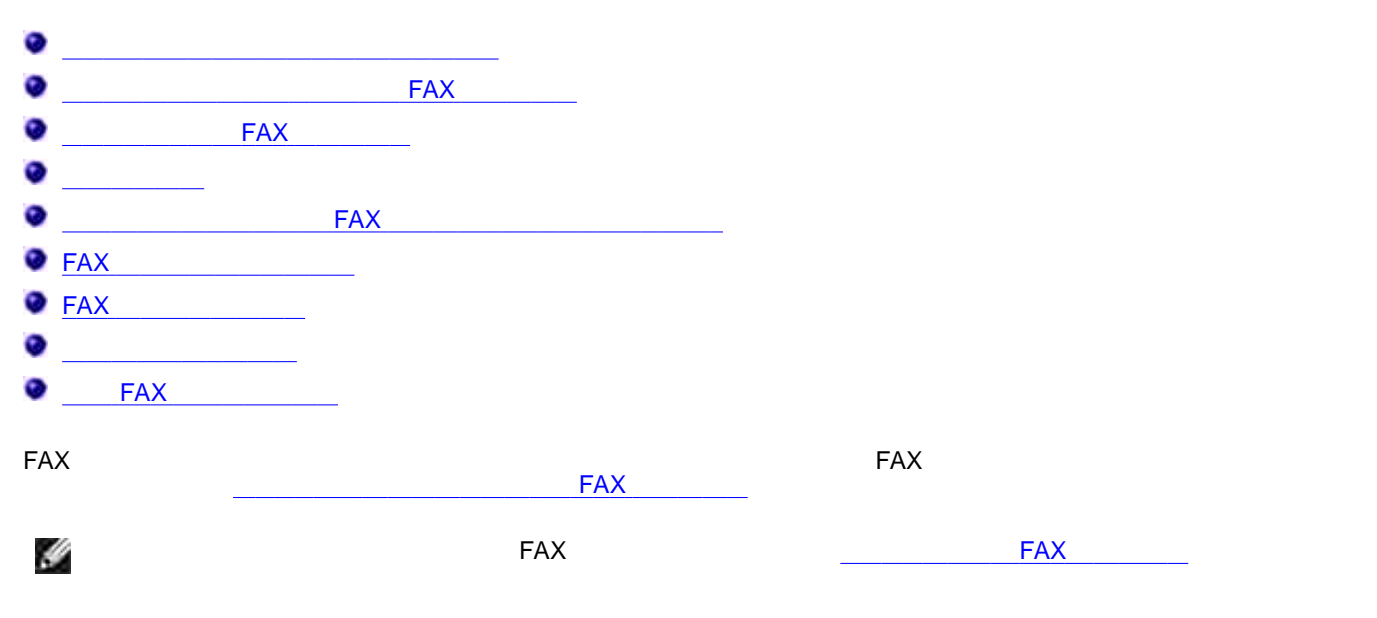

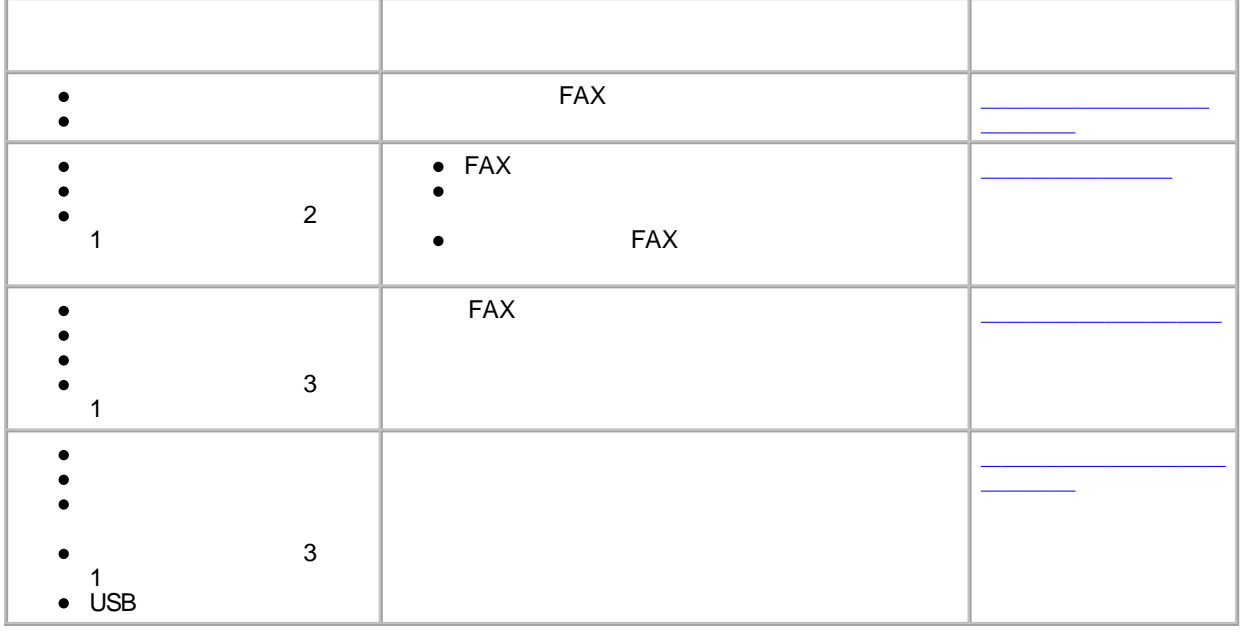

H

FAX FAX

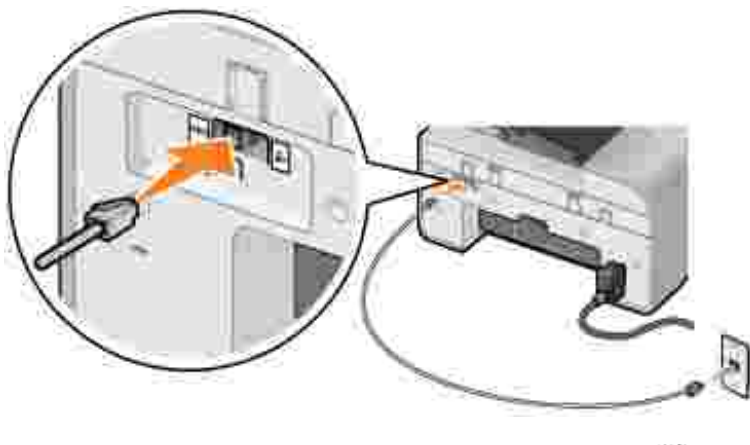

1. FAX FAX

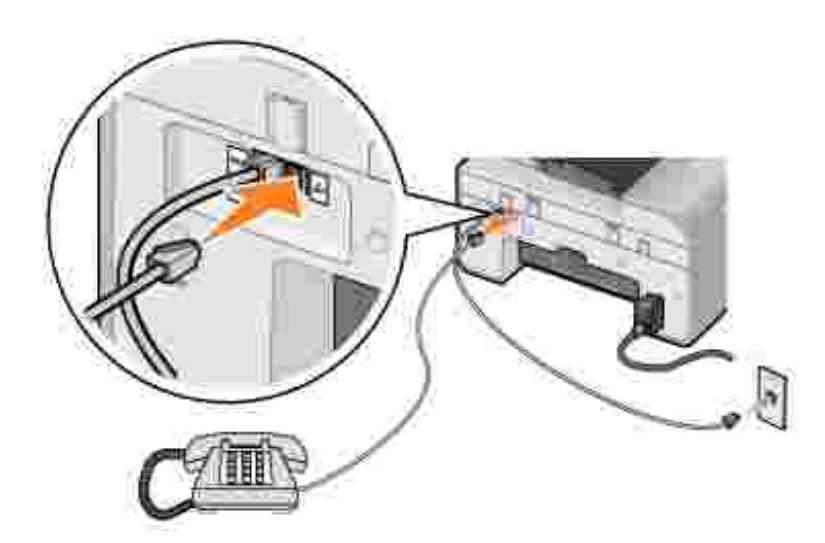

2.

- 1.  $FAX$   $HAX$
- 2.  $\mathbf{L}$
- $\mathbf{1}$

Ø

FAX

 $\mathcal{L}_{\mathcal{C}}$ 

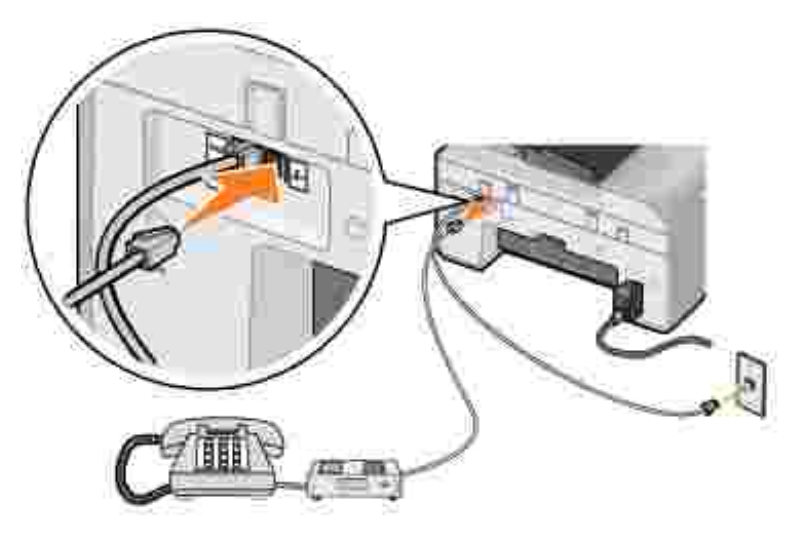

- 1. FAX FAX
- 2.  $\mathbf{L}$
- 3.
- $\mathbf{1}$   $\mathbf{1}$

Ŷ

FAX

 $\iota$ 

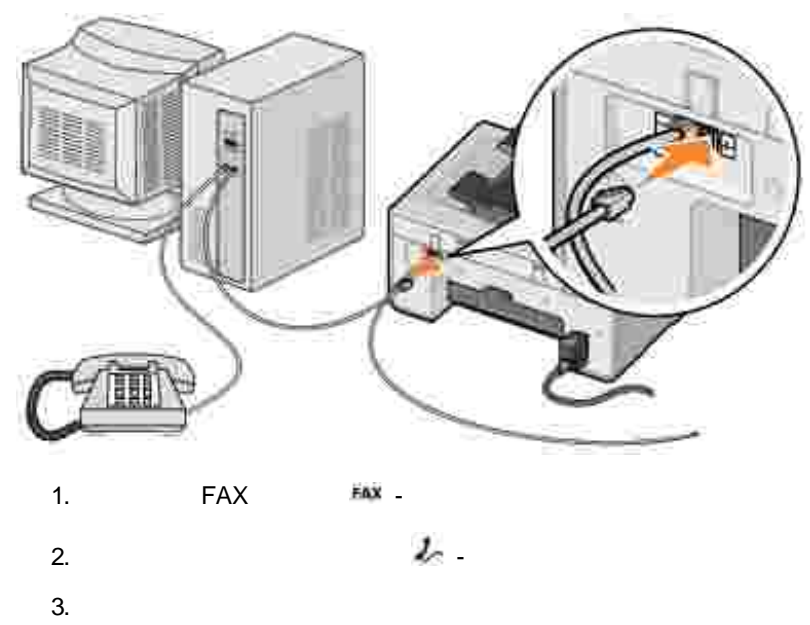

 $\mathbf{1}$ 

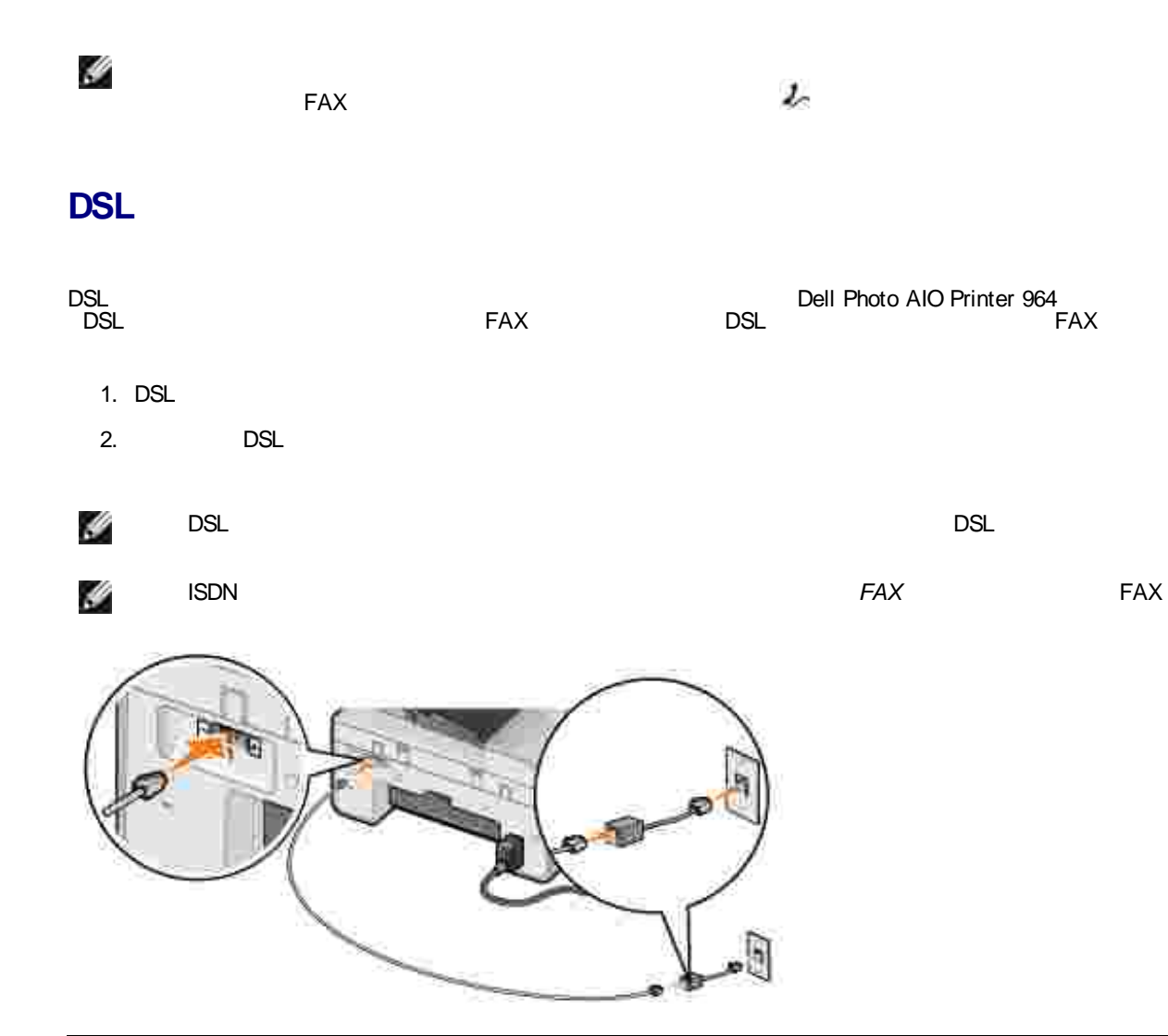

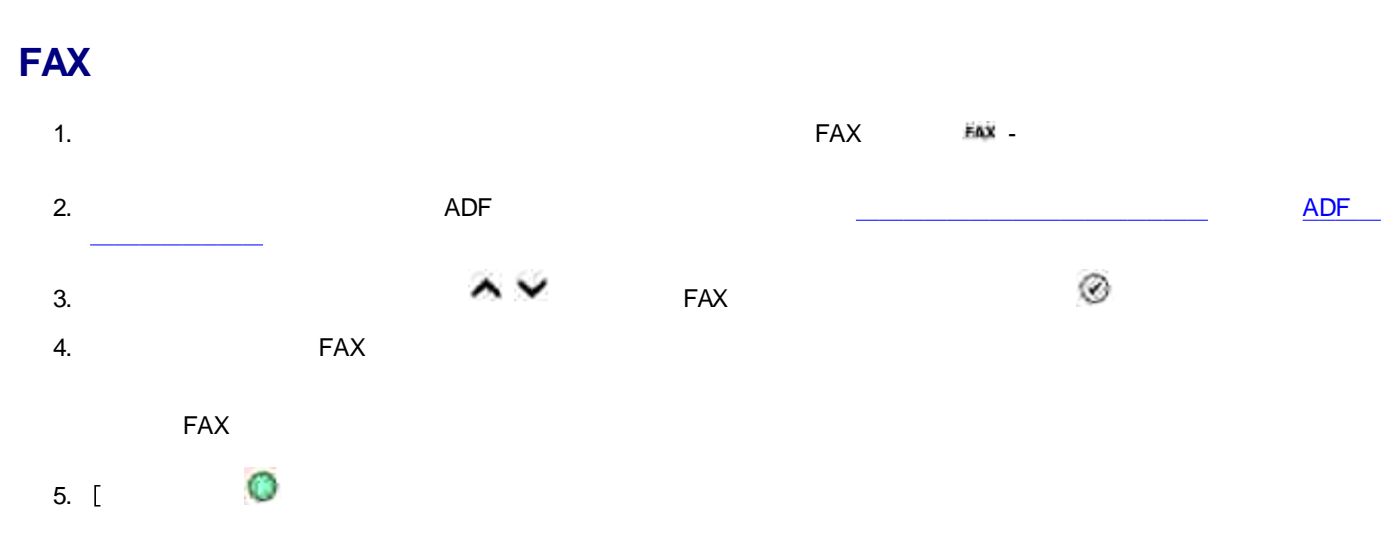

FAX FAX

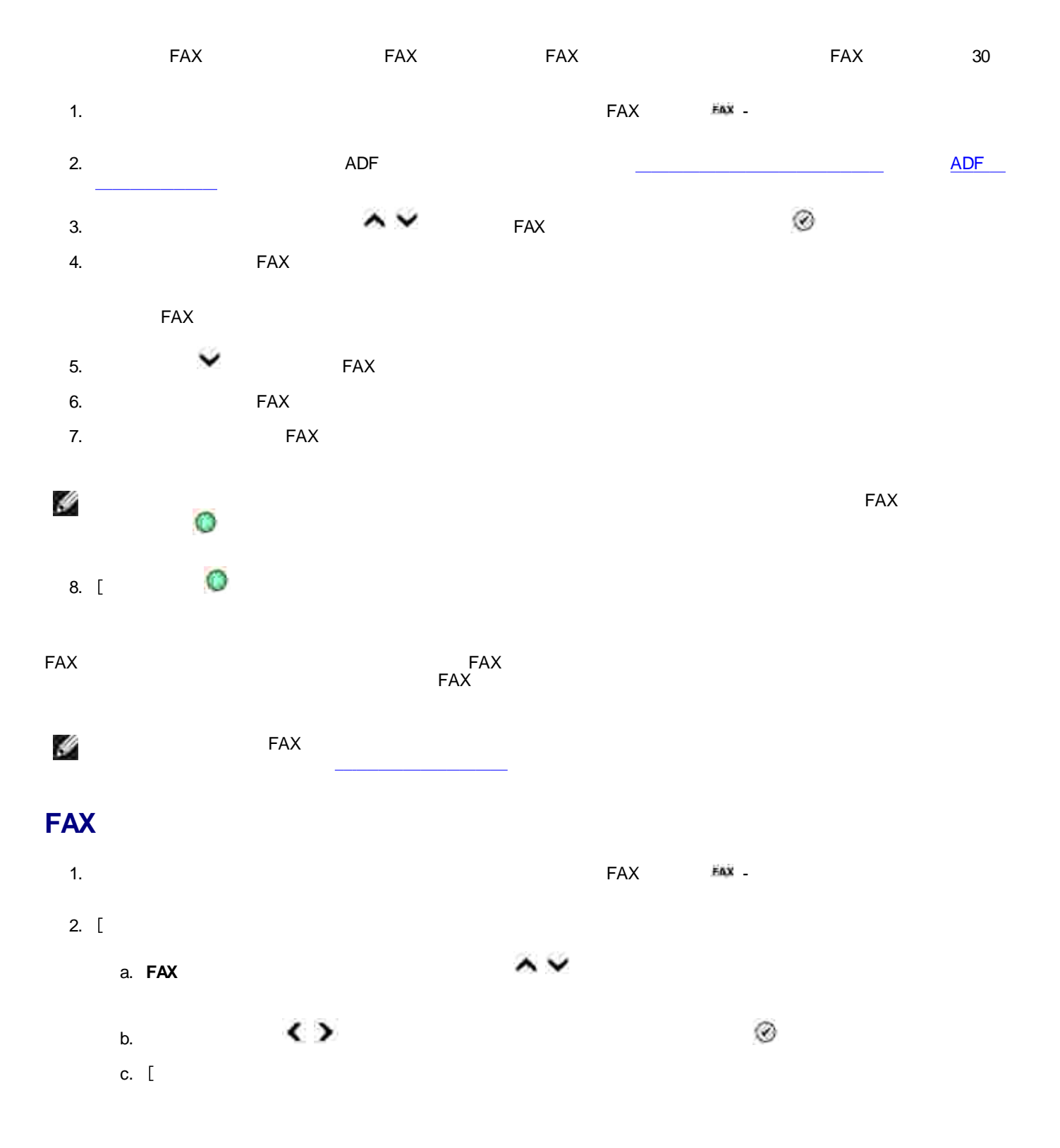

- Ø d.
- FAX 3.

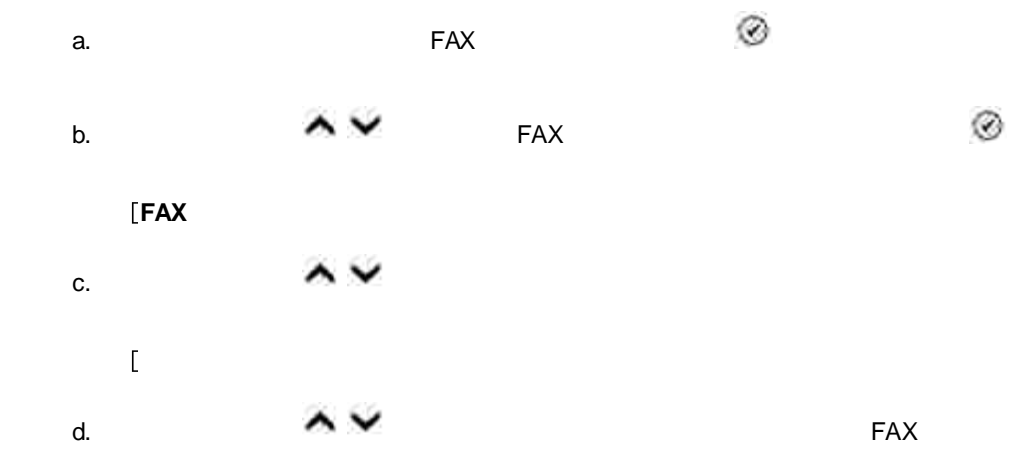

Ø

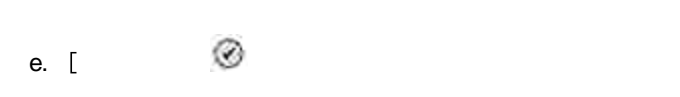

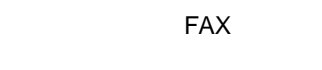

### **FAX**

- 1. Set of the set of the set of the set of the set of the set of the set of the set of the set of the set of the set of the set of the set of the set of the set of the set of the set of the set of the set of the set of th
- 2.  $\sim$ a. **FAX**

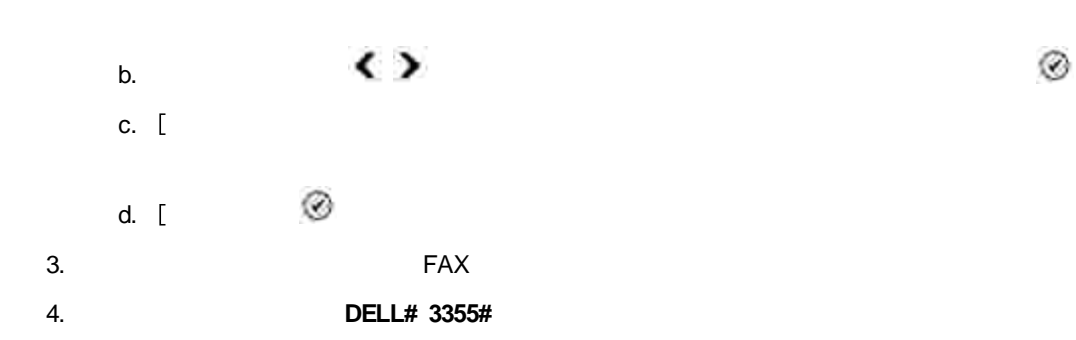

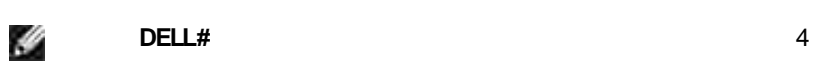

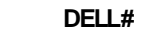

- FAX FAX
- FAX

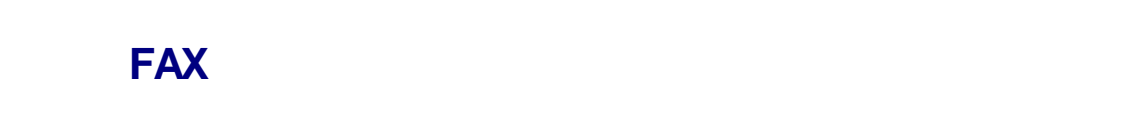

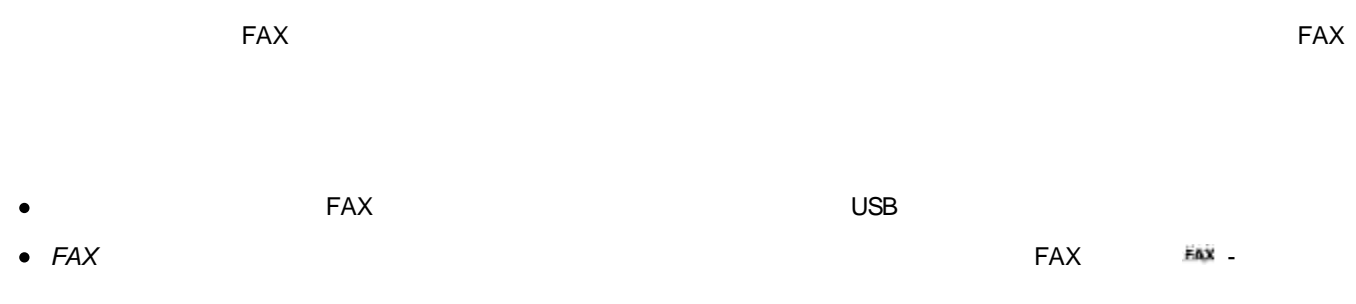

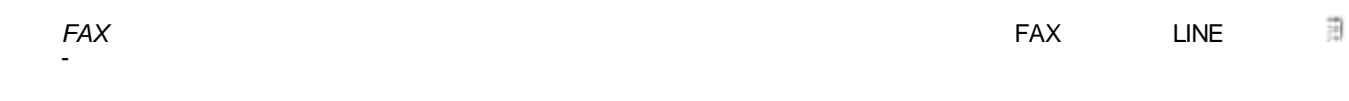

## **DSL**

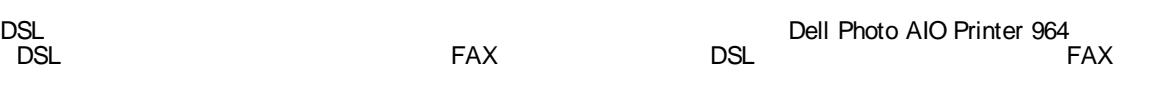

- 1. DSL
- 2. DSL

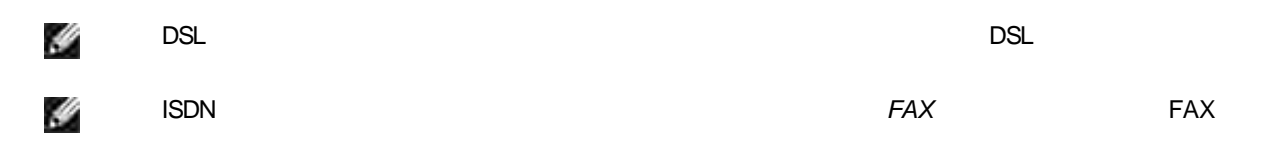

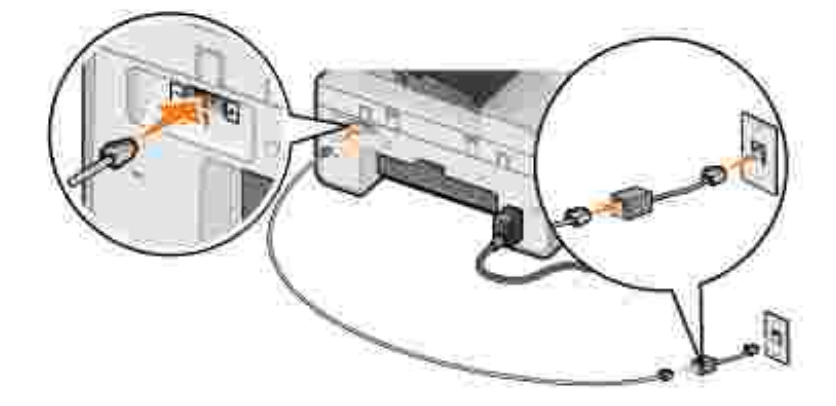

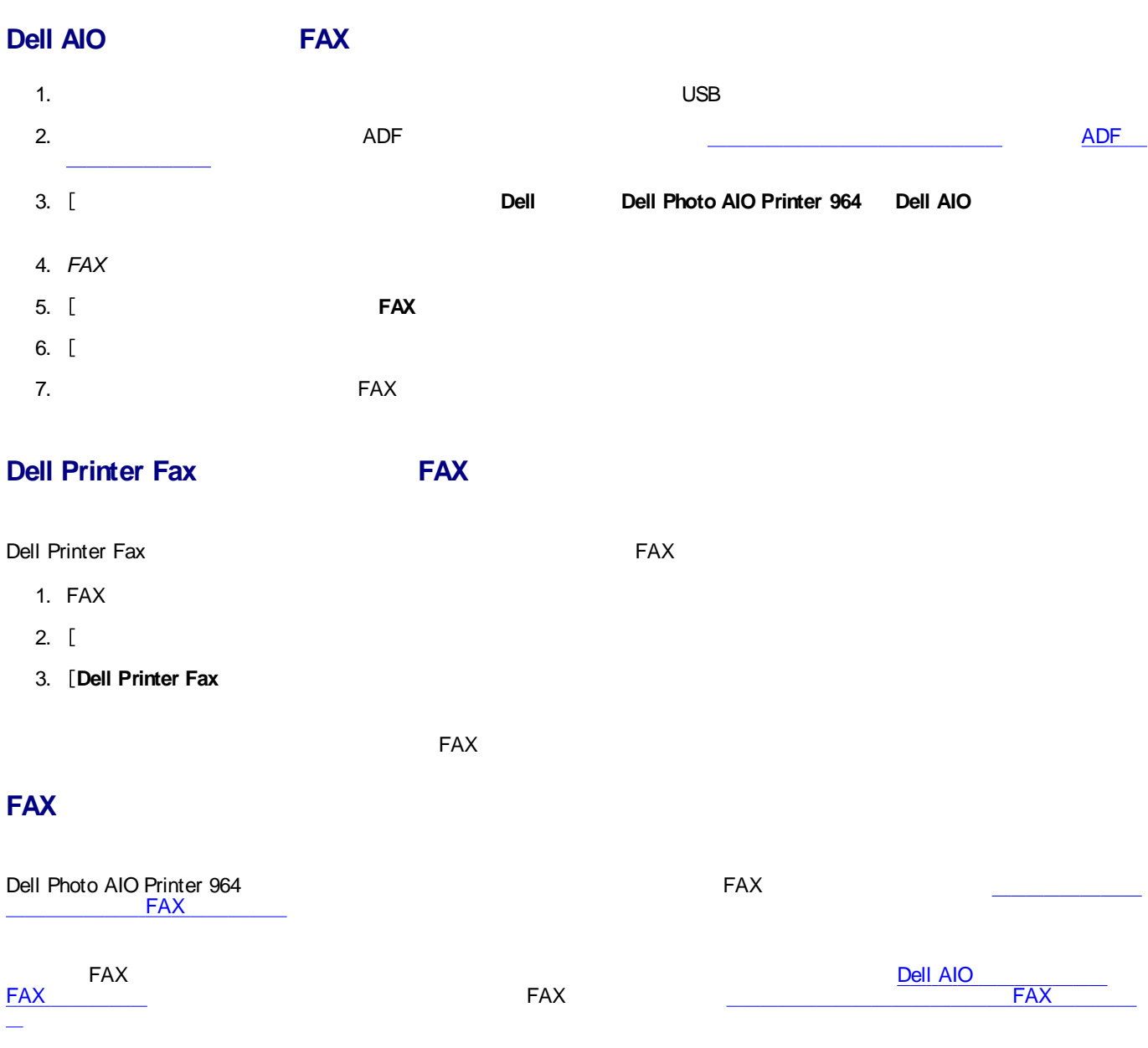

1. **Dell Dell Photo AIO Printer 964 Dell AIO**

2. Dell AIO **/**

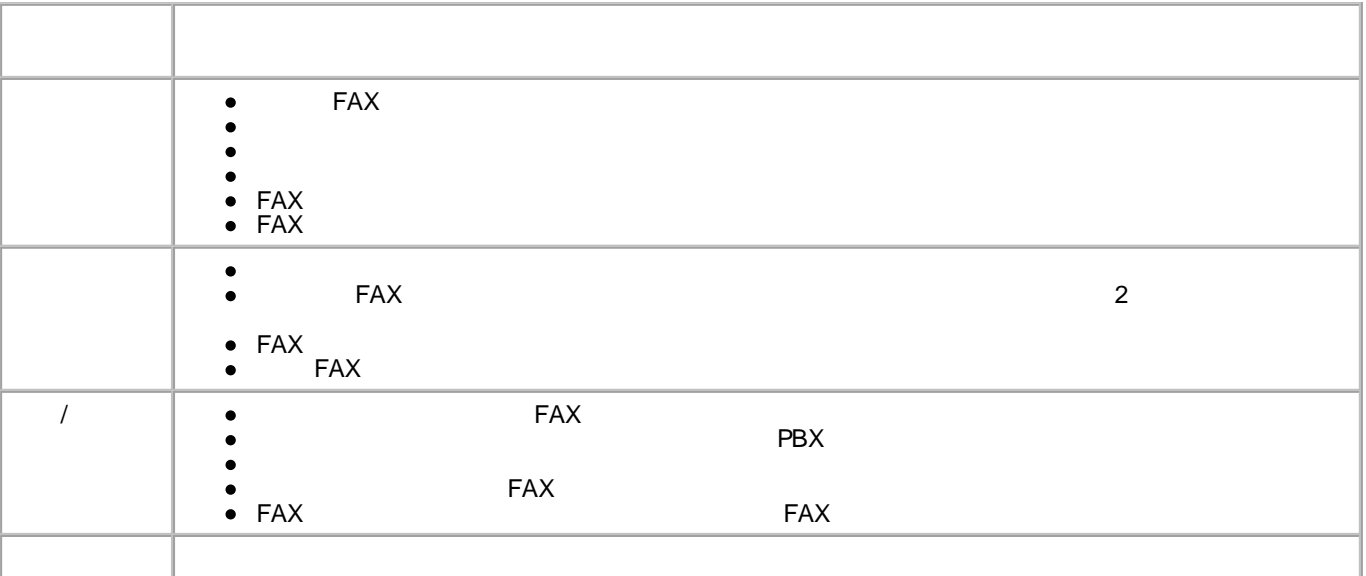

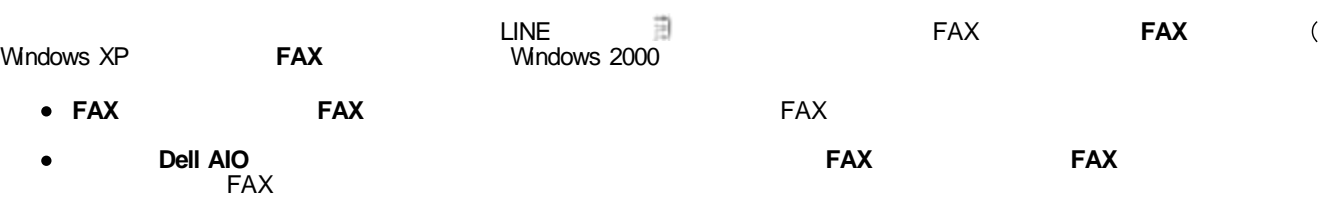

#### **FAX Windows XP**

- 
- 1.
- 2.
- 3. **Windows**
- 4. **FAX**
- 5.

*Microsoft Windows XP* CD CD **OK Microsoft Windows XP**

- 6.
- 7.
- **FAX Windows XP**
	-

1. **FAX FAX**

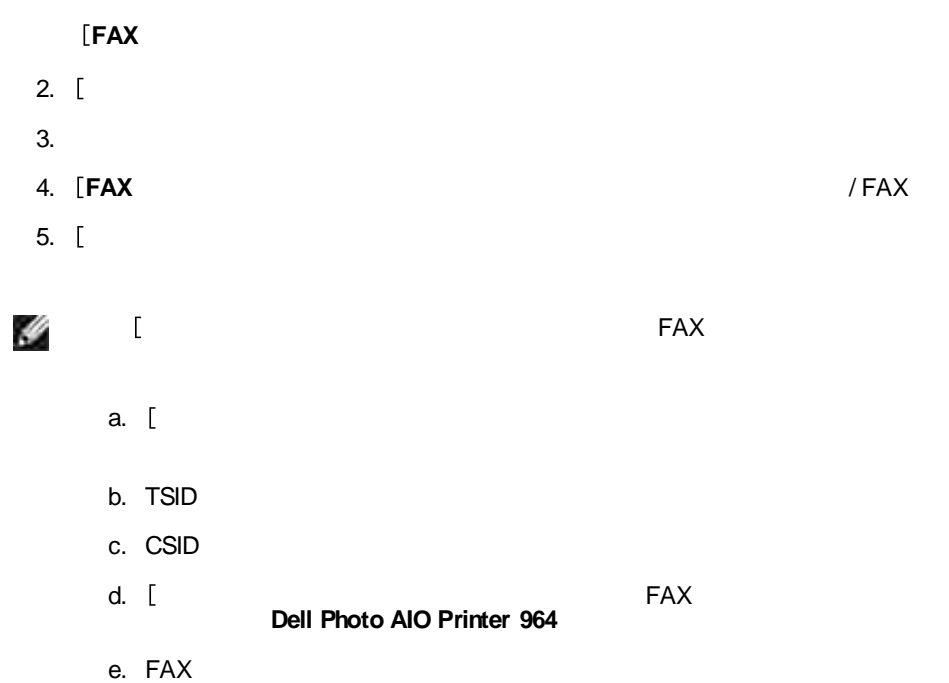

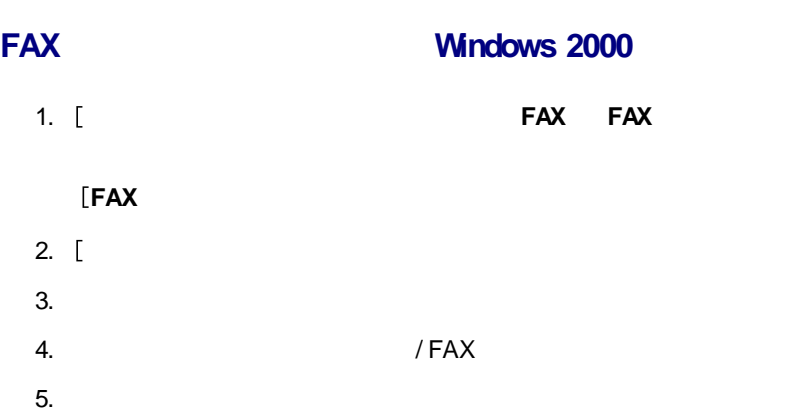

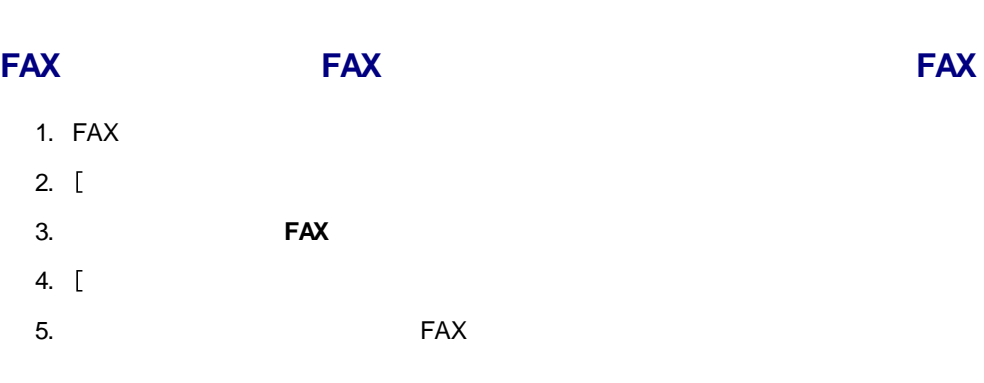

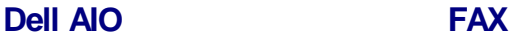

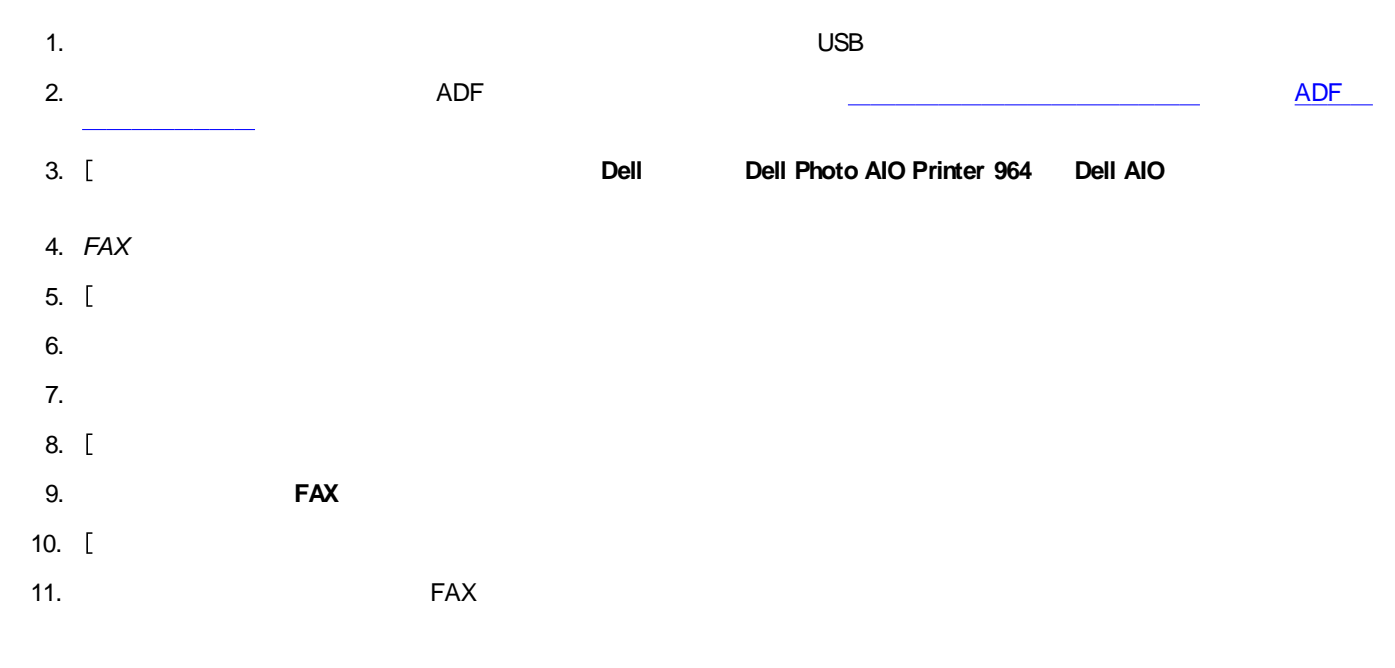

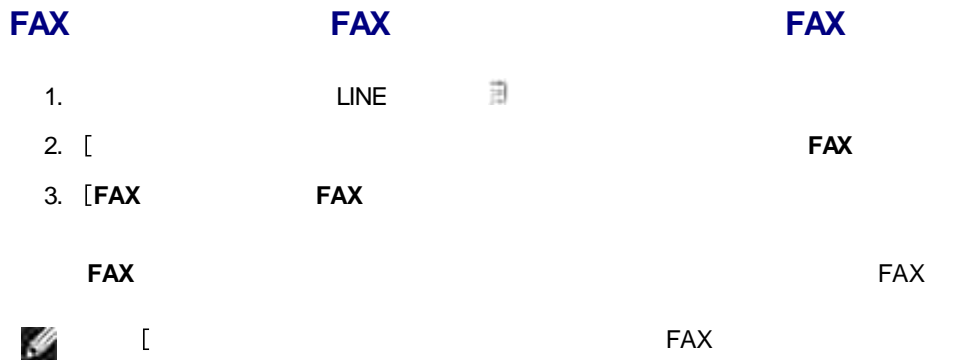

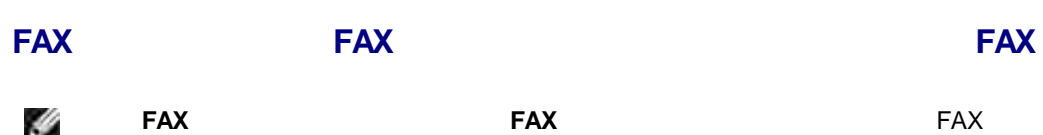

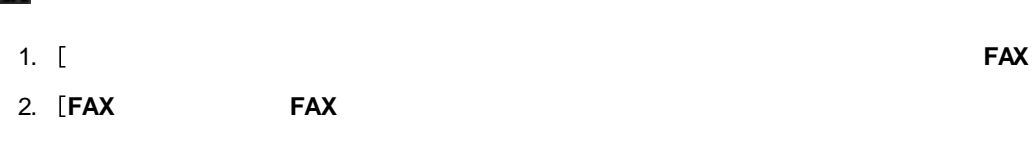

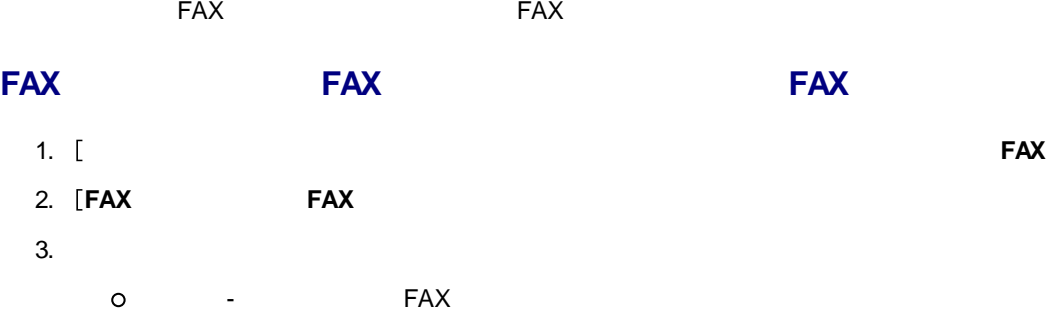

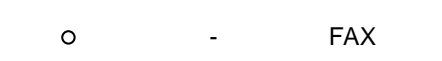

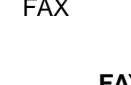

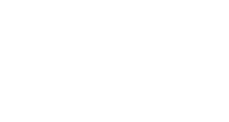

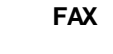

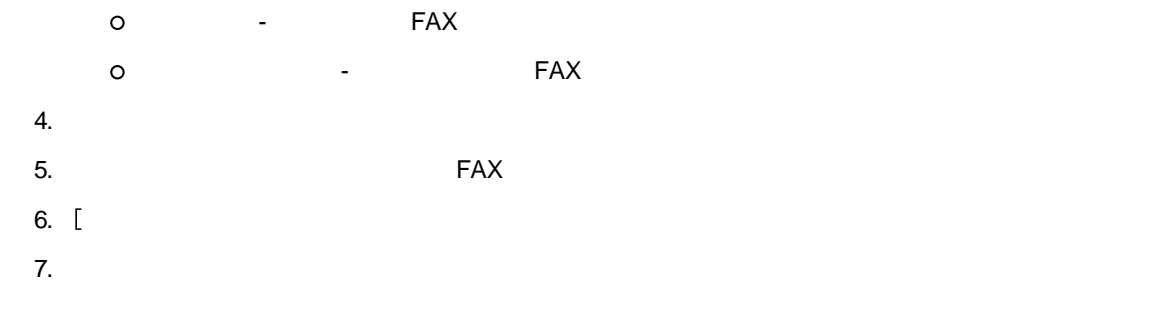

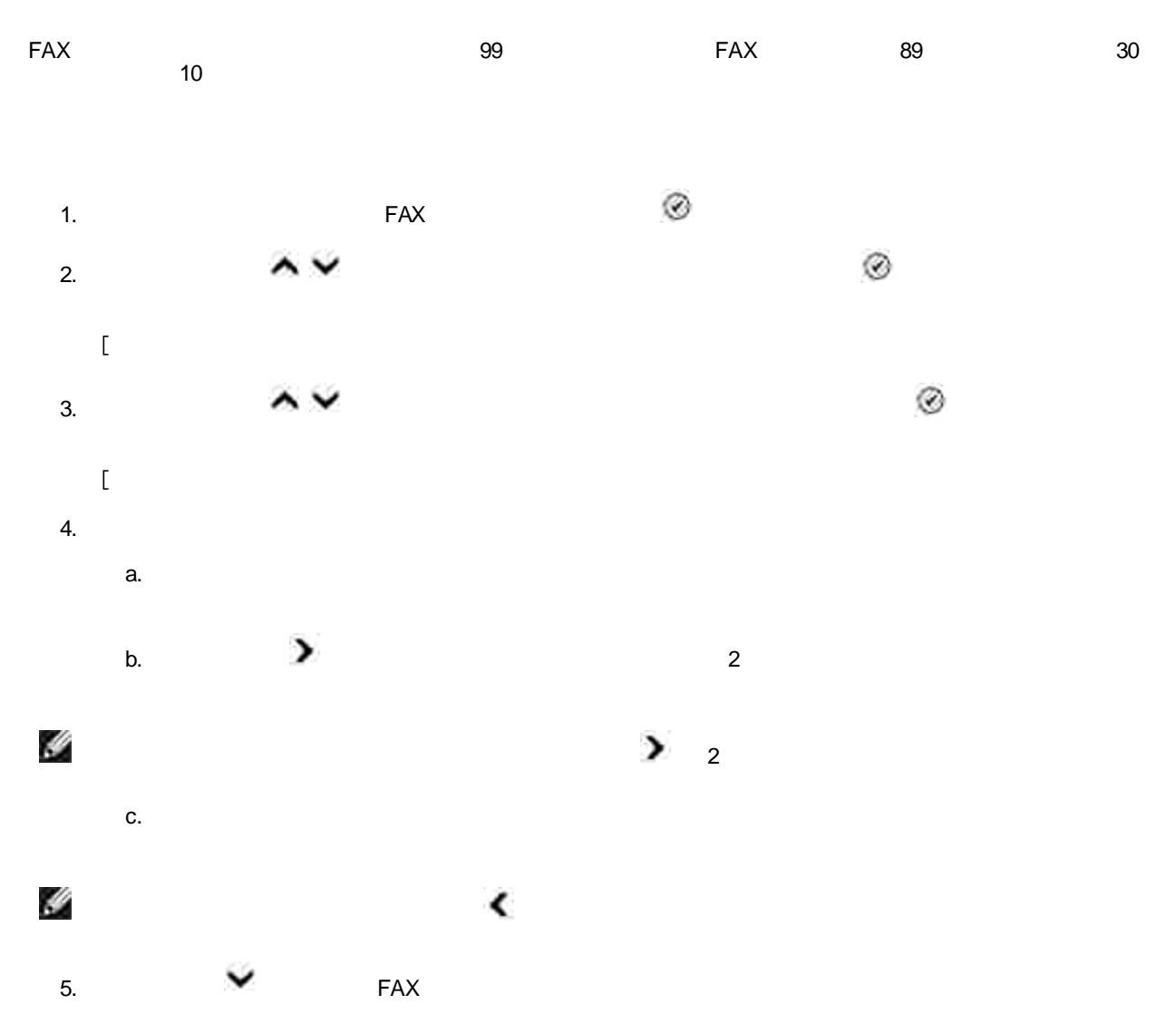

6. FAX

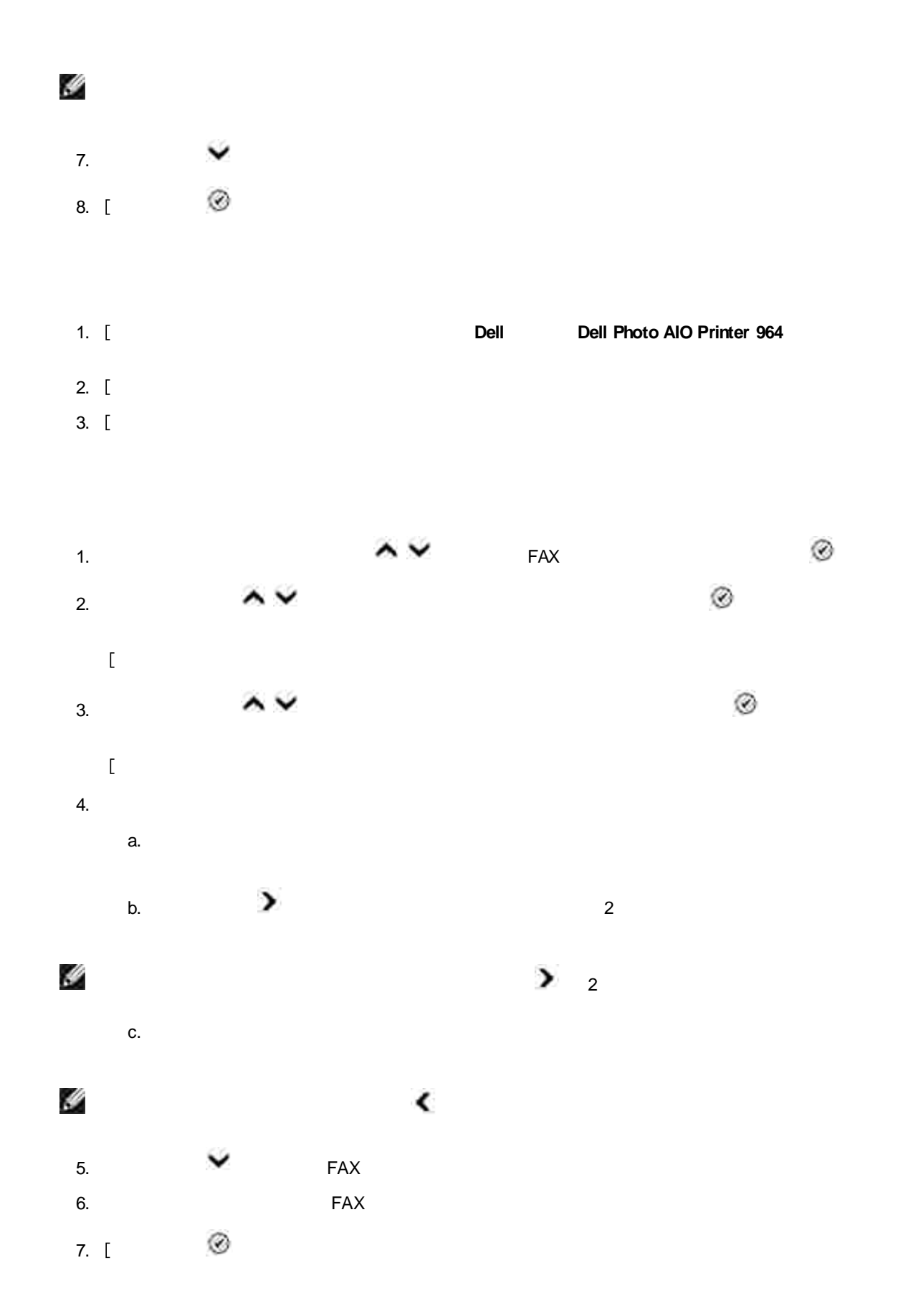

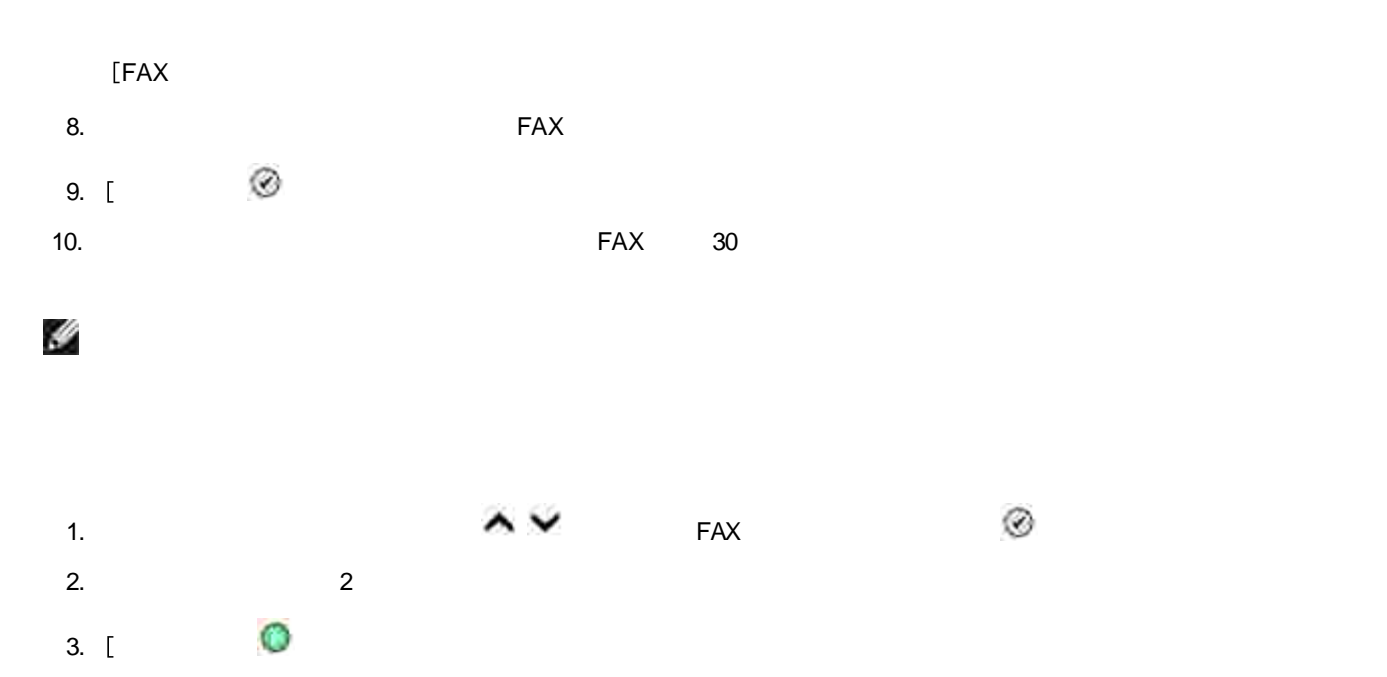

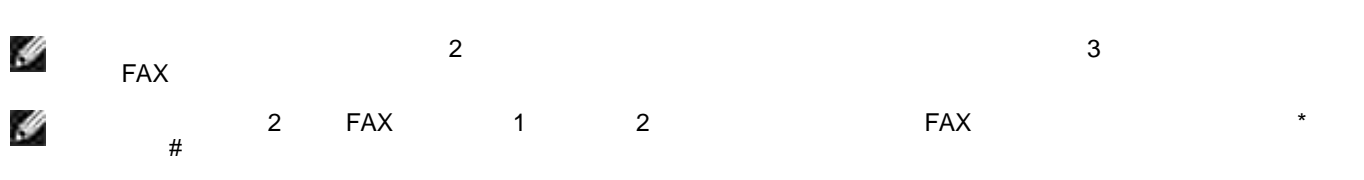

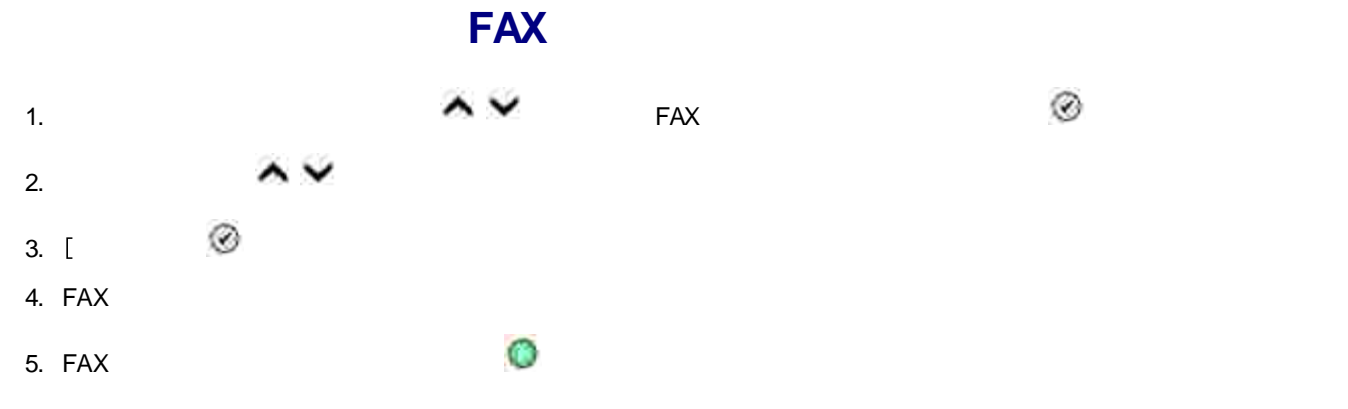

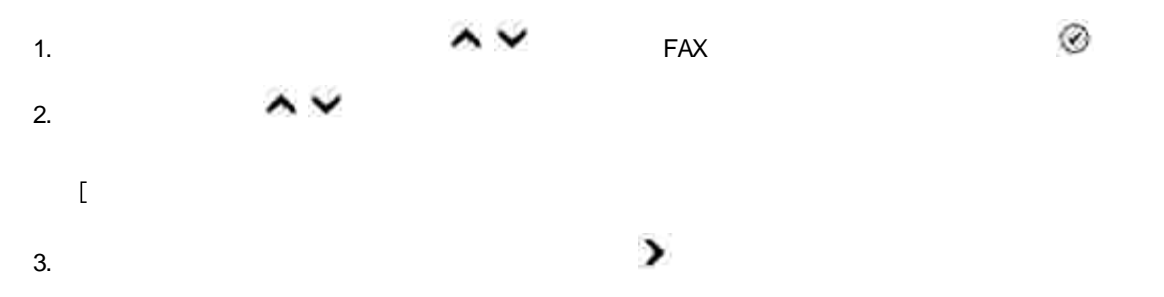

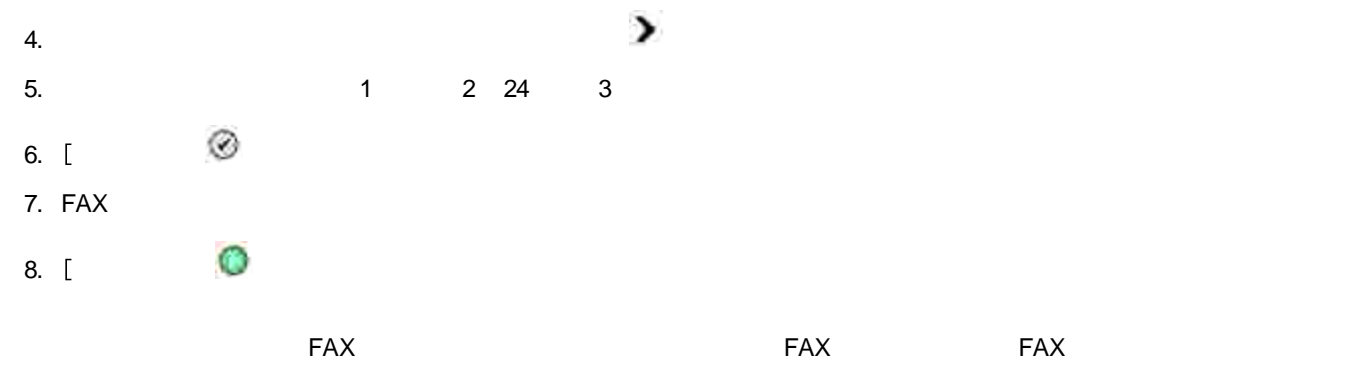

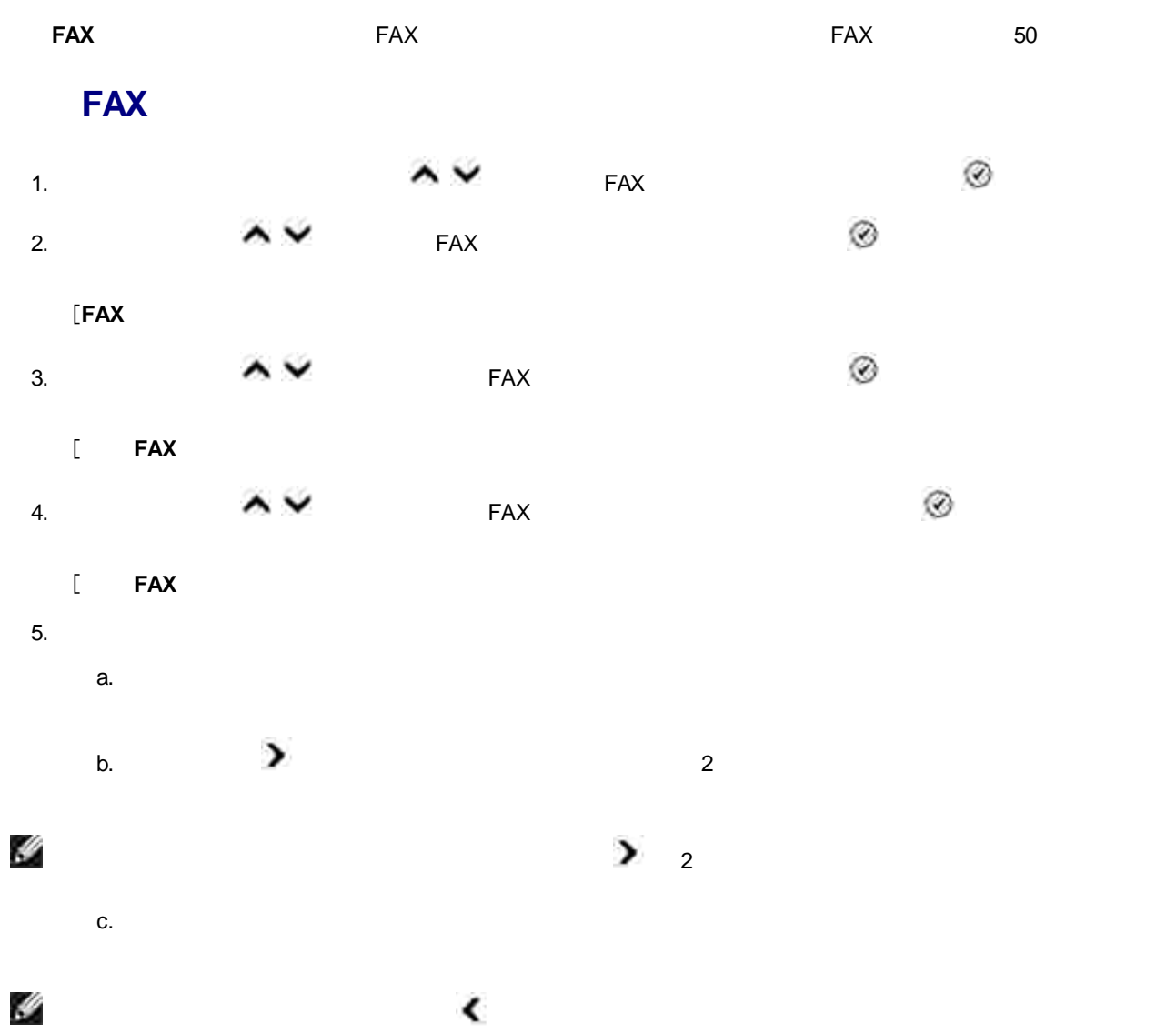

 $\blacktriangleleft$ 

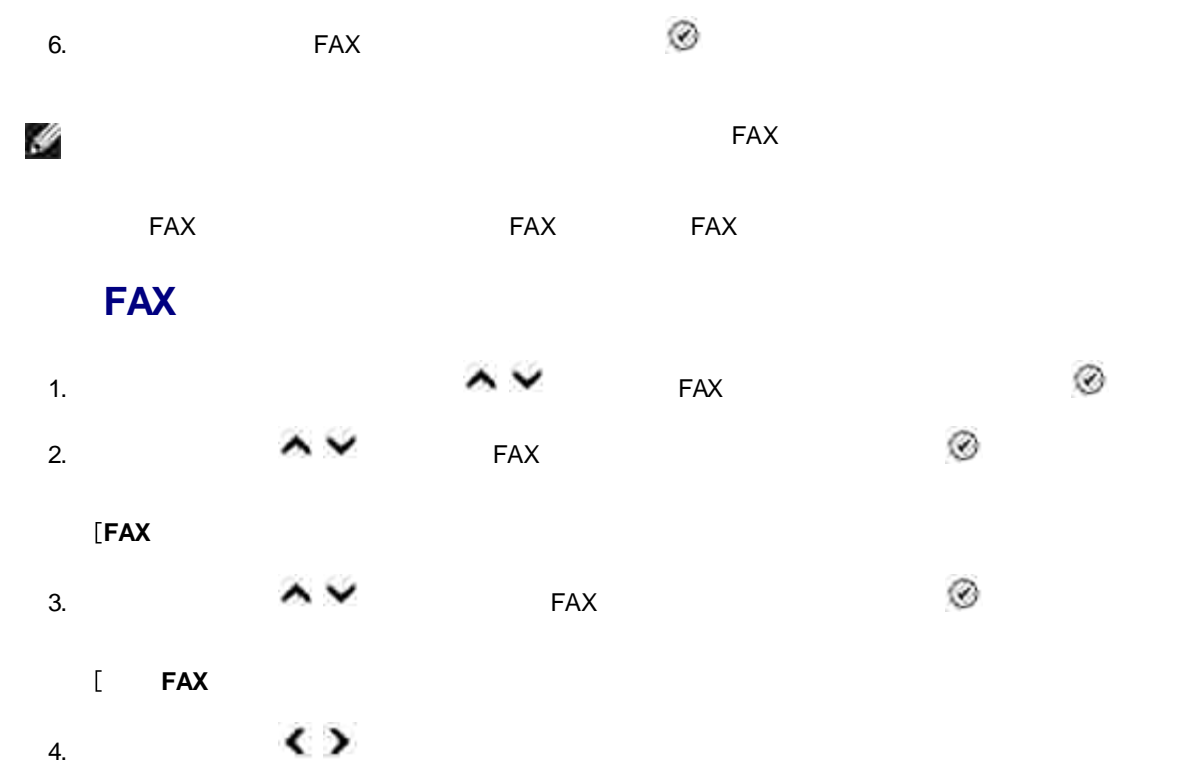

FAX FAX

**FAX** FAX 5. [  $\circledcirc$ 

## **ID FAX**

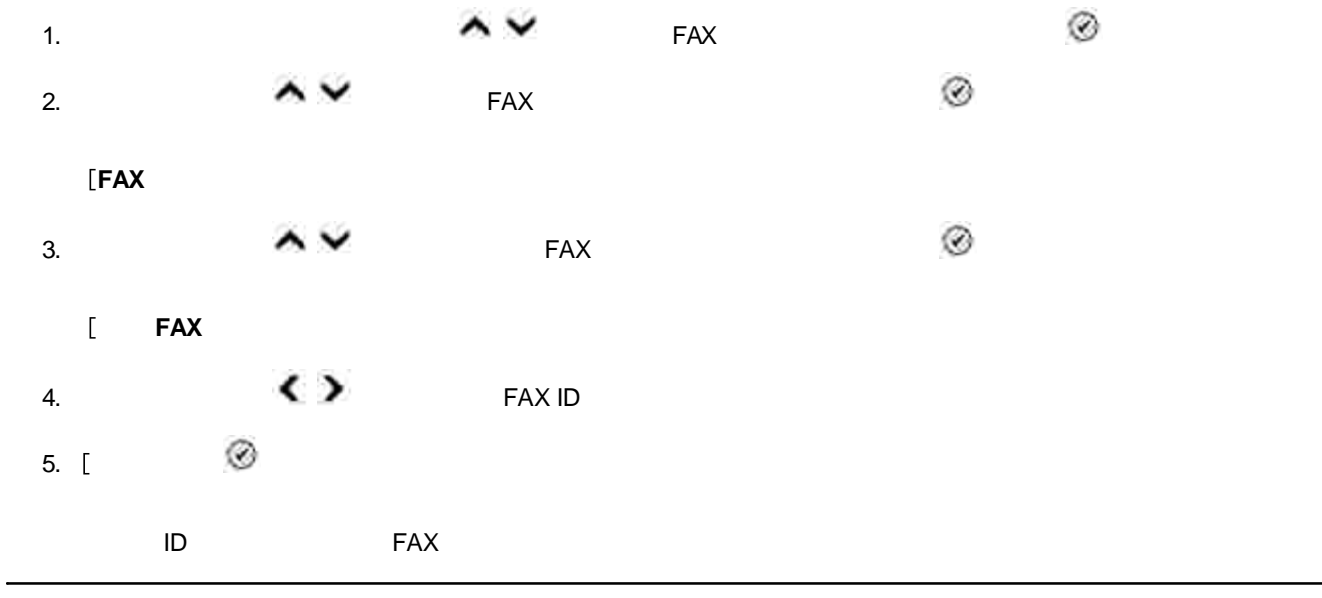

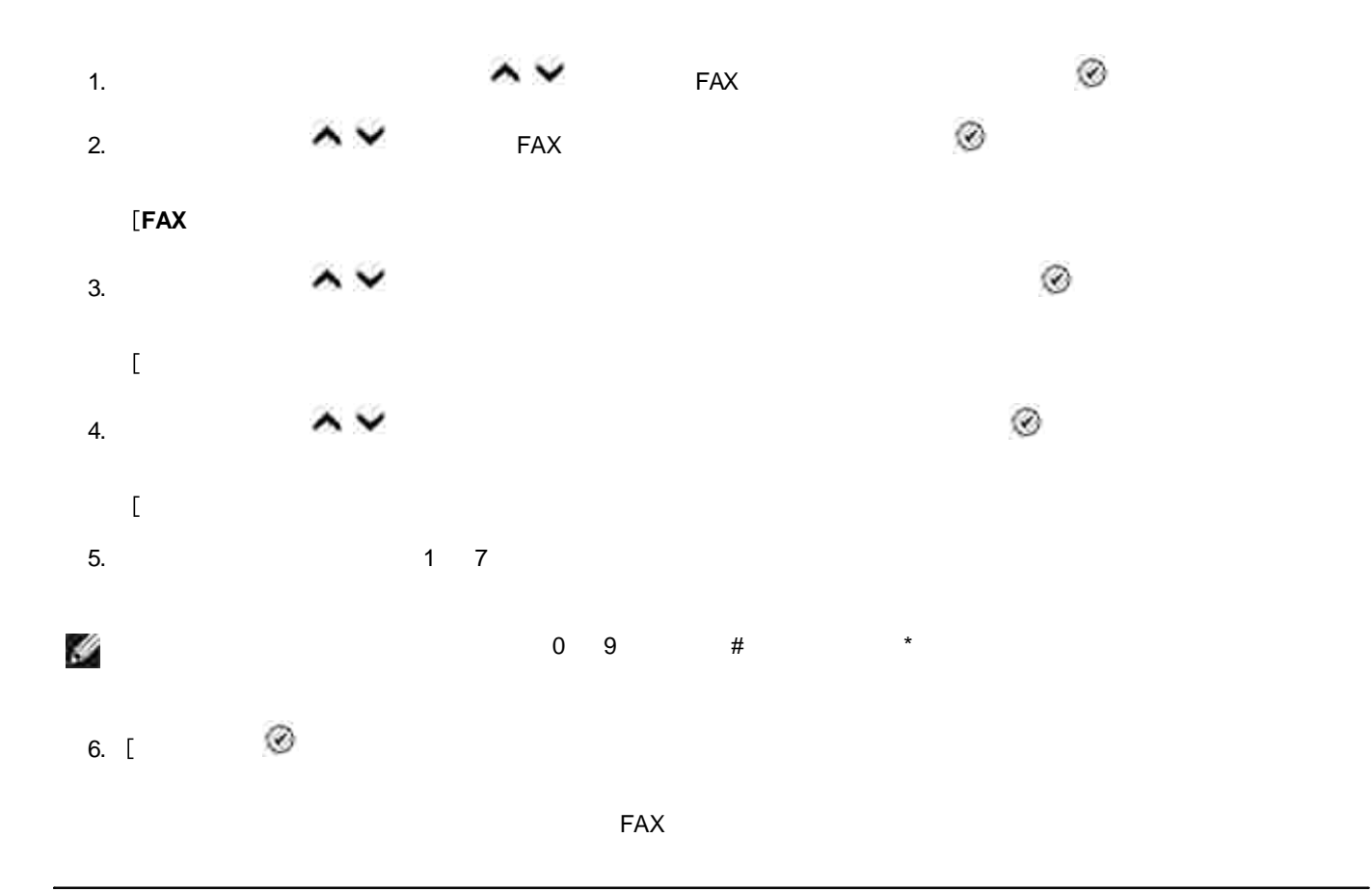

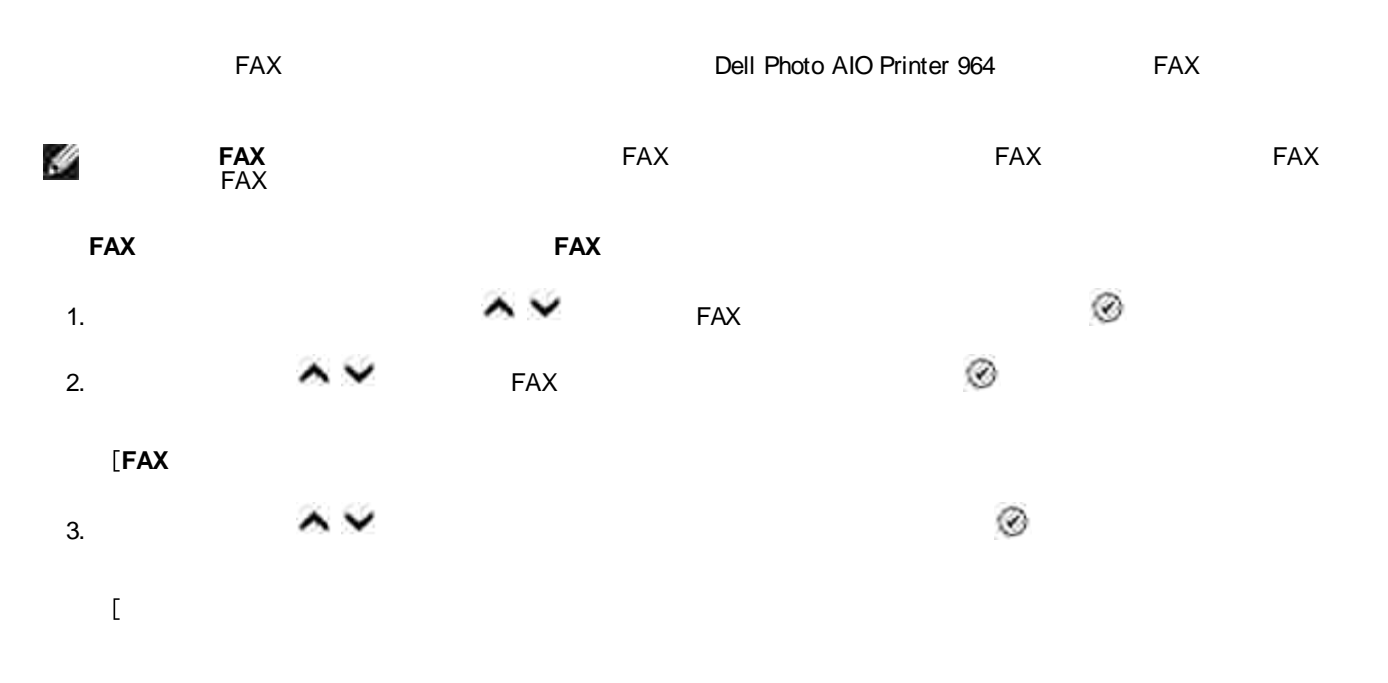

 $4.$   $\wedge\vee$ A X  $\leftrightarrow$ 5.  $\circledcirc$ 6.

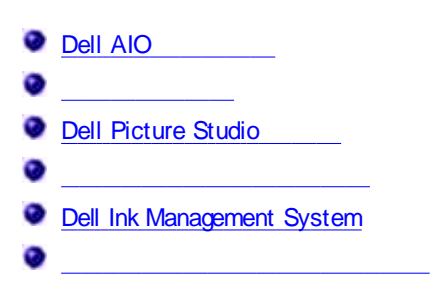

- **Dell AIO** FAX
- $\bullet$
- **Dell Picture Studio** -
- -
- **Dell Ink Management System** -

### **Dell AIO**

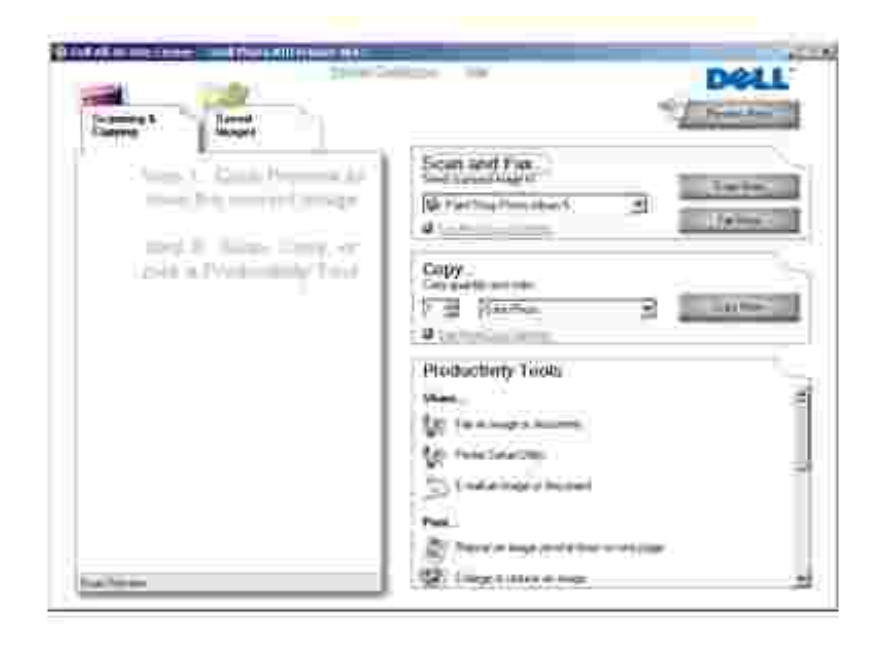

#### Dell AIO

- FAX $\bullet$
- $\bullet$
- 
- 
- 
- 
- 

#### Dell AIO

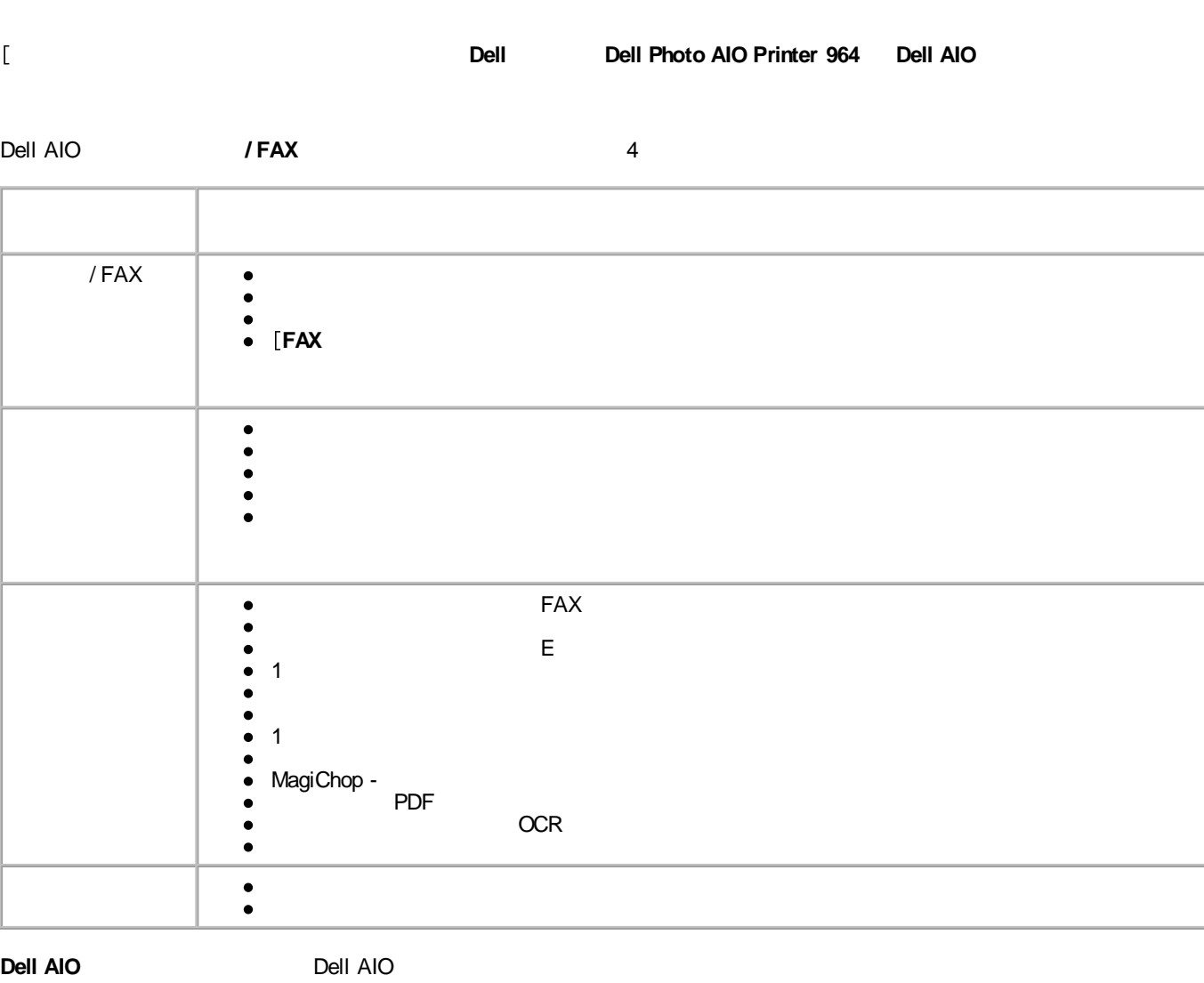
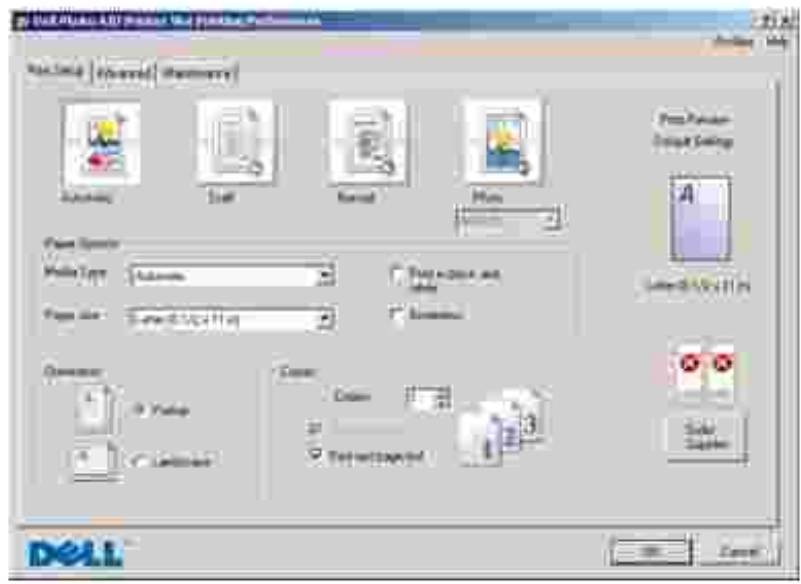

#### $\overline{\mathbb{E}}$

 $\mathbb{E}^{\mathbb{P}}$ 1.  $\mathbb{R}^n$  . If 2.  $\mathbb{R}^n$  .

1. Windows XP **FAX**

Windows 2000

2.

 $\mathscr{Q}$ 

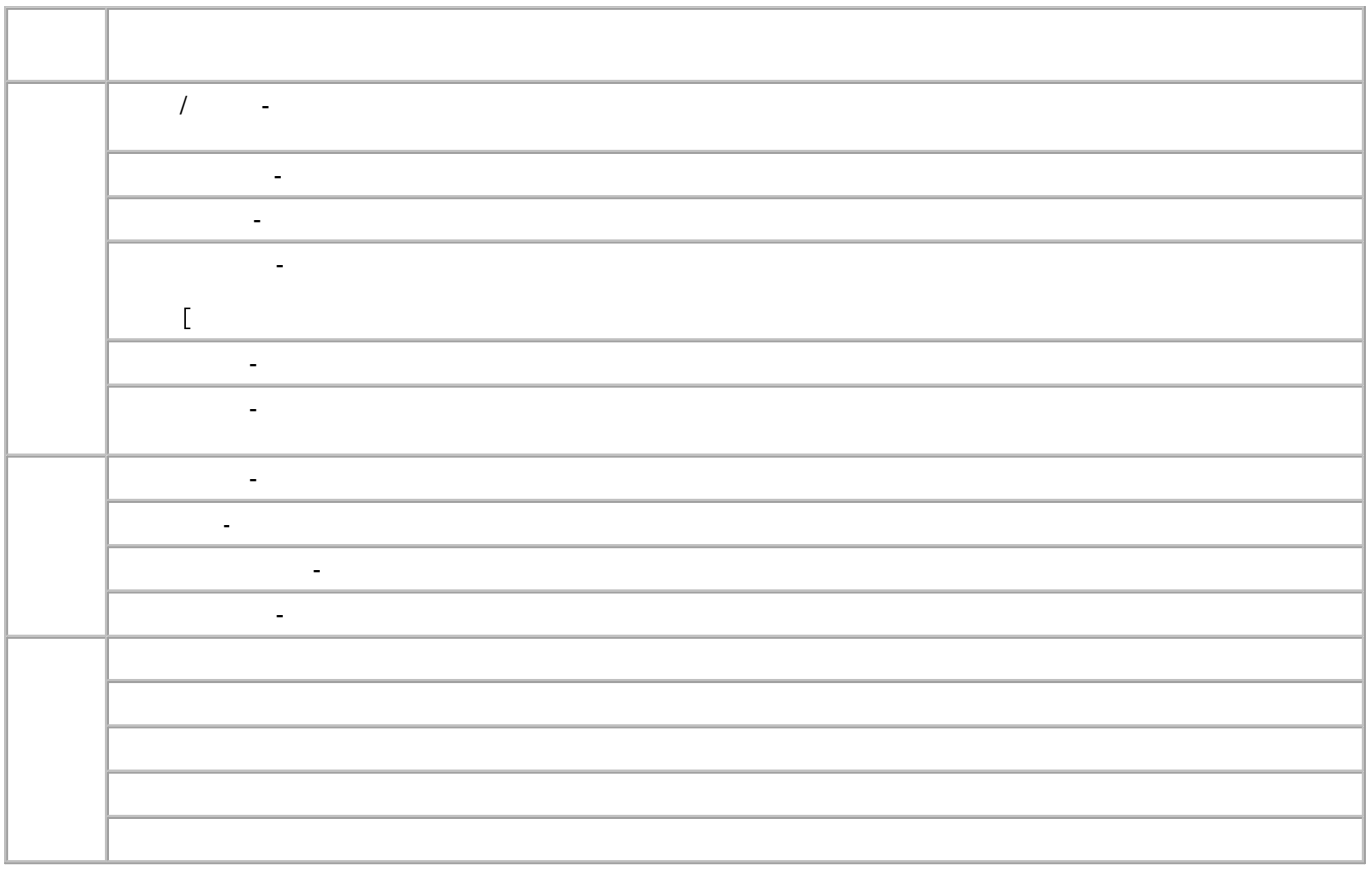

## **Dell Picture Studio**

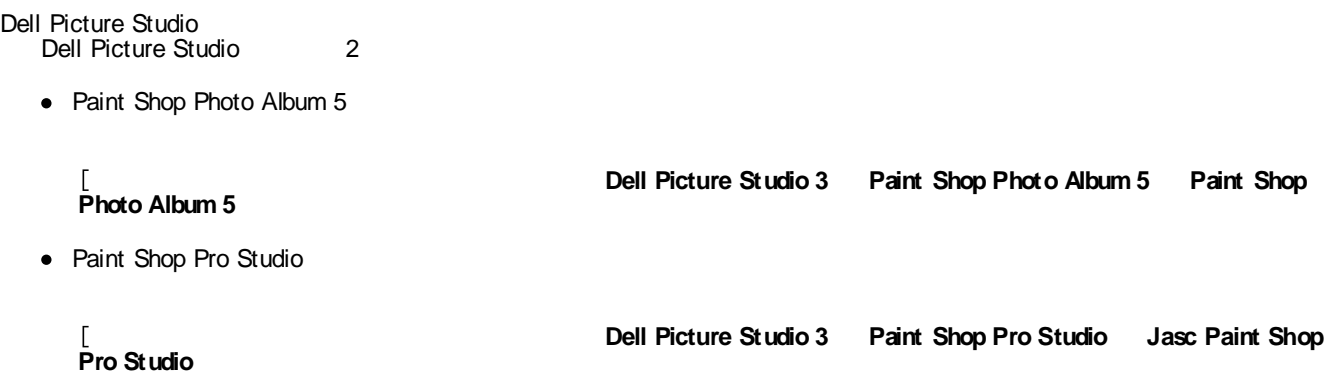

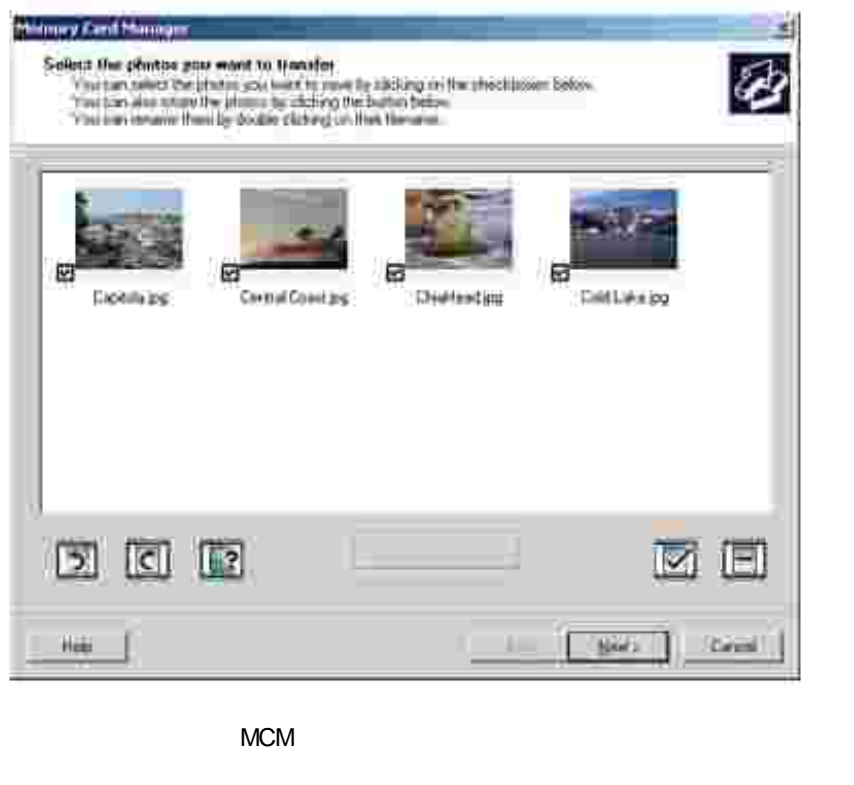

1. Contract of the USB Contract of the PictBridge  $\sim$   $\sim$ Ø 2. **Dell Dell Photo AIO Printer 964**

# **Dell Ink Management System**

50

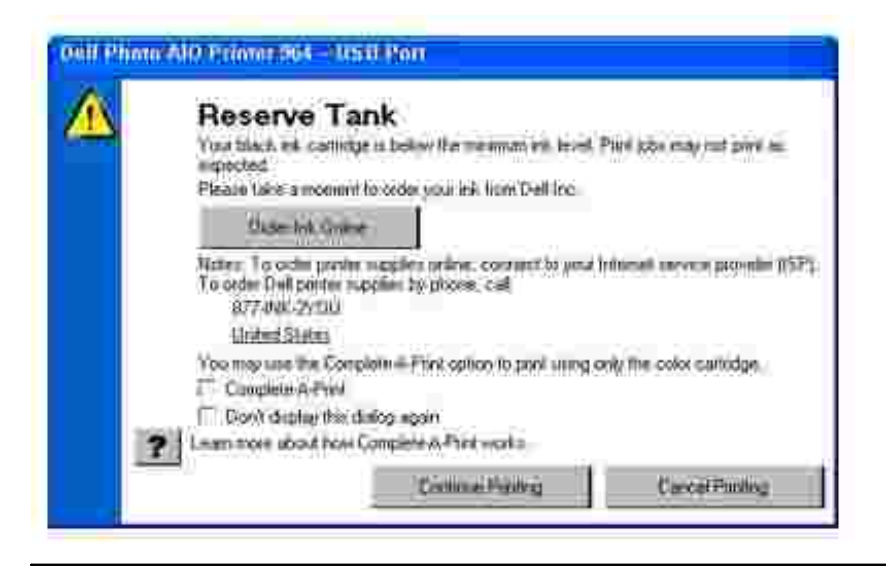

1. **Dell Dell Photo AIO Printer 964 Dell Photo AIO Printer 964** 2. 3. 4. *Drivers and Utilities* CD a. *Windows XP Windows 2000* b. **CD- ROM setup.exe** c. d.

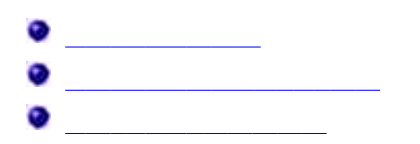

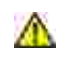

Dell **www.dell.com/ supplies**

Dell

1.

2.

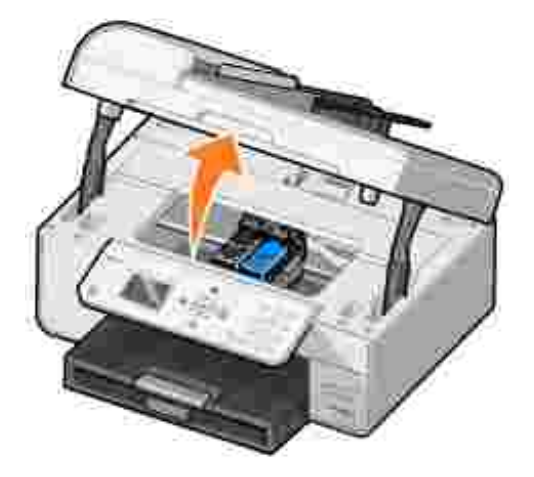

3.

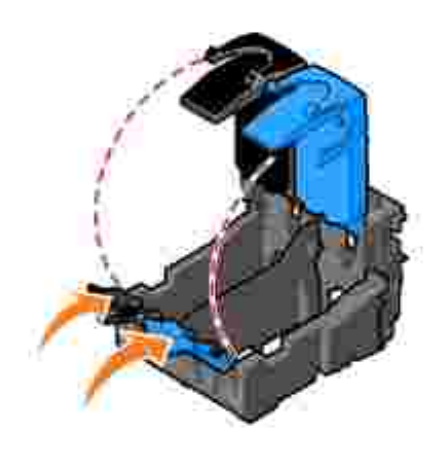

4.

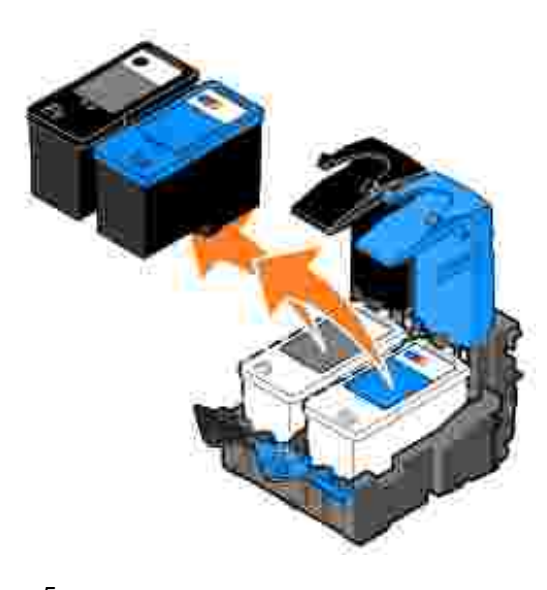

- 5.
- 6.

V

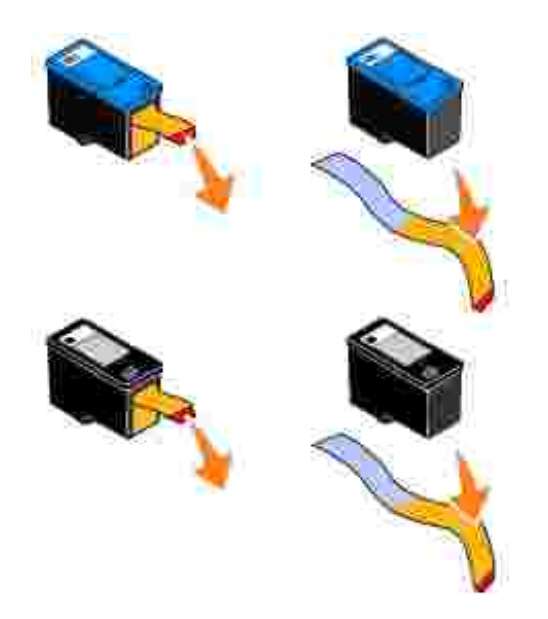

7.

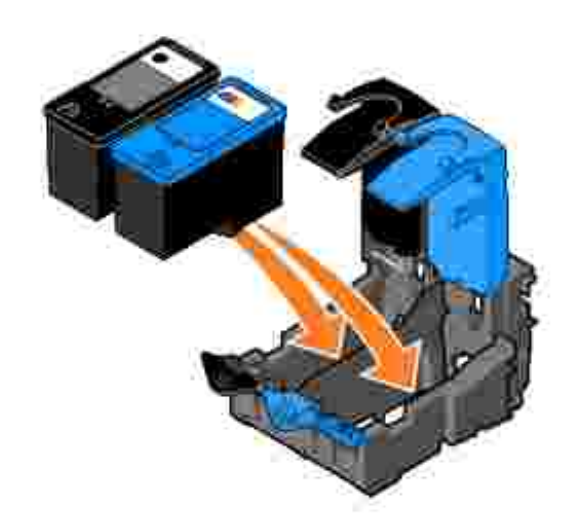

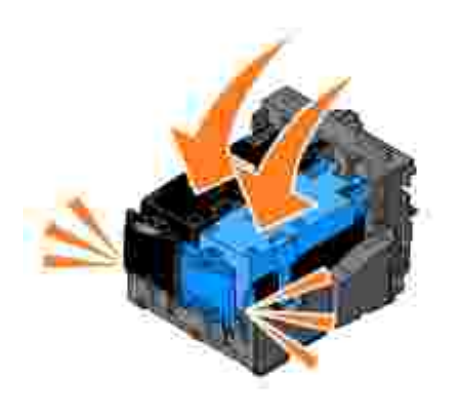

9.

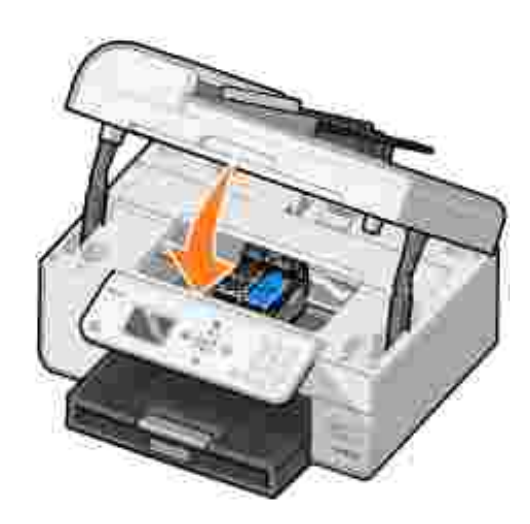

⊙

2. *Windows XP* **FAX**

1.

*Windows 2000*

- 3. Dell Photo AIO Printer 964
- 4.
- 
- $\mathbb{R}^n$  . If
- 5.
- 6.
- 7.

Y

- $\bullet$
- $\bullet$
- $\bullet$
- 
- $\bullet$

1.

2. *Windows XP* **FAX**

*Windows 2000*

3. Dell Photo AIO Printer 964

4.

 $\qquad \qquad$  [

- 5.
- 6.
- 7.
- 8.
- 
- 9.

Y

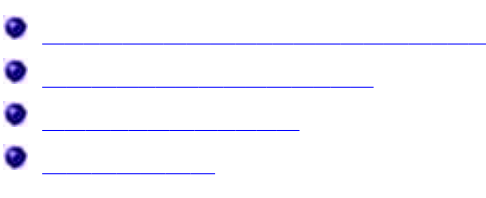

 $\bullet$ 

**Dell Photo AIO Printer 964** Windows 2000 Windows XP Windows XP Professional x64 Edition **USB** USB  $\bullet$ USB 1. *Drivers and Utilities* CD 2. *Windows XP Windows 2000* 3. **CD- ROM setup.exe** 4. 5.  $\mathsf{L}% _{0}\left( \mathcal{M}\right) \equiv\mathsf{L}_{0}\left( \mathcal{M}\right)$ **Dell Dell Photo AIO Printer 964 Dell Photo AIO Printer 964** USB USB $\bullet$ 

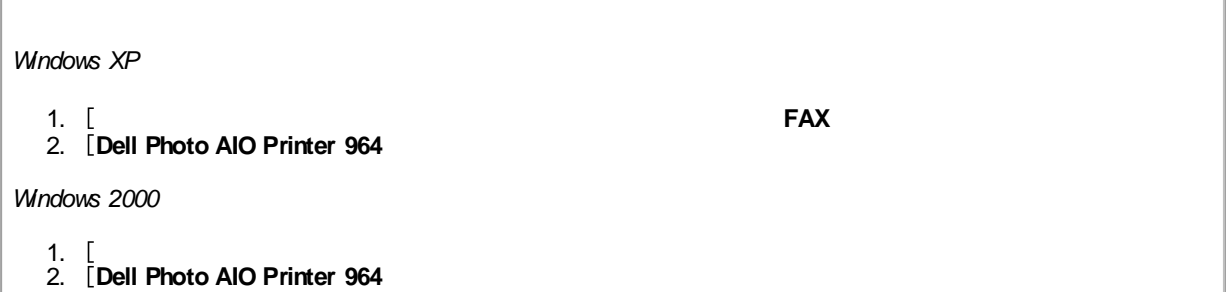

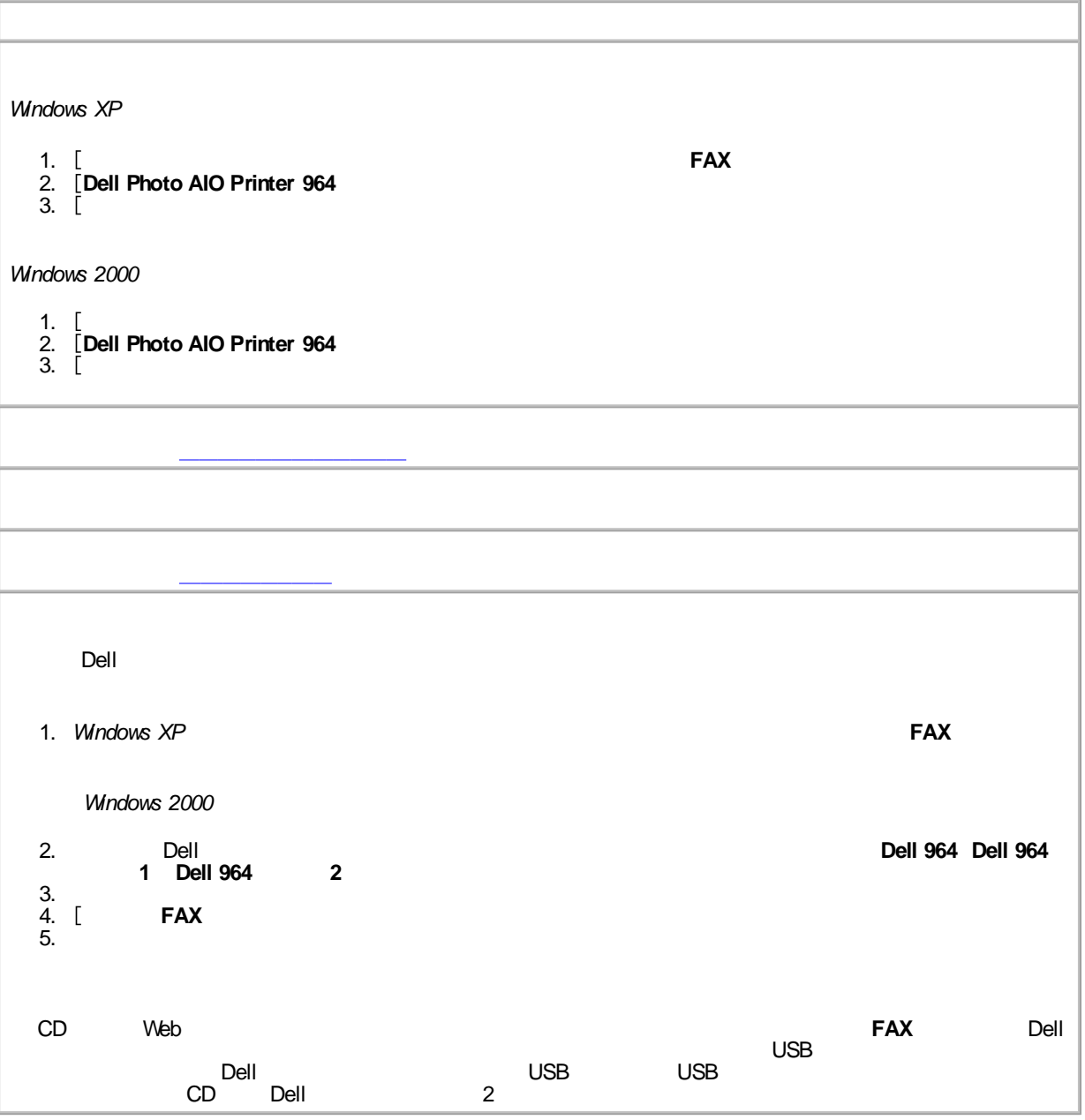

## **FAX**

#### FAX

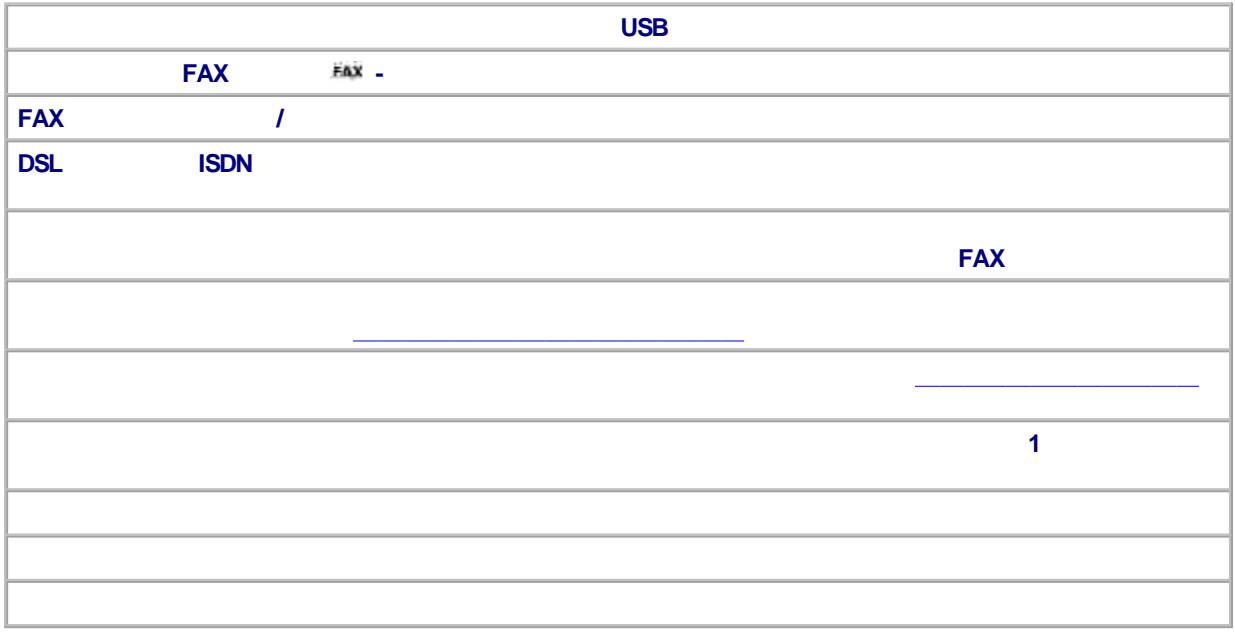

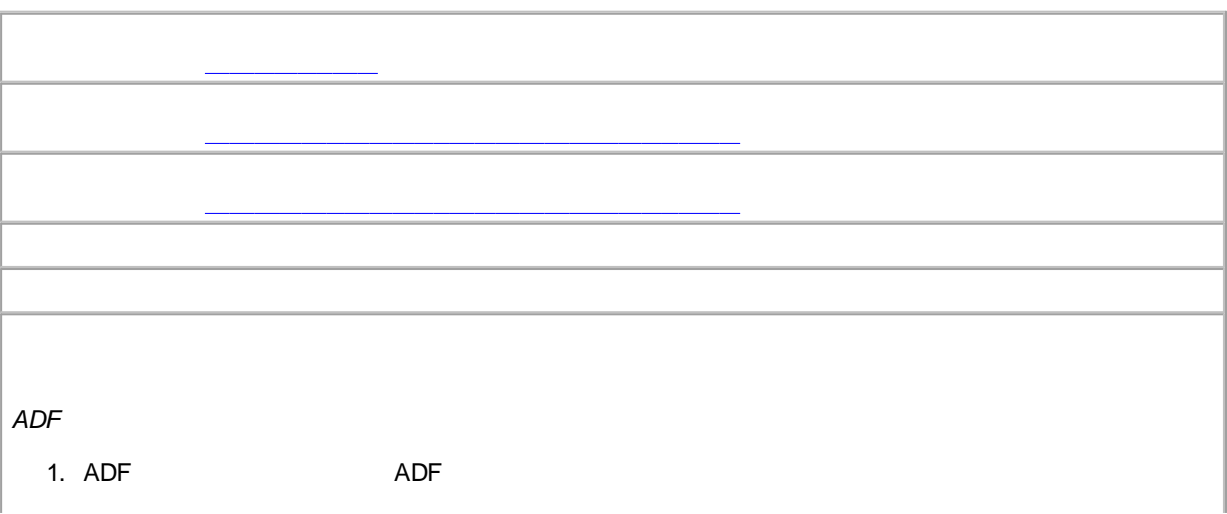

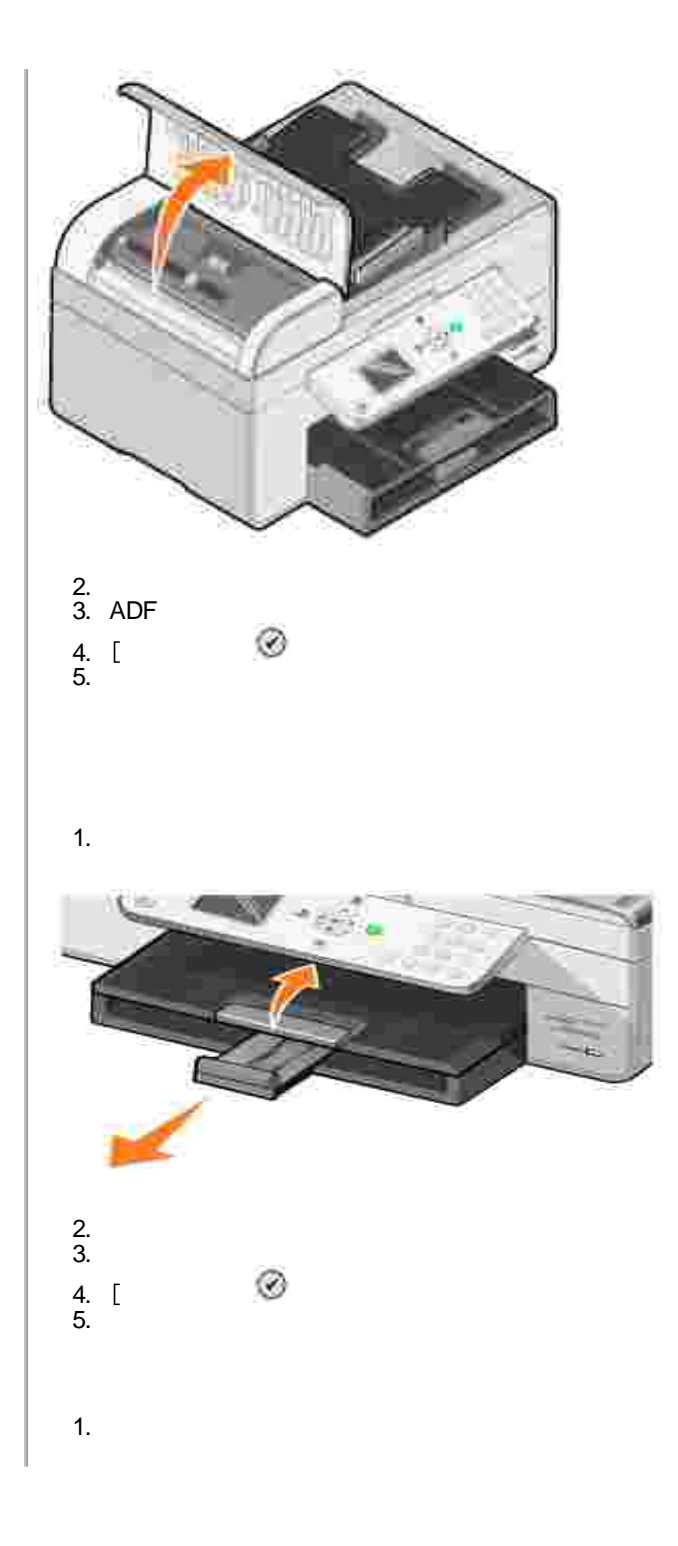

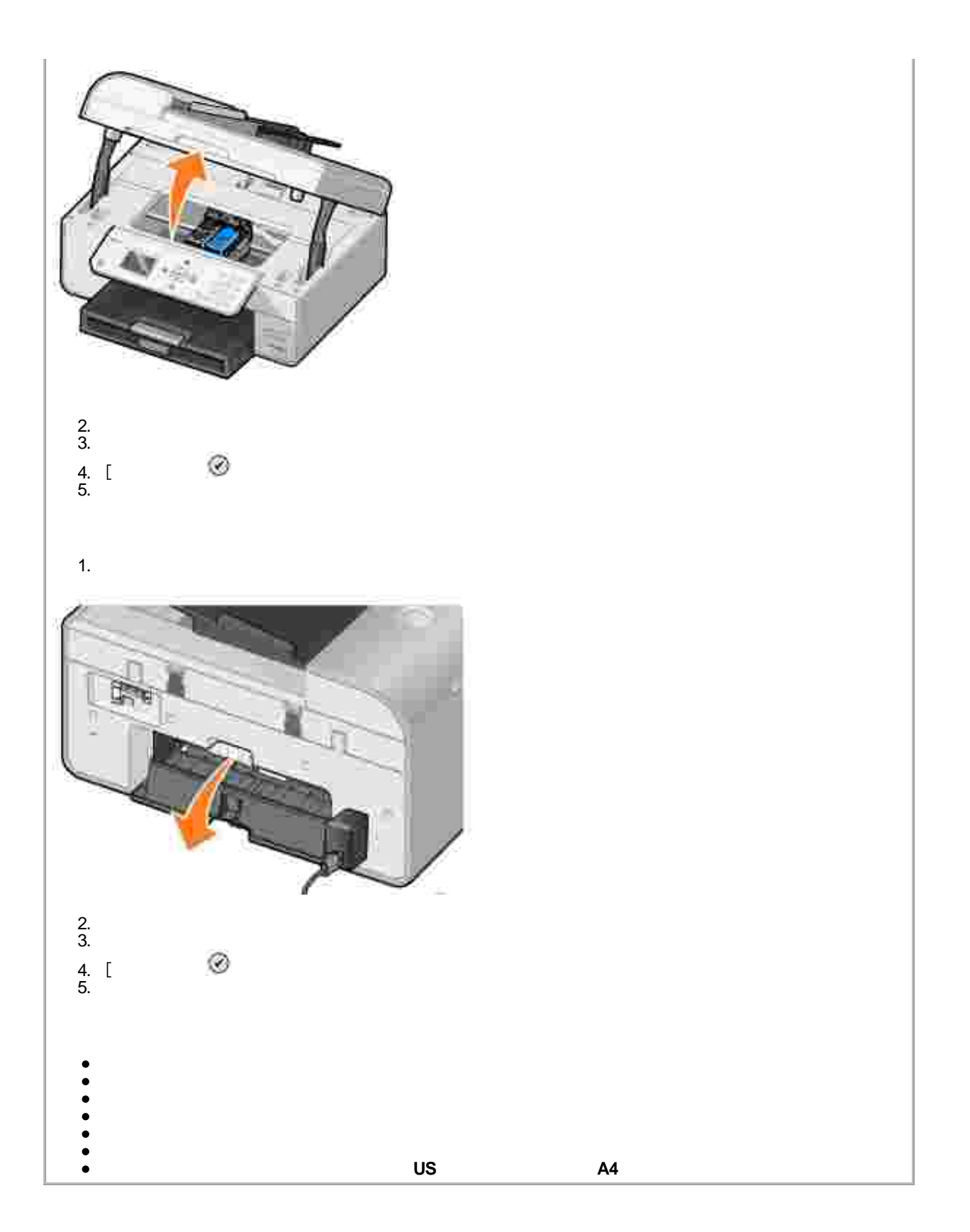

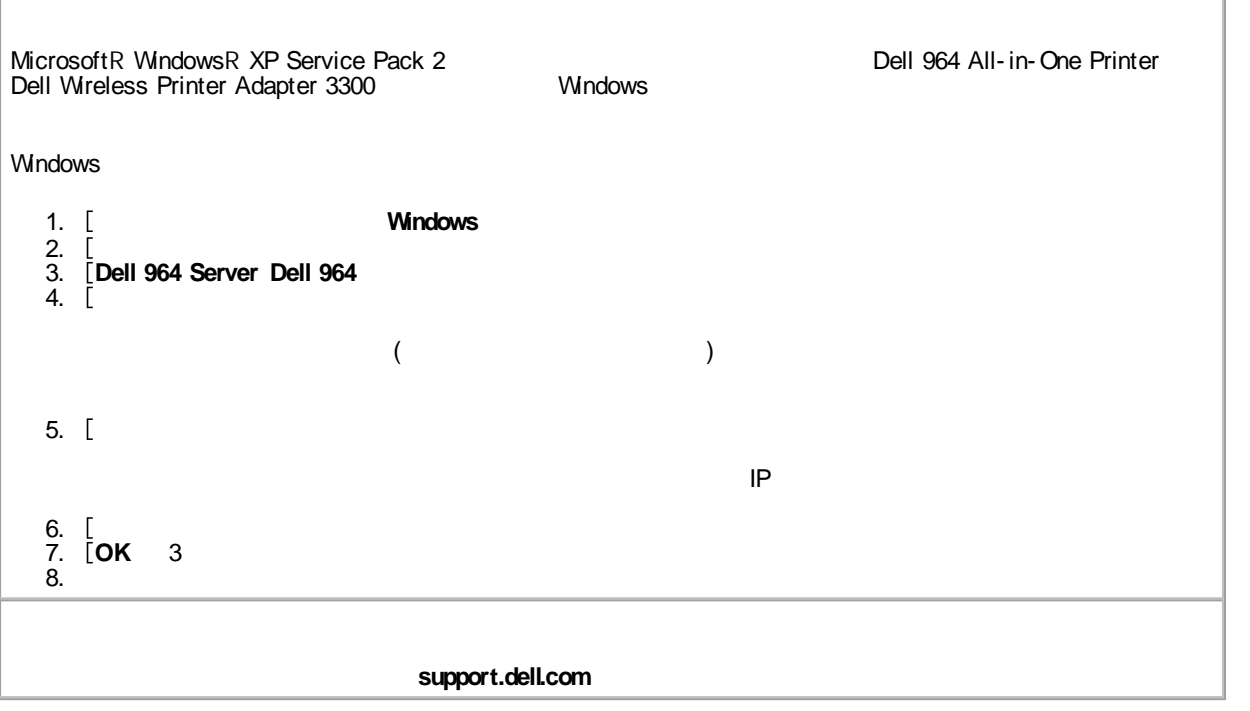

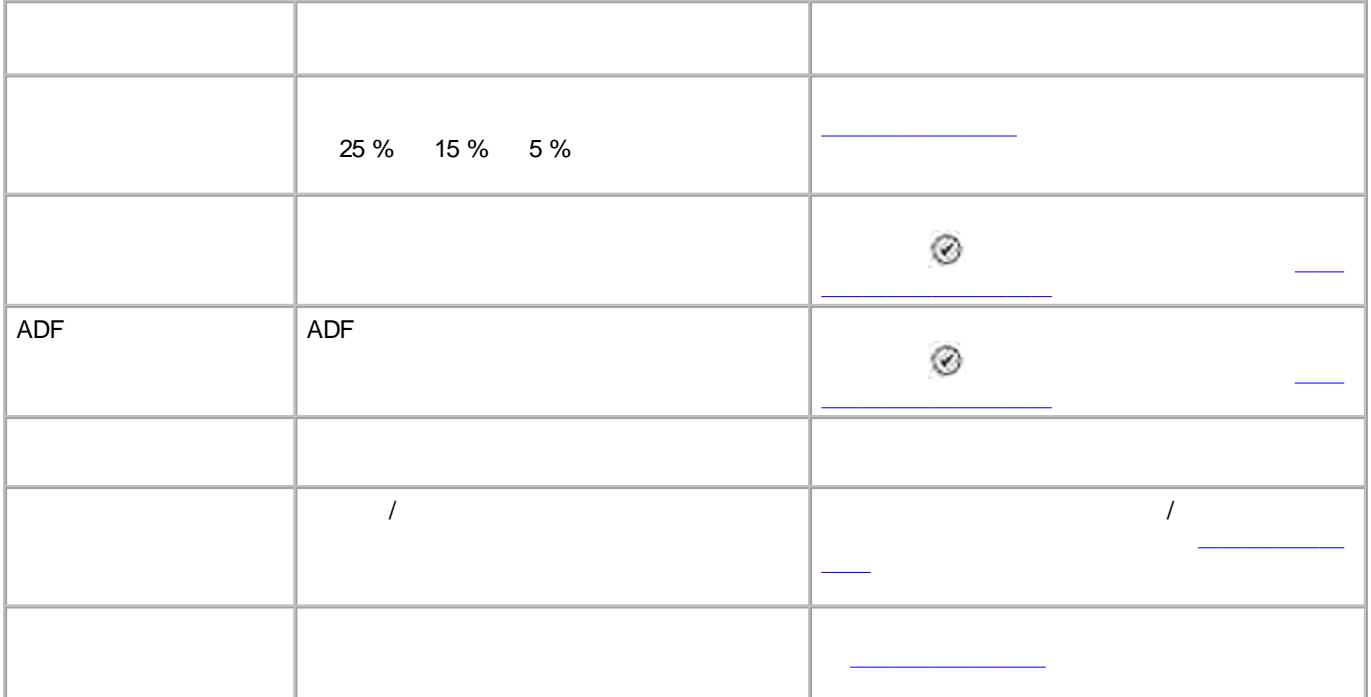

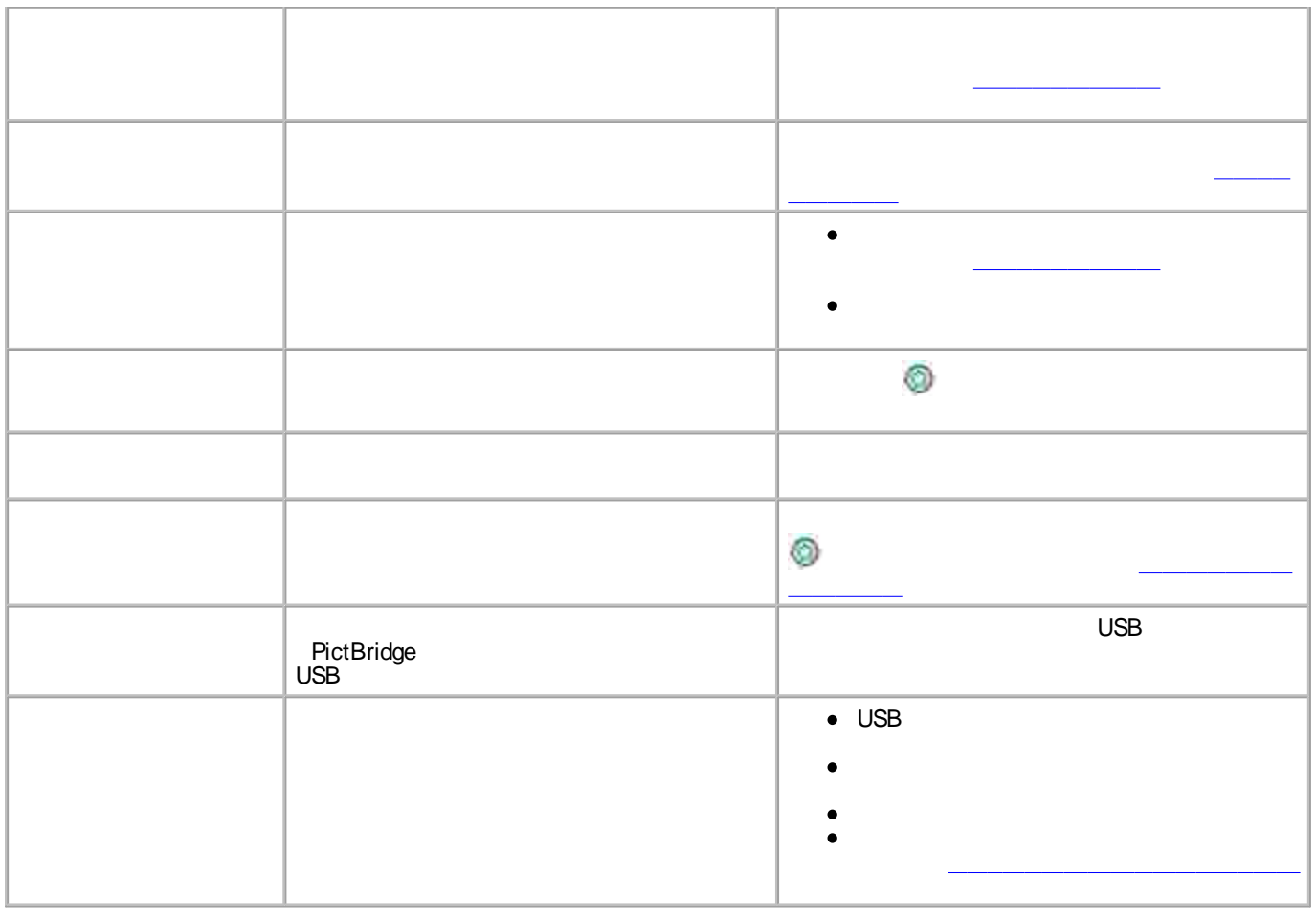

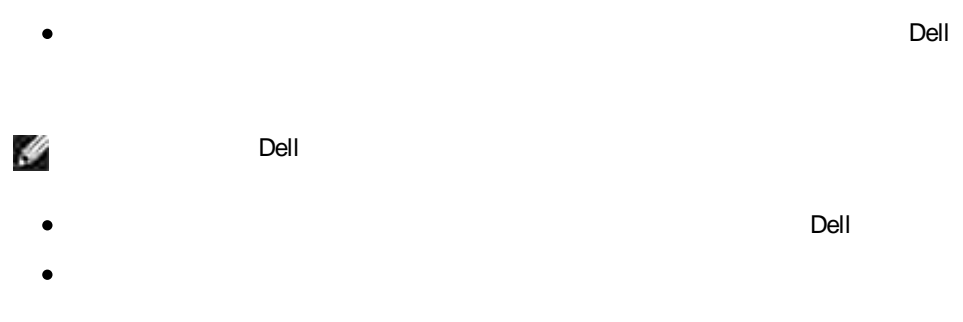

# 1.

 $\mathbb{L}$ 

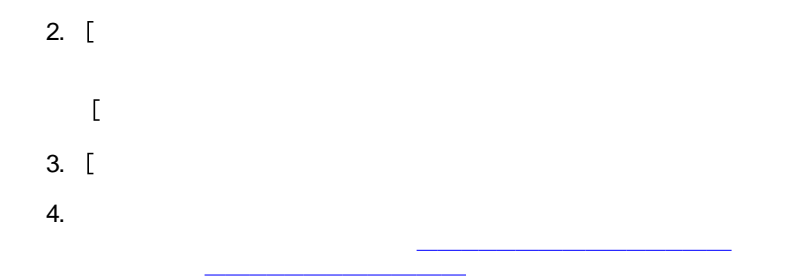

**support.jp.dell.com**

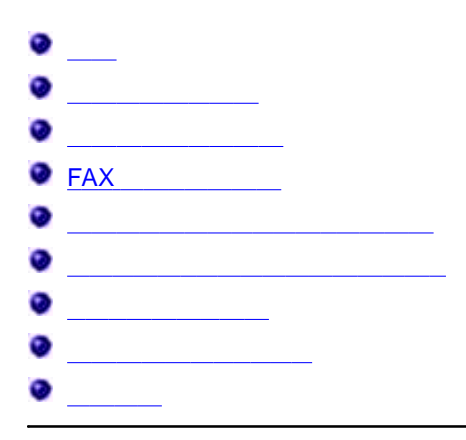

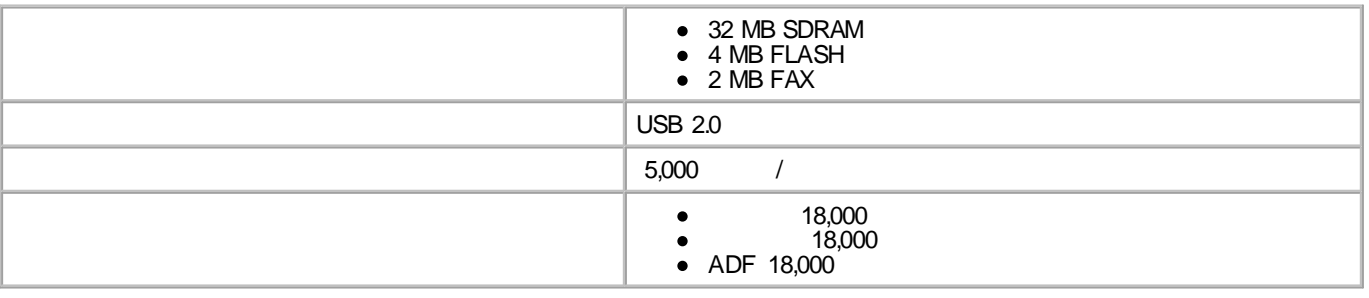

**/**

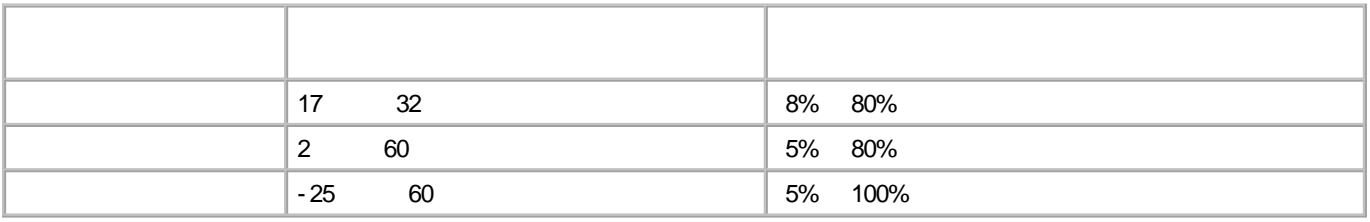

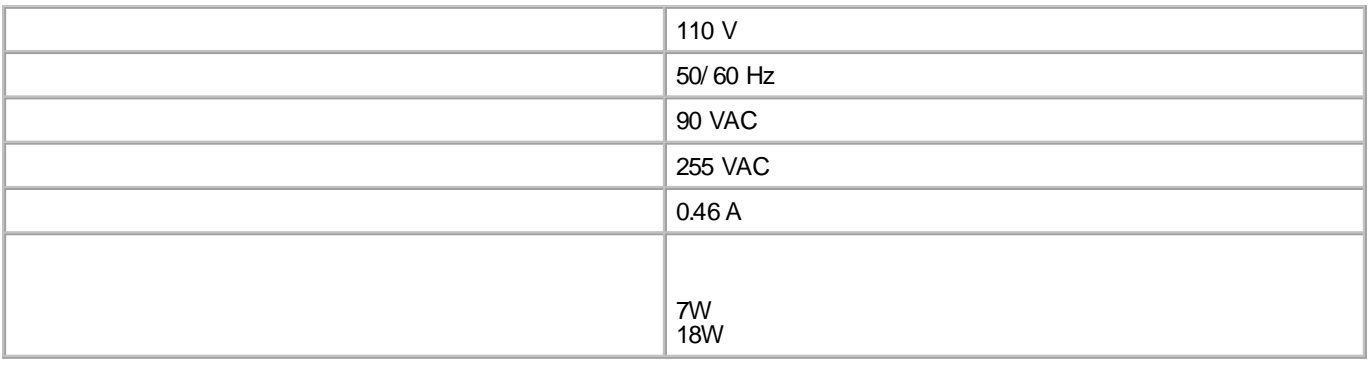

**FAX**

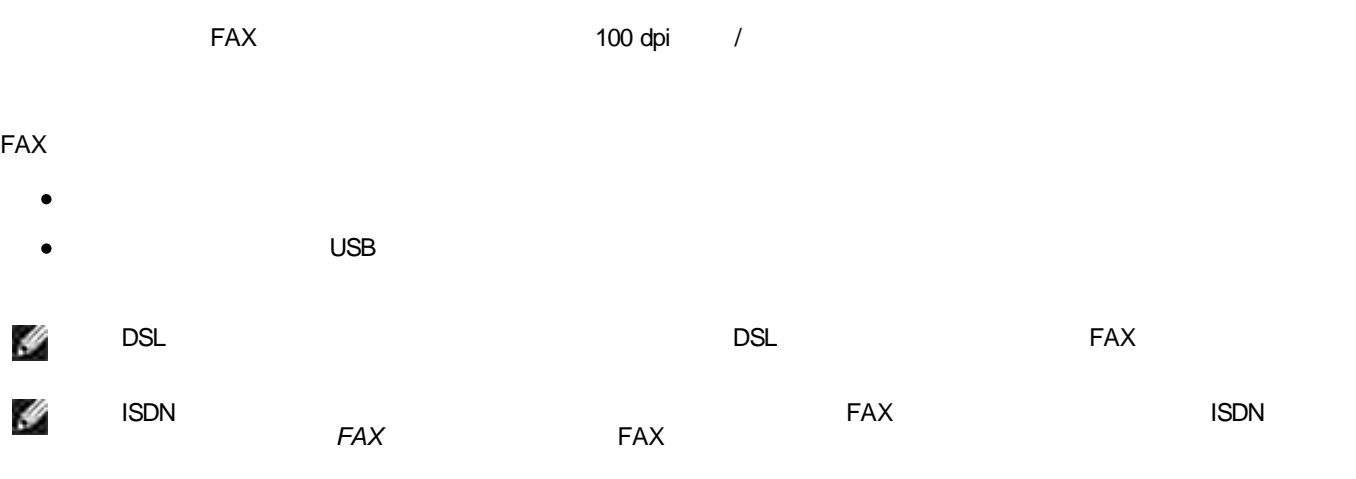

Dell Photo AIO Printer 964 50 dpi 19,200 dpi

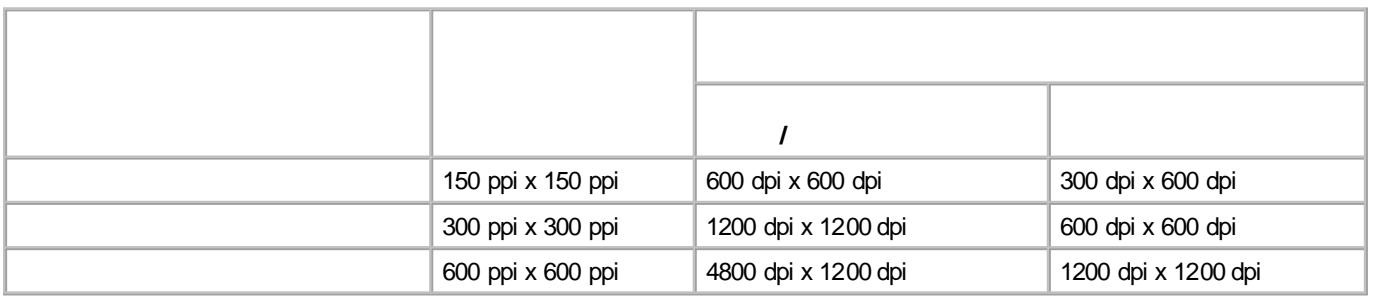

#### Dell Photo AIO Printer 964

Windows XP Professional x64 Edition

Windows XP

Windows 2000

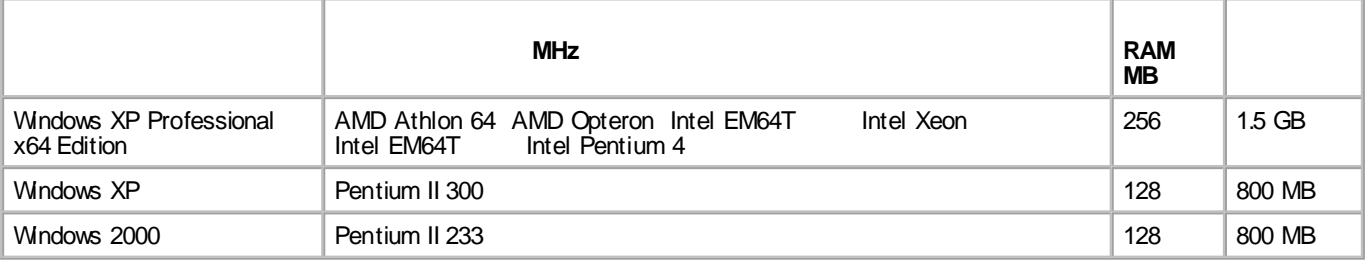

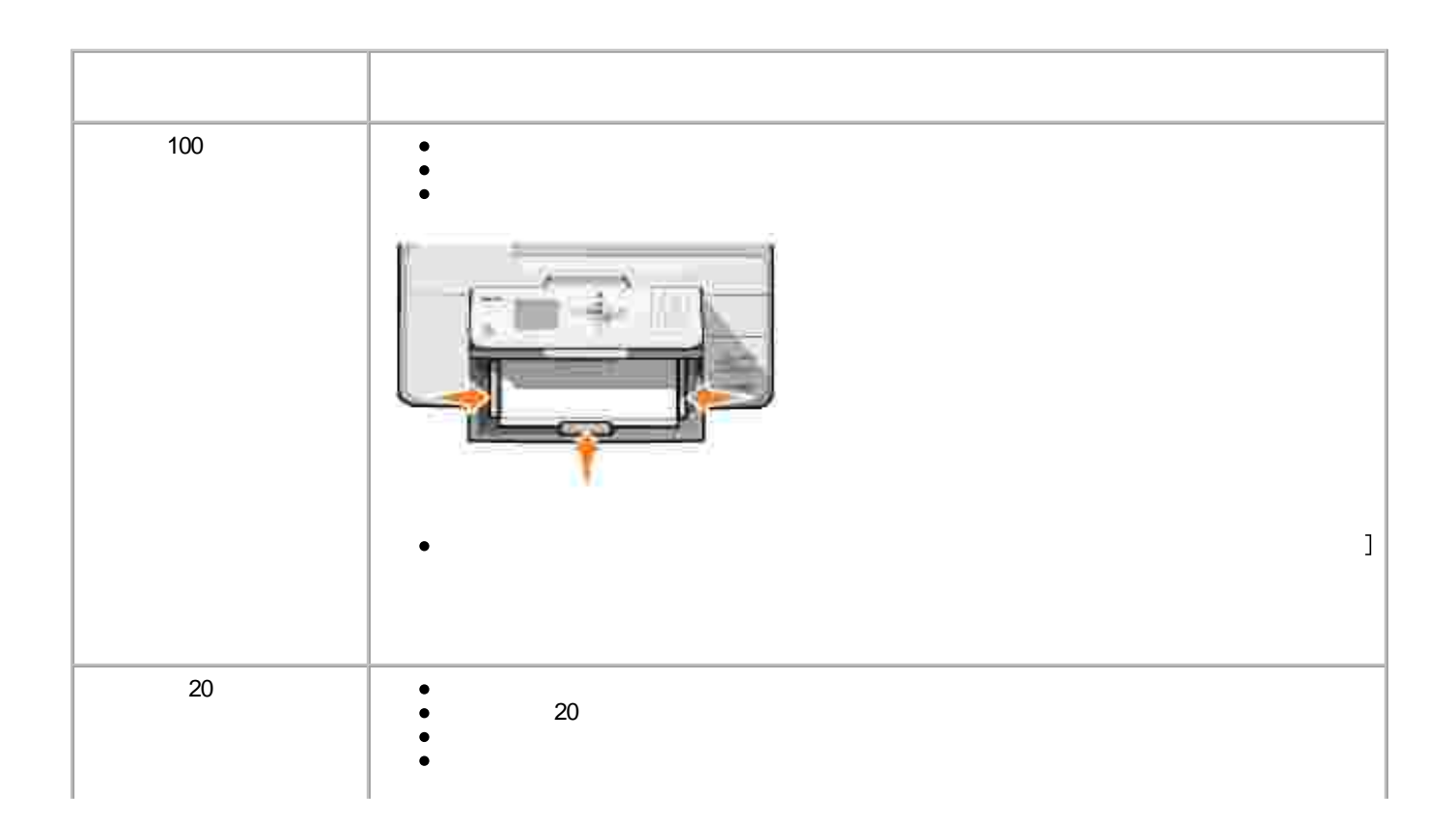

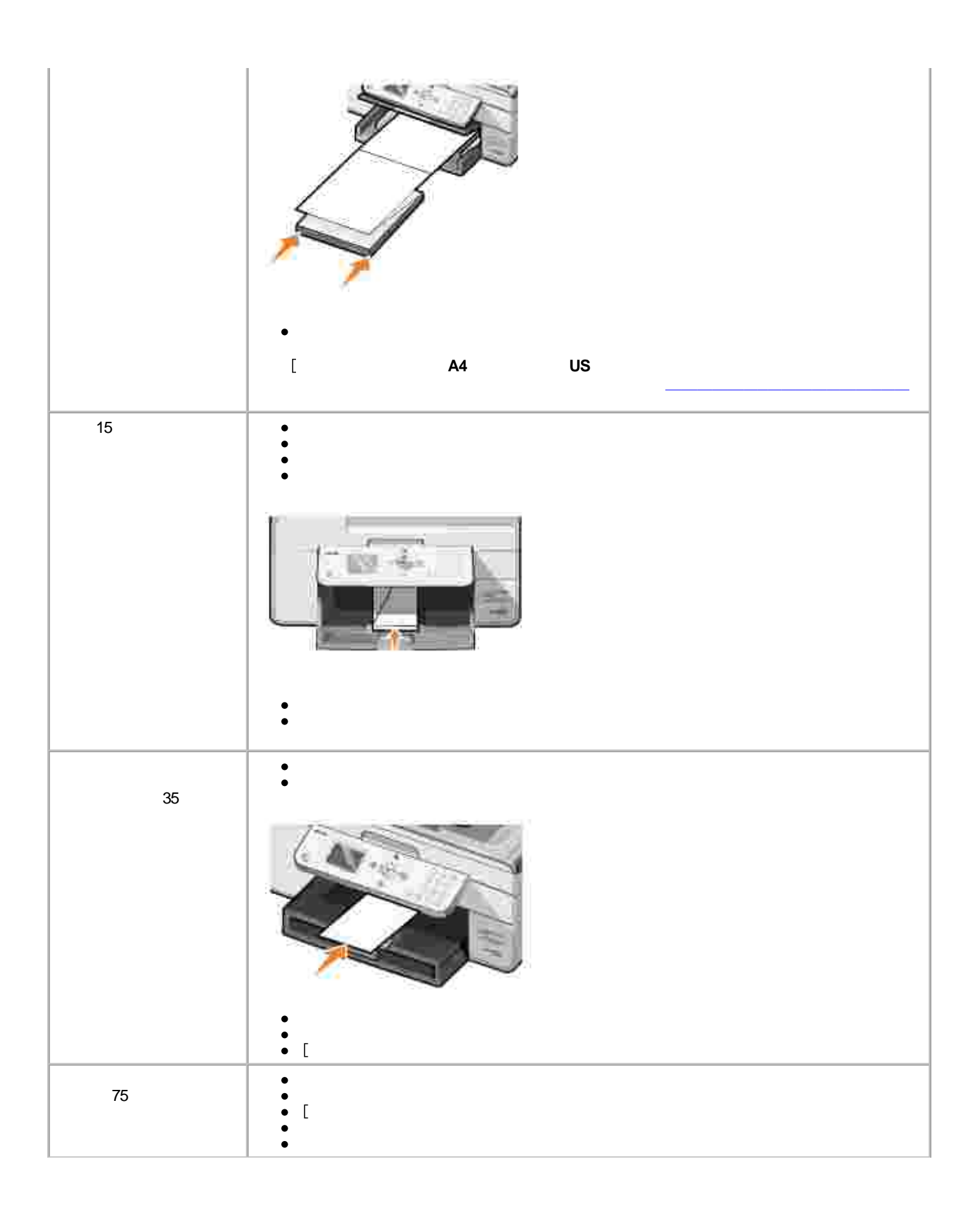

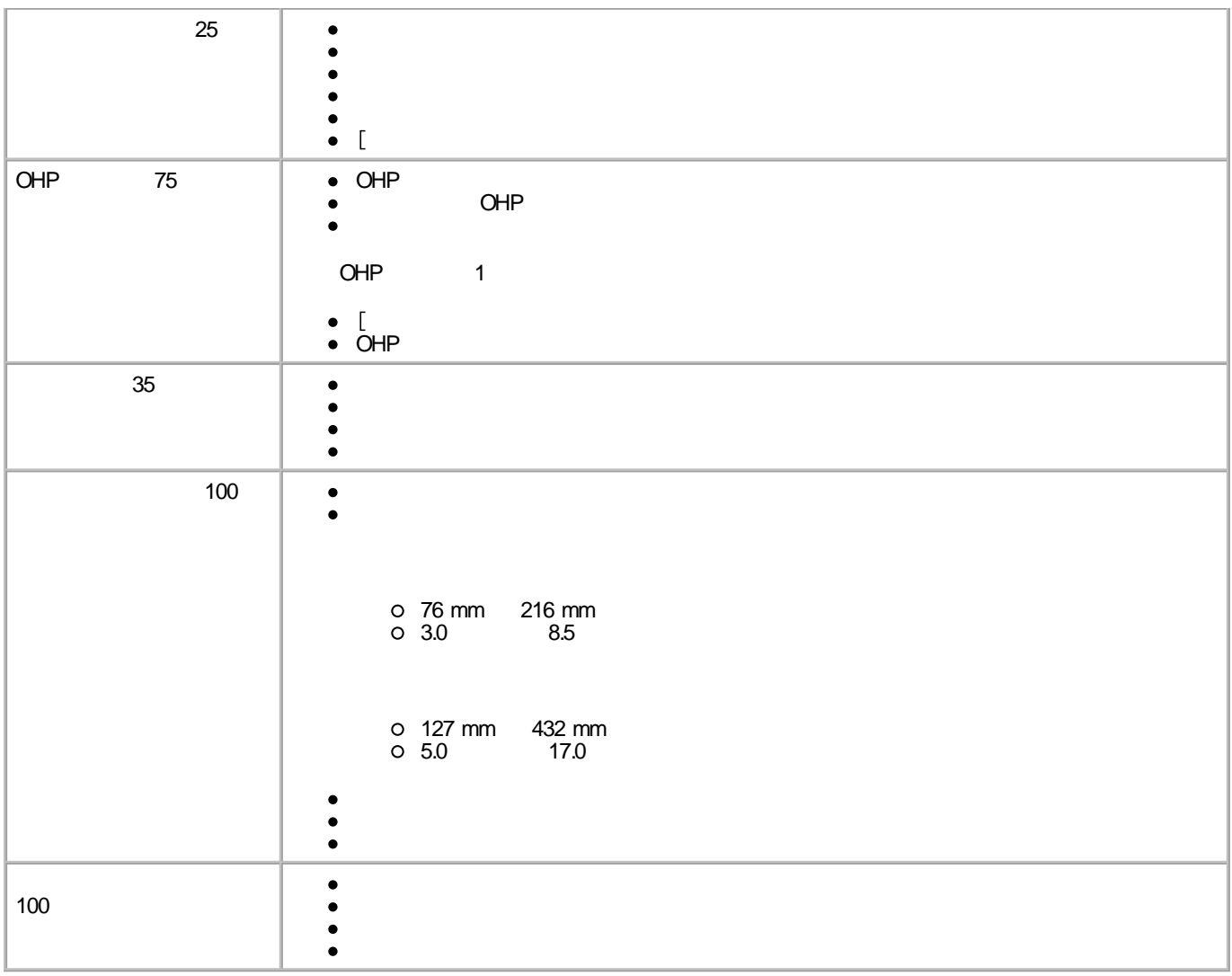

**ADF**

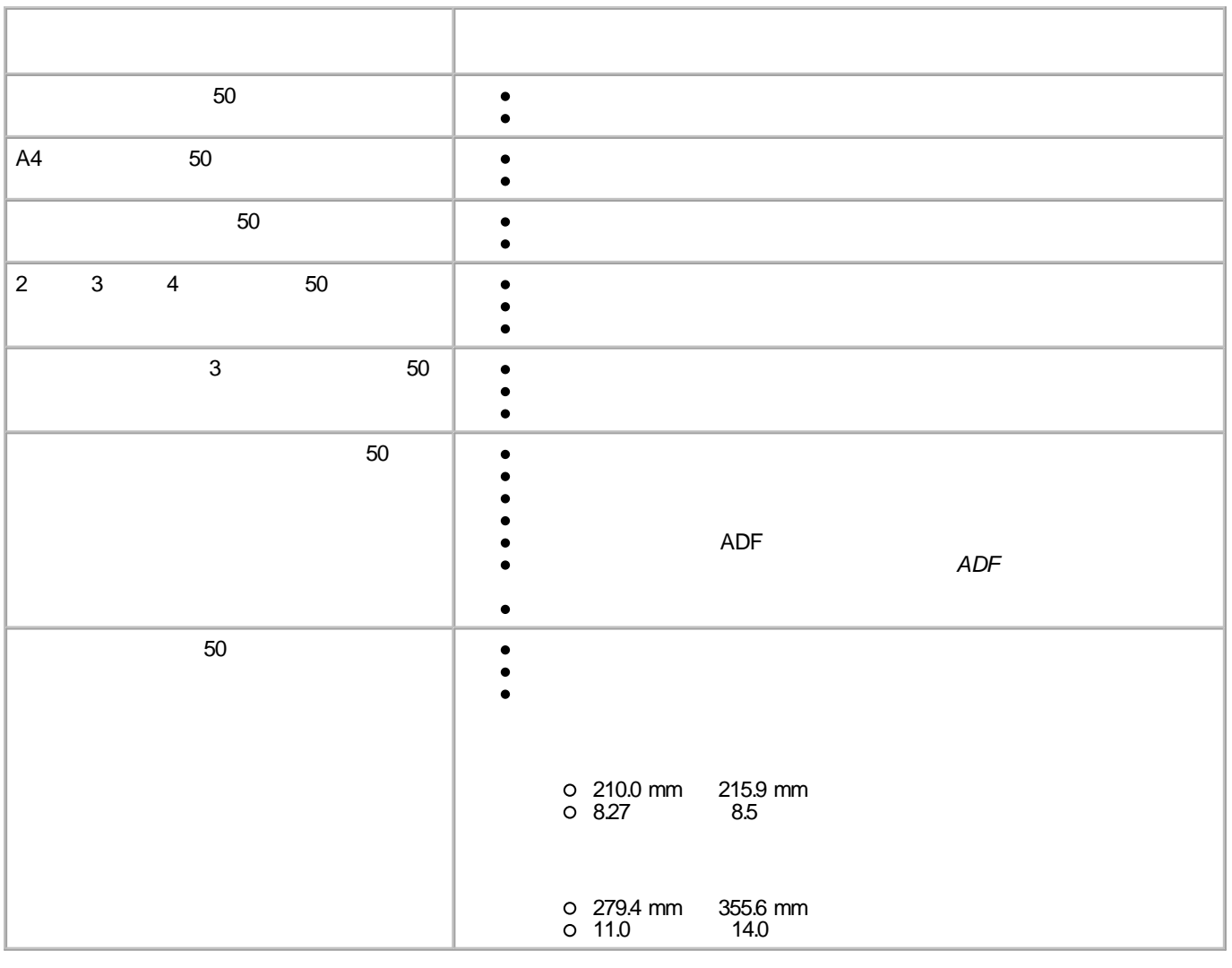

Dell Photo AIO Printer 964 USB

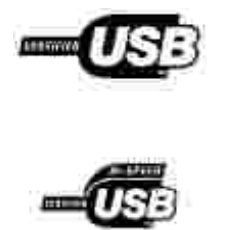

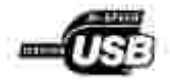

#### $\bullet$   $\underline{\vee}$   $\underline{\vee}$   $\underline{\vee}$

**ENERGY STARR** 

EMI

AM/ FM

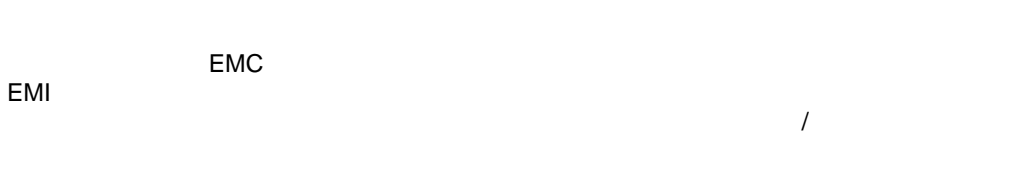

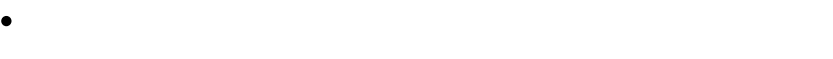

- $\bullet$
- $\bullet$
- $\bullet$

Dell's and the contract of the contract of the contract of the contract of the contract of the contract of the contract of the contract of the contract of the contract of the contract of the contract of the contract of the

#### Dell"

- A  $\bullet$
- B  $\bullet$

 $\blacksquare$ 

**Dell**

**EM C**

Dell B A

EMC/EMI

## **VCCI**

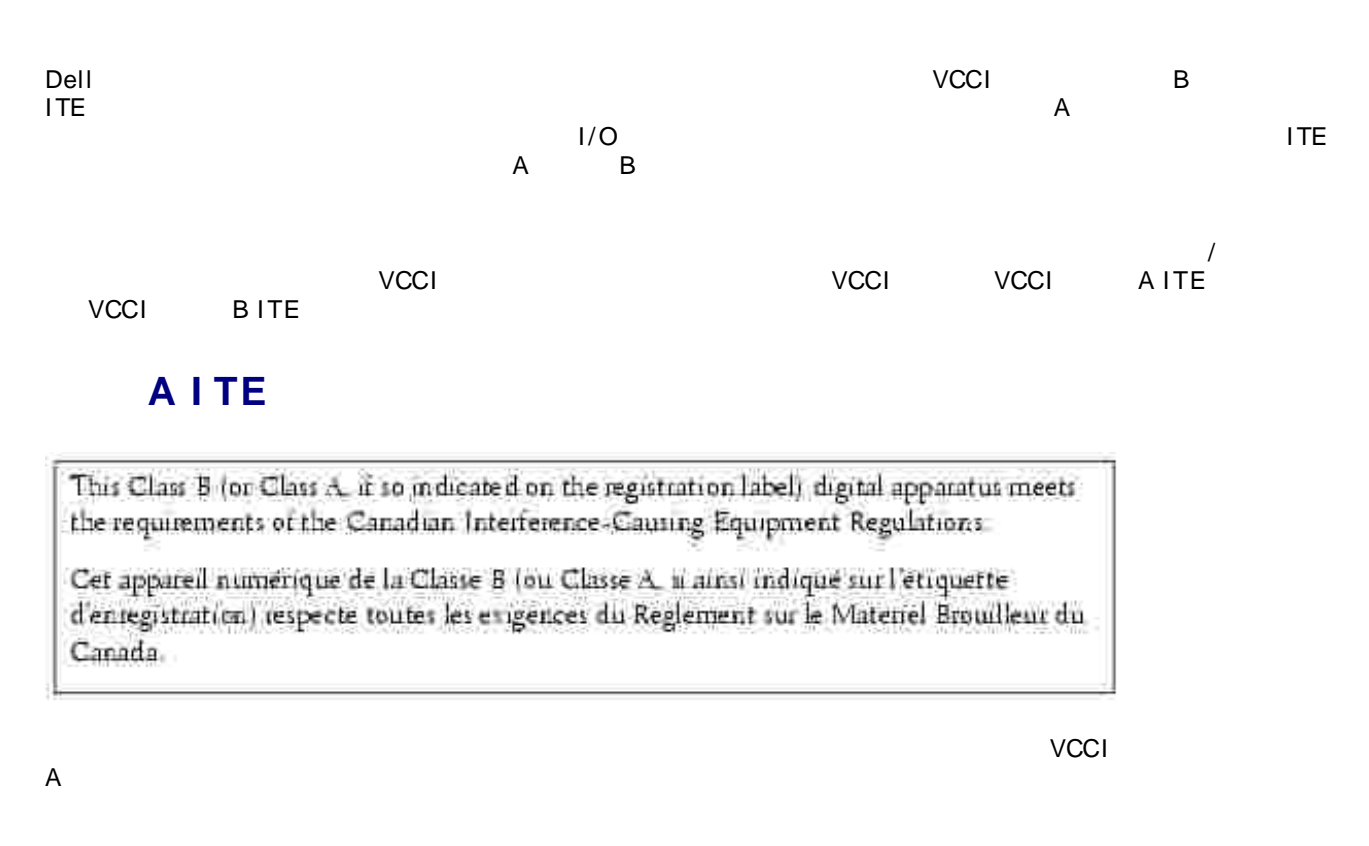

A

#### **VCCI A I TE**

#### **B I TE**

This device belongs to Class B devices as described in EN 55022, unless it is specifically stated that it is a Class A device on the specification label. The following applies to devices in Class A of EN 55022 tradius of protection up to 30 meters). The user of the device is obliged to tal e all steps necessary to remove sources of interference to telecommunication. or other devices.

Poloni went na typovém Ititku počítače uvedene. Je spadá do třídy A podle EN 55022, spadá automaticke do fridy B podle EN 55022. Pro zařízení ziskoznil do třidy A (ochranné plamo 30m) podle EN 55022 platí naslednjiči. Dojde di k rušeni telekomunikačnich nebo jinych zatizeni, je uživatel povinen provest takova opattent, aby ruserd odstraud,

集

B この禁菌は、情報処理装置等電波障害自主規制協議会(VODI)の基準に基づくクラス A 情報技術装置です。 この装置を家庭環境で使用すると電波妨害を引き起こすことがあります。この場合には使用者が適切な 対策を講ずるよう要求されることがあります。

#### **ENERGY STARR**

ENERGY STARR DEL DEL DEL DEL EPA Environmental Protection Agency ENERGY STARR

**(WEEE (توجيه الأجهزة الكهربائية والإلكترونية المستهلكة**

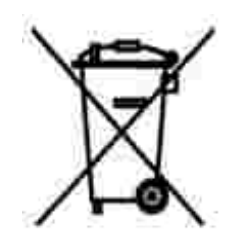

.في الاتحاد الأوروبي، يشير هذا الملصق إلى أنه لا ينبغي التخلص من هذا المنتج مع نفاية المنزل. بل لابد التخلص منه في المكان الملائم لتمكين الاسترداد وإعادة التصنيع : www.euro.dell.com/recycling.

**Smernice o odpadních elektrických a elektronických zarízeních (WEEE)**

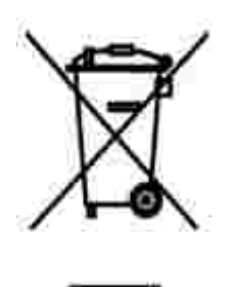

V Evropské unii tento štítek oznacuje, že tento produkt nesmí být likvidován s bežným komunálním odpadem. Je treba predat jej do príslušného zarízení za úcelem renovace a recyklace. Informace o recyklaci tohoto produktu ve vaší zemi naleznete na adrese: **www.euro.dell.com/recycling**.

## **Richtlijn WEEE, afdanken van elektrische en elektronische apparaten**

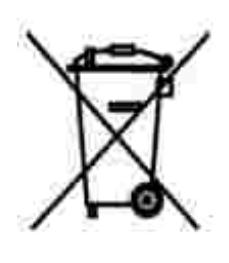

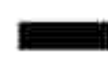

In de Europese Unie geeft dit label aan dit product niet via huishoudelijk afval mag worden afgedankt. Het moet gedeponeerd worden bij een daarvoor geschikte voorziening zodat recuperatie en recyclage mogelijk zijn. Raadpleeg voor informatie over de milieuvriendelijke wijze van recyclage van dit product in uw land: **www.euro.dell.com/recycling**.

**WEEE-direktiivi käytöstä poistettujen laitteiden hävittämisestä**

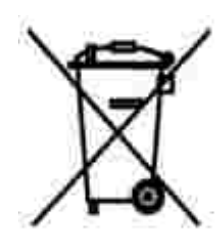

Euroopan unionissa tämä merkintä kertoo, että tuote tulee hävittää kotitalousjätteen mukana. Se tulee hävittää niin, että se voidaan noutaa ja siirtää kierrätykseen. Lisätietoja maakohtaisesta jätteenkäsittelyohjeista on sivustossa **www.euro.dell.com/recycling**.

#### **Waste Electrical and Electronic Equipment (WEEE) Directive**

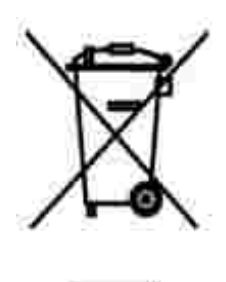

In the European Union, this label indicates that this product should not be disposed of with household waste. It should be deposited at an appropriate facility to enable recovery and recycling. For information on how to recycle this product responsibly in your country, please visit: **www.euro.dell.com/recycling**.

### **Directive sur les déchets d'équipements électriques et électroniques (DEEE)**

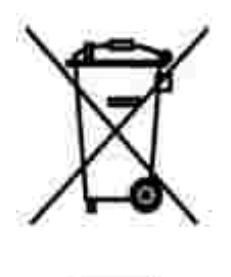

Dans l'Union européenne, cette étiquette indique que le produit ne doit pas être mis au rebus avec des déchets ménagers. Vous devez le déposer dans un lieu destiné à la récupération et au recyclage de tels déchets. Pour de plus amples informations sur le recyclage de ce produit dans votre pays, vous pouvez consulter notre site à l'adresse suivante : **www.euro.dell.com/recycling**.

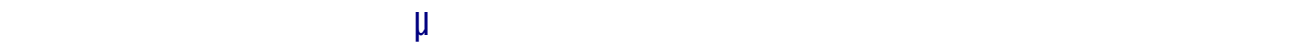

# **μ** (WEEE)

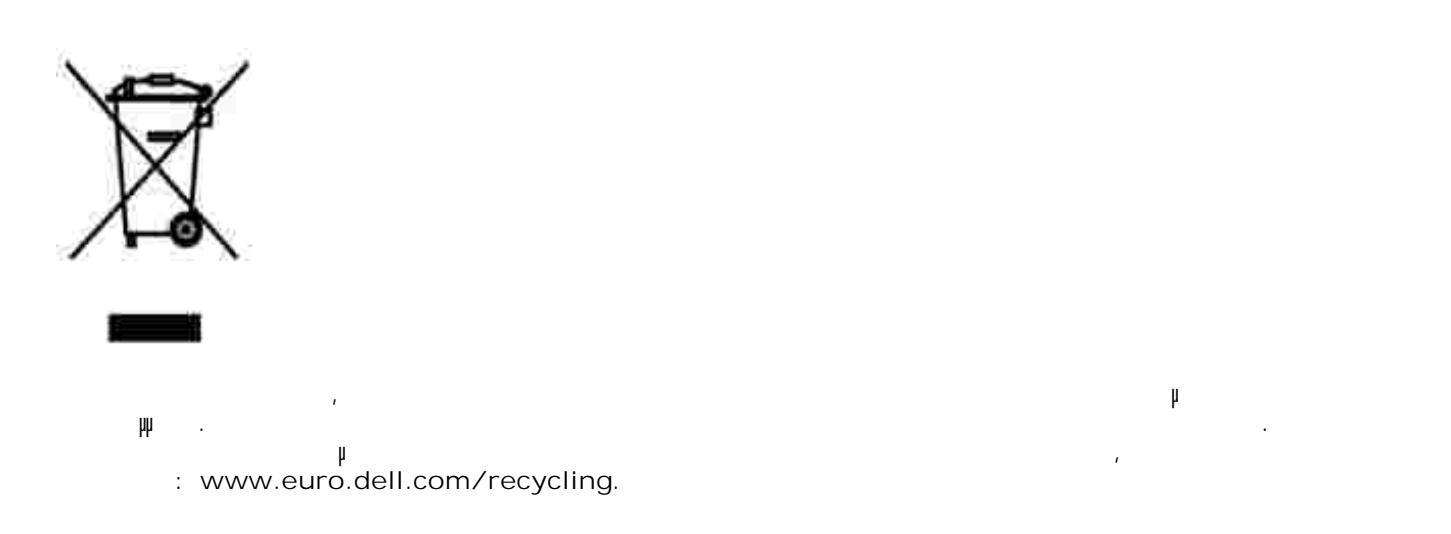

## **Waste Electrical and Electronic Equipment (WEEE) Directive**

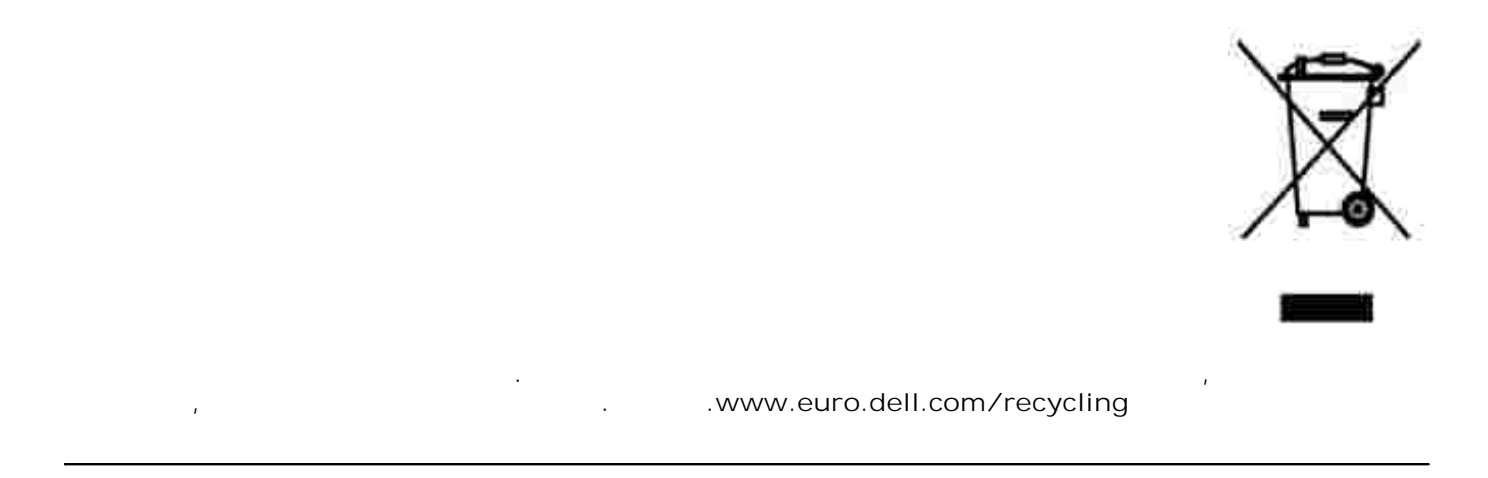

**EE-direktivet (direktivet om elektrisk og elektronisk avfall)**

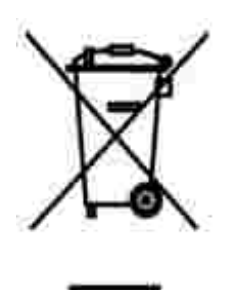

I EU indikerer dette merket at dette produktet ikke skal kastes sammen med vanlig restavfall. Det b r avhendes ved et egnet anlegg slik at det kan gjenvinnes og resirkuleres. Du finner mer informasjon om hvordan du kan resirkulere dette produktet pen sikker mete i ditt land, p **www.euro.dell.com/recycling**.

## **Dyrektywa w sprawie zuzytego sprzetu elektrycznego i elektronicznego (WEEE)**

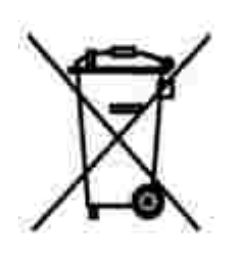

W Unii Europejskiej etykieta ta oznacza, ze tego produktu nie nalezy wyrzucac wraz z odpadami z gospodarstwa domowego. Nalezy go przekazac do odpowiedniego zakladu, gdzie zostanie poddany odzyskowi i recyklingowi. Informacje o sposobie odpowiedzialnego recyklingu tego produktu w danym kraju mozna znalezc pod adresem **www.euro.dell.com/recycling**.

**(WEEE)**

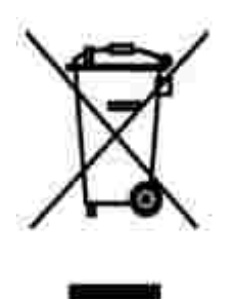

соответствующую службу для последующего восстановления и повторного использования. Подробности об утиличи для повторного использования в конкретной стране см.

# **Directiva sobre el desecho de material eléctrico y electrónico (WEEE)**

совместно с бытовым мусором.Его утилизация должна производиться путем передачи в

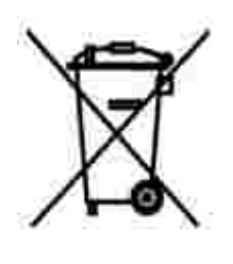

En la Unión Europea, esta etiqueta indica que la eliminación de este producto no se puede hacer junto con el desecho doméstico. Se debe depositar en una instalación apropiada que facilite la recuperación y el reciclado. Para obtener más información sobre cómo reciclar este producto de manera responsable en su país, visite el sitio Web: **www.euro.dell.com/recycling**.

**WEEE-direktivet (Waste from Electrical and Electronic Equipment)**

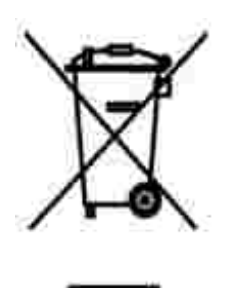

Inom EU indikerar den här etiketten att produkten får inte slängas med hushållsavfall. Den ska lämnas in på en återvinningsstation. Information om hur produkten återvinns i ditt land finns på: **www.euro.dell.com/recycling**.

## **Atik Elektrikli ve Elektronik Donanimlar (WEEE) Direktifi**

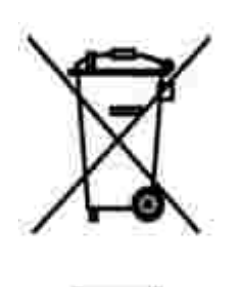

Avrupa Birliginde, bu etiket bu ürünün ev atiklari ile birlikte atilmamasi gerektigini belirtir. Kurtarilabilmesi ve geri dönüstürülebilmesi için uygun bir tesise birakilmalidir. Bu ürünün ülkenizde sorumlu bir sekilde nasil geri dönüstürülecegi ile ilgili bilgiler için, lütfen bu web adresini ziyaret edin: **www.euro.dell.com/recycling**.

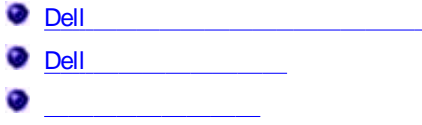

#### **Dell**

Dell Support

Dell

Dell Dell Software & Peripherals (DellWare) ReadyWare Custom Factory Integration (CFI/ DellPlus)

#### **Dell**

Dell Support **support.dell.com**

#### Dell

- $\epsilon$ www.dell.com/ www.dell.com/ ap/ www.dell.com/ jp/ www.euro.dell.com www.dell.com/la/
- FTP  $\bullet$ ftp.dell.com/ anonymous E
- E  $\bullet$ mobile\_support@us.dell.com support@us.dell.com apsupport@dell.com support.euro.dell.com
- $\bullet$  E sales@dell.com apmarketing@dell.com
- E  $\bullet$ info@dell.com

Dell Ind c. D ell

D ell

Dell

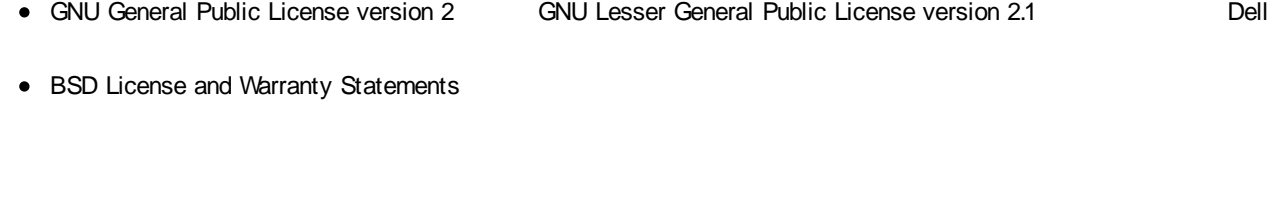

- BSD License and Warranty Statements
- GNU License

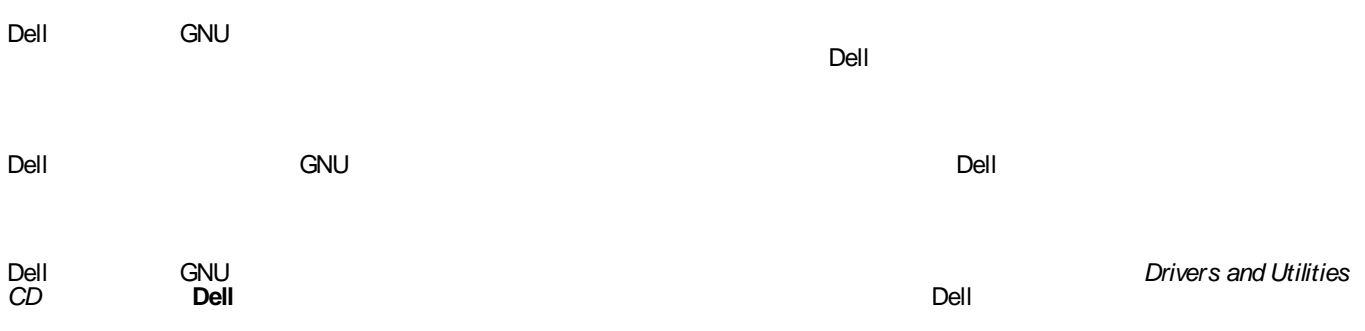